## **UNIVERSIDAD DE GUANAJUATO**

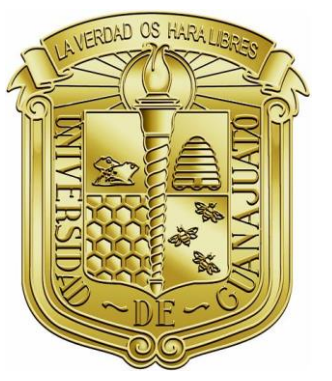

## **CAMPUS GUANAJUATO**

# **DIVISIÓN DE CIENCIAS NATURALES Y EXACTAS DEPARTAMENTO DE INGENIERÍA QUÍMICA**

**"Optimización de la zona de reacción, en el proceso de producción de furfural a partir de biomasa"**

> **TESIS QUE PARA OBTENER EL TÍTULO DE MAESTER EN INGENIERÍA QUÍMICA**

**PRESENTA: Ana Gabriela Romero García**

**Guanajuato, Gto., 15 de Enero del 2019**

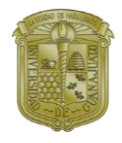

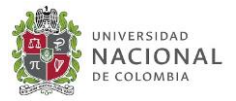

## **DECLARATORIA**

Por medio de la presente me responsabilizo de la autenticidad y originalidad del presente trabajo titulado:

*"Optimización de la zona de reacción, en el proceso de producción de furfural a partir de biomasa"*

> Dr. Juan Gabriel Segovia Hernández **Asesor y Director de Tesis**

**\_\_\_\_\_\_\_\_\_\_\_\_\_\_\_\_\_\_\_\_\_\_\_\_\_\_\_\_\_\_\_**

Dr. Óscar Andrés Prado Rubio **Co-Asesor de Tesis**

**\_\_\_\_\_\_\_\_\_\_\_\_\_\_\_\_\_\_\_\_\_\_\_\_\_\_\_\_\_\_\_**

M.I.Q. Gabriel Contreras Zarazúa **Co-Asesor de Tesis**

**\_\_\_\_\_\_\_\_\_\_\_\_\_\_\_\_\_\_\_\_\_\_\_\_\_\_\_\_\_\_\_**

M.I.Q. César Ramírez Márquez **Co-Asesor de Tesis**

**\_\_\_\_\_\_\_\_\_\_\_\_\_\_\_\_\_\_\_\_\_\_\_\_\_\_\_\_\_\_\_**

Guanajuato, Gto., 15 de enero del 2019

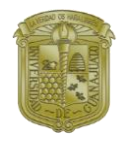

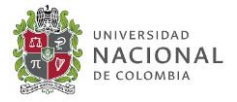

Miembros del Jurado del Examen Recepcional para obtener el título de Master en Ingeniería Química presenta la I.Q. Ana Gabriela Romero García, con el trabajo titulado:

#### *"Optimización de la zona de reacción, en el proceso de producción de furfural a partir de biomasa"*

Dr. Alberto Florentino Aguilera Alvarado **Presidente**

\_\_\_\_\_\_\_\_\_\_\_\_\_\_\_\_\_\_\_\_\_\_\_\_\_\_\_

Dr. Fernando López Caamal **Secretario**

\_\_\_\_\_\_\_\_\_\_\_\_\_\_\_\_\_\_\_\_\_\_\_\_\_\_\_

Dr. Eduardo Sánchez Ramírez **Vocal**

\_\_\_\_\_\_\_\_\_\_\_\_\_\_\_\_\_\_\_\_\_\_\_\_\_\_

Guanajuato, Gto., 15 de Enero del 2019

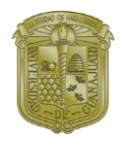

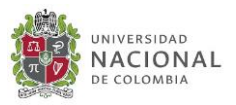

## **RESUMEN**

Actualmente, es bien sabido que los recursos de origen fósil son consumidos con mayor velocidad de la que se forman, así mismo: la contaminación extrema, la escases de agua y los cambios climáticos han generado un creciente problema ambiental a nivel global. Para resolver este problema, surge la necesidad de optimizar los procesos existentes, así como diseñar nuevos procesos, con el objetivo de lograr procesos más: limpios, seguros y sustentables. Sin embargo, esto trae nuevos problemas de optimización por resolver. Por lo que la optimización simultánea de parámetros de diseño y control ha sido de gran necesidad. La optimización convencional, resuelve ambos objetivos secuencialmente, por lo que no se garantiza que las condiciones de diseño "óptimas" (costos y parámetros de operación en estado estacionario) sigan siendo las mejores al evaluar el rendimiento dinámico del proceso. Por lo tanto, puede haber conflicto entre el diseño del proceso y la controlabilidad del proceso. Con la necesidad de obtener un modelo óptimo que involucre el diseño y el control, se ha propuesto que estos dos objetivos deben ser optimizados de manera simultanea para determinar un diseño final óptimo, esto debido a que las especificaciones de diseño tienen un efecto considerable en el comportamiento dinámico del proceso (Rijnsdorp JE, Bekkers P., 1992). En esta dirección, se han propuesto algoritmos de optimización para sistemas dinámicos, dando iniciativa a la Optimización Dinámica Mixto Entera (MIDO) para la optimización simultánea de diseño y control. En la literatura, se ha resuelto la optimización simultánea de los parámetros de diseño y control mediante métodos deterministas con modelos dinámicos simplificados. Hasta el momento, no hay informes publicados en la literatura donde la optimización simultánea de control de diseño considere el modelo extensivo del sistema.

En este trabajo se presenta la optimización simultánea de los parámetros de diseño y control, utilizando métodos estocásticos como el algoritmo de Evolución Diferencial con Lista Tabú (DELT). Como caso de estudio, se ha propuesto la zona de reacción en el proceso de producción de furfural a partir de biomasa. Como función objetivo, el Costo Total Anual (TAC), el eco-indicador 99 (EI99) y el número de condición se utilizan como criterios económicos, ambientales y de control, respectivamente. A partir de la optimización multiobjetivo, los resultados muestran la influencia directa que tienen los parámetros de diseño sobre las propiedades de control que tienen un comportamiento antagonista. Como consecuencia, es posible ver que para tener las mejores propiedades de control hay un aumento en TAC y eco-indicator. Esta metodología permite obtener un diseño de sistema que abarque las mejores condiciones económicas, ambientales y de control, sin la necesidad de evaluar cada aspecto secuencialmente. En función de los resultados, las condiciones operativas encontradas permiten tener una producción de furfural aceptable al reducir los costos y el impacto ambiental, en un sistema con buenas propiedades de control en estado dinámico.

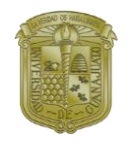

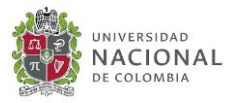

## **DEDICATORIA**

Este trabajo se lo dedico con todo mi amor a mis padres Alfonso Romero y Ana María García, por todo el amor, apoyo, confianza, oportunidades y muchas cosas más que me han brindado no sólo en esta etapa, sino a lo largo de toda mi vida. Por todos los sacrificios que se han hecho para que yo pueda cumplir mis metas. A mi hermano Julio César Romero por ser siempre un ejemplo a seguir para mí y por siempre motivarme a crecer y mejorar como persona.

Este logro no es sólo fruto de mi trabajo y esfuerzo, sino que es un logro que juntos conseguimos como familia. Gracias por todo, los amo con todo mi corazón y sin ustedes este difícil camino no hubiera sido fácil.

*"La verdadera alegría que se disfruta en familia no es algo superficial, no viene de las cosas, de las circunstancias favorables… la verdadera alegría viene de la armonía profunda entre las personas, que todos experimentan en su corazón y que nos hace sentir la belleza de estar juntos, de sostenerse mutuamente el camino de la vida"*

*(Papa Francisco)*

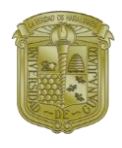

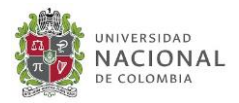

## **AGRADECIMIENTOS**

Primero que nada quiero agradecer a Dios, por haberme permitido llegar sana y compartir con mi familia y seres queridos, de un logro más en mi vida, de esta nueva meta alcanzada. Gracias por todas las bendiciones que me has dado a lo largo de mi vida, gracias por la familia que me diste y por las oportunidades que me has permitido tener, gracias por tu inmenso amor y misericordia.

A mis padres Alfonso y Ana María, por todo siempre ser un apoyo incondicional para mí, por estar conmigo en los buenos momentos y también en los malos. Por siempre guiarme y hacerme crecer como una persona de bien, por siempre motivarme y nunca dejarme darme por vencida. Gracias por los consejos en esos momentos de duda, gracias por los consuelos en los momentos de tristeza y desánimo, gracias por los regaños, gracias por las risas, los abrazos. Gracias por los sacrificios que han hecho para poderme dar todas las oportunidades que he tenido. Gracias por ser mi ejemplo a seguir, por ser mi motor más grande para salir siempre adelante, por ser siempre mi más grande alegría. Gracias por cada uno de esos momentos que me han marcado y definido para hoy ser lo que soy. Gracias por ser los mejores padres del mundo, los amo mucho.

A mi hermano Julio, por ser siempre desde la infancia mi compañero, mi mejor amigo, mi confidente. Por todos los sueños que hemos compartido y construido juntos. Por siempre ser mi modelo a seguir, por siempre darme valor a atreverme a arriesgarme a hacer las cosas que me dan miedo. Por siempre darme ánimos para seguir trabajando por mis metas, por siempre creer y confiar en mí. Te amo hermano, eres el mejor.

A Jorge por darme todo su cariño durante este tiempo. Por siempre ser mi soporte y apoyo en todo momento. Por todas las risas, lagrimas, alegrías, tristezas y enojos que hemos compartido. Gracias por cada experiencia a tu lado, gracias por ser parte de mi vida y permitirme ser parte de la tuya. Gracias por toda la paciencia y amor, sin tu apoyo esto jamás hubiera sido posible. Gracias por todo, gracias por compartir conmigo el crecimiento tanto personal como profesional que juntos fuimos experimentando día a día. Gracias por todo, no tengo manera de expresar que tan agradecida estoy, te quiero mucho.

A todos mis maestros y personas que me ayudaron a crecer como profesionista. Gracias por haber compartido conmigo todo su conocimiento y experiencias, gracias por la presión, tareas, exámenes y trabajos, que inicialmente me hicieron sufrir y batallar, pero yo sé que gracias a ello logré aprender. Gracias por siempre mostrar buen trato hacia mi persona.

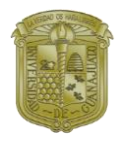

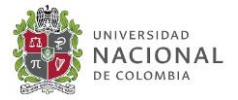

Gracias por su apoyo y sus consejos que me han ayudado a ser no solo una mejor alumna, sino también una mejor persona.

A Gabriel, por ser el mejor partner de tesis. Gracias infinitas por toda la ayuda que me diste, por todo el tiempo invertido, por las asesorías. Gracias por compartir tus conocimientos conmigo y por todo el aprendizaje que hubo. Mil gracias por todo lo anteriormente mencionado, pero sobre todo gracias por tu amistad.

Por último quiero agradecer de manera muy especial al Dr. Juan Gabriel Segovia Hernández por haberme concedido el honor de haber trabajado con él. Gracias por permitirme ser parte del grupo de investigación y por haberme aceptado para realizar este trabajo de tesis bajo su dirección y asesoría. Gracias por todo el apoyo y confianza que deposito mí. Gracias por todo el aprendizaje y todo lo que me ha enseñado. Gracias por los consejos en los momentos de desánimo. Gracias por este tiempo de trabajo con usted y su grupo de investigación que han sido invaluable y me han ayudado mucho a ser tanto una mejor alumna como una mejor persona.

#### *"Querido Dios, te agradezco por las bendiciones, por tu misericordia y por mostrarme tu camino" (Salmo 67)*

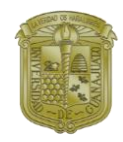

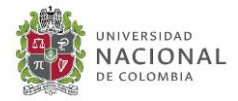

# **TABLA DE CONTENIDO**

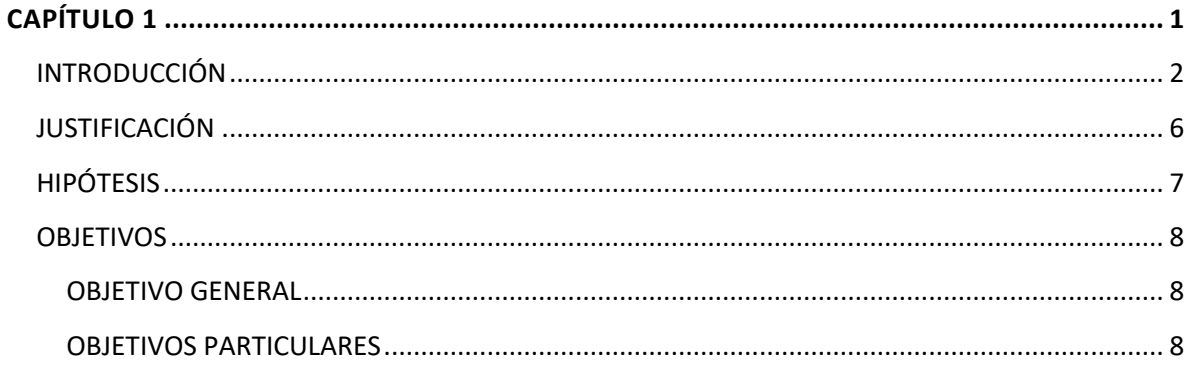

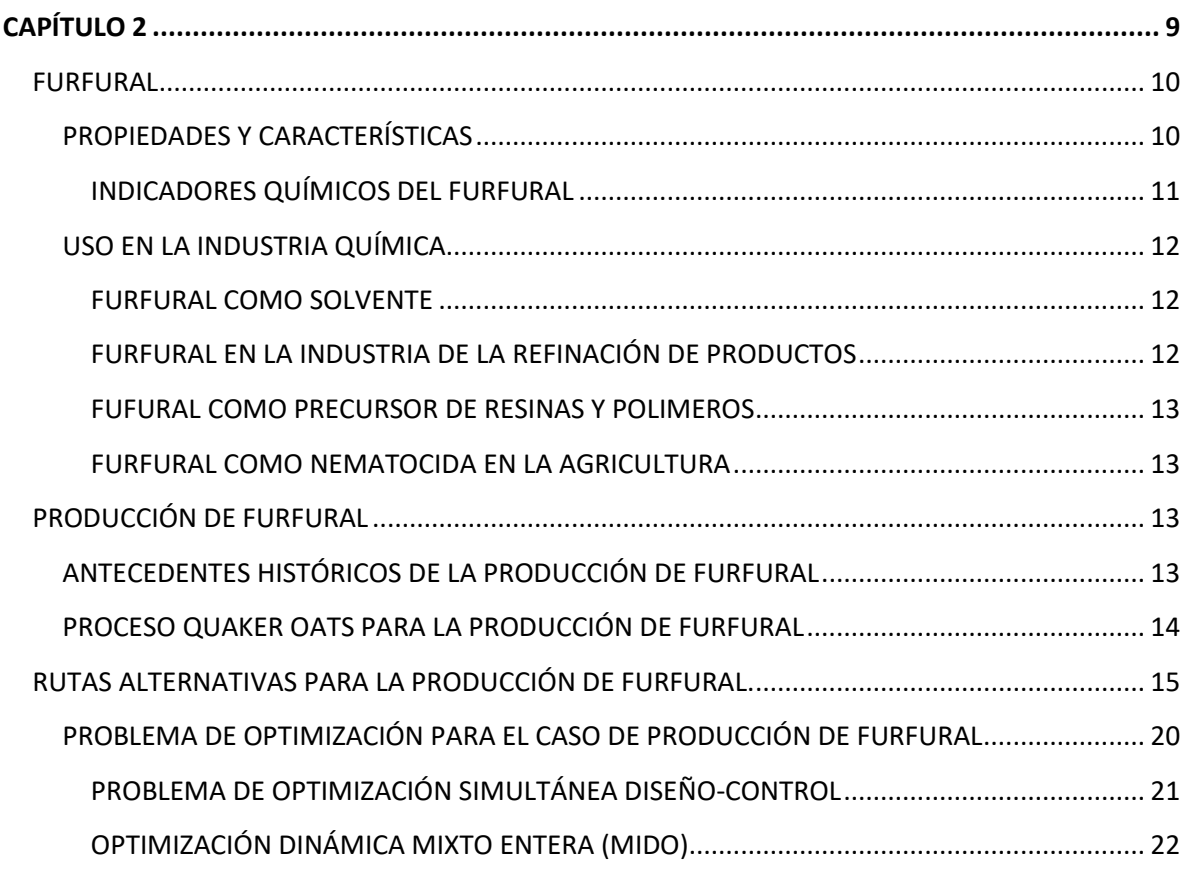

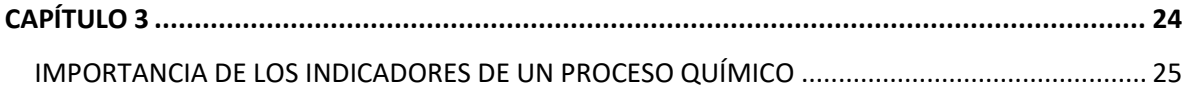

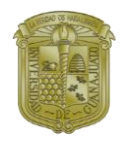

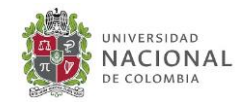

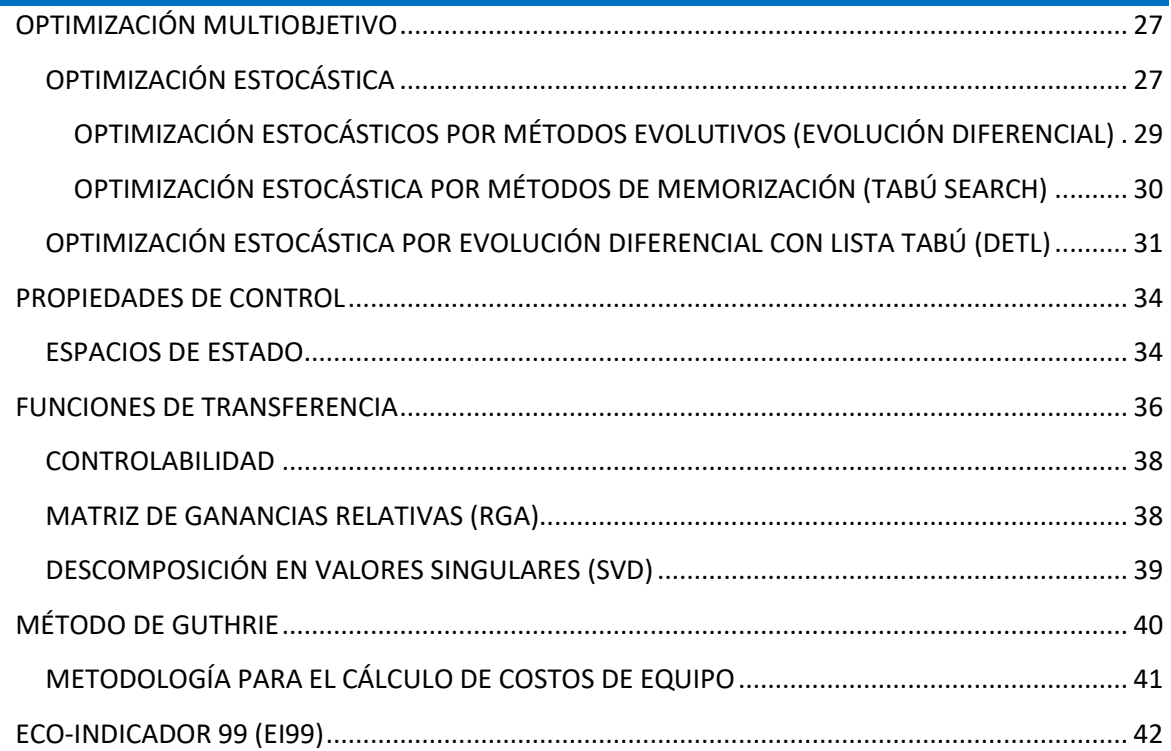

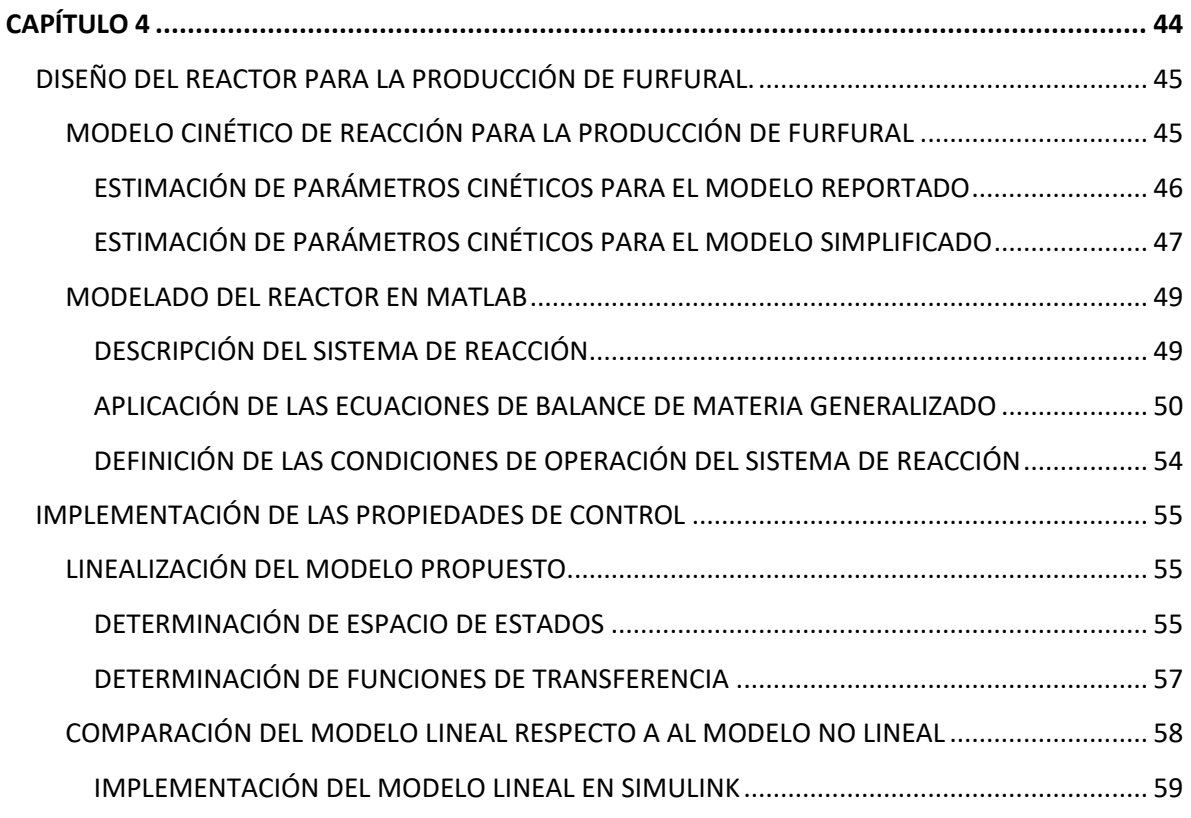

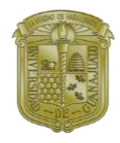

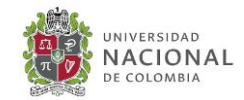

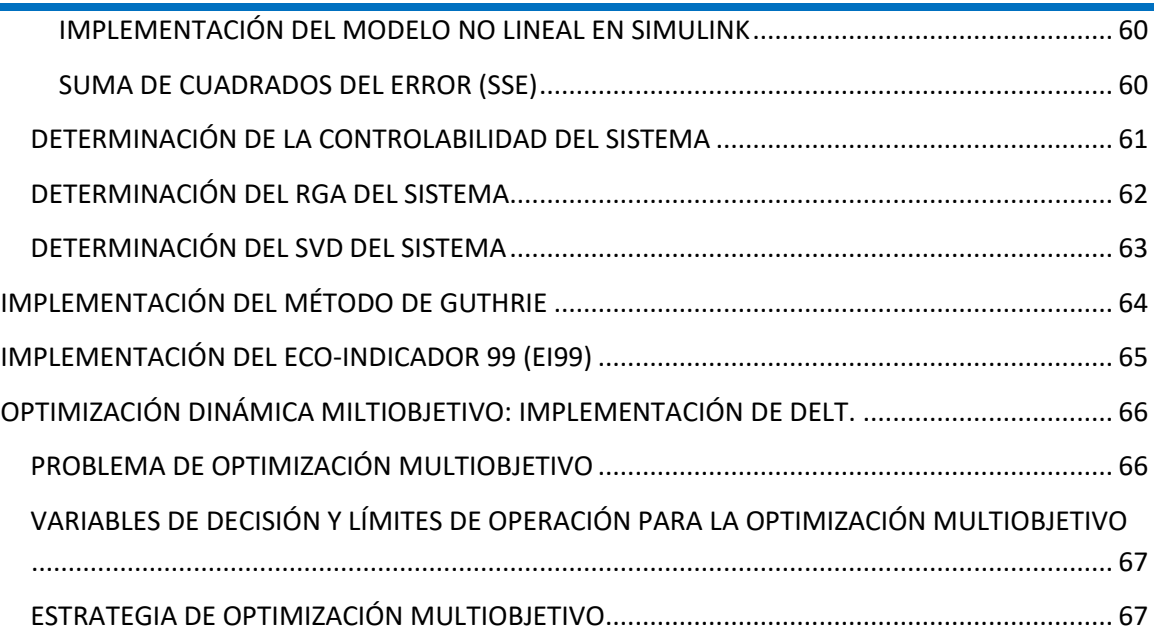

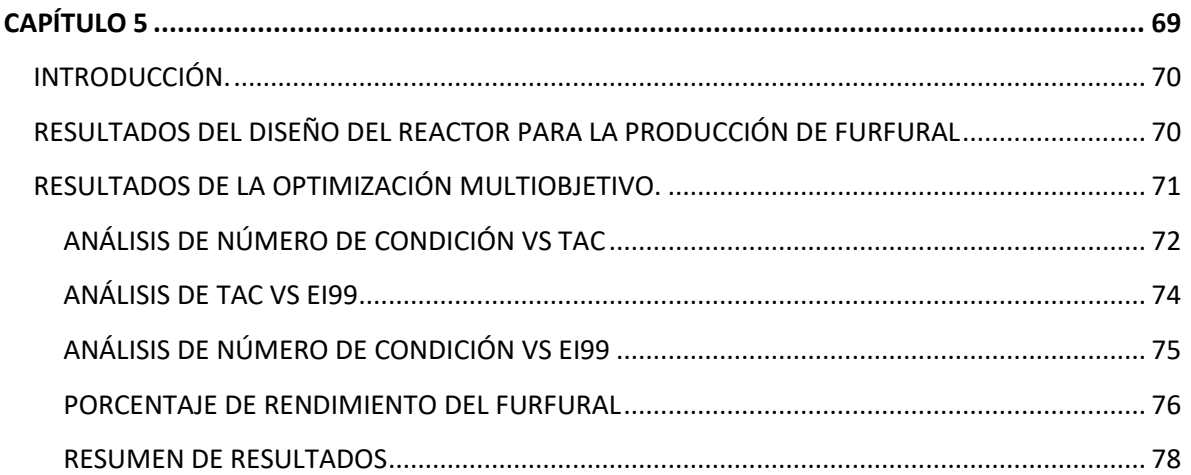

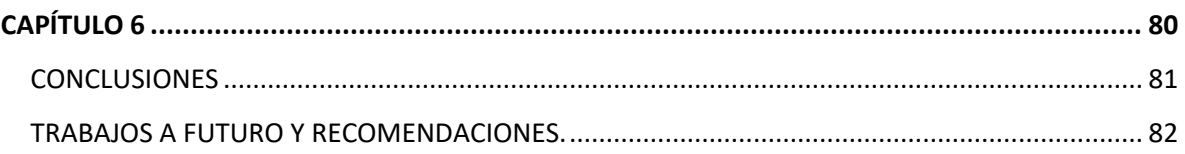

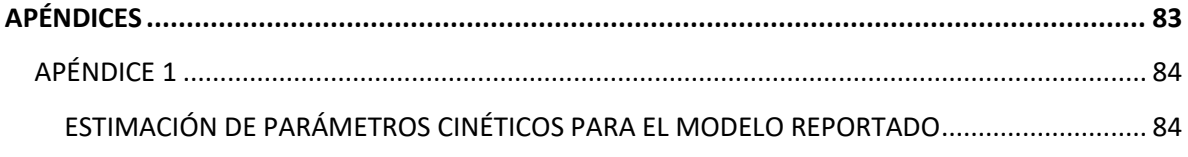

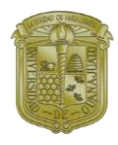

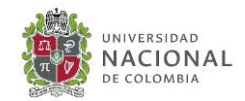

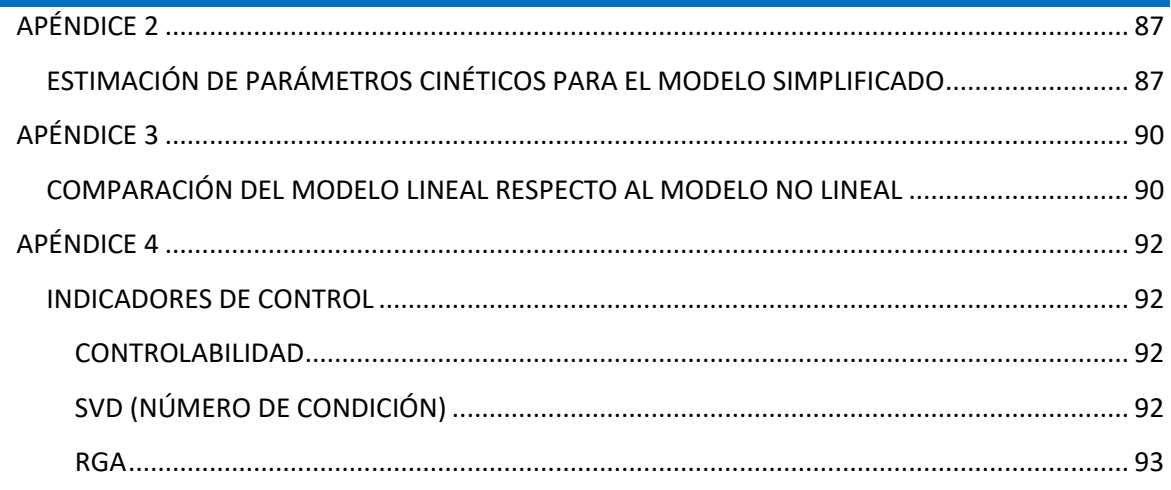

# **ÍNDICE DE TABLAS**

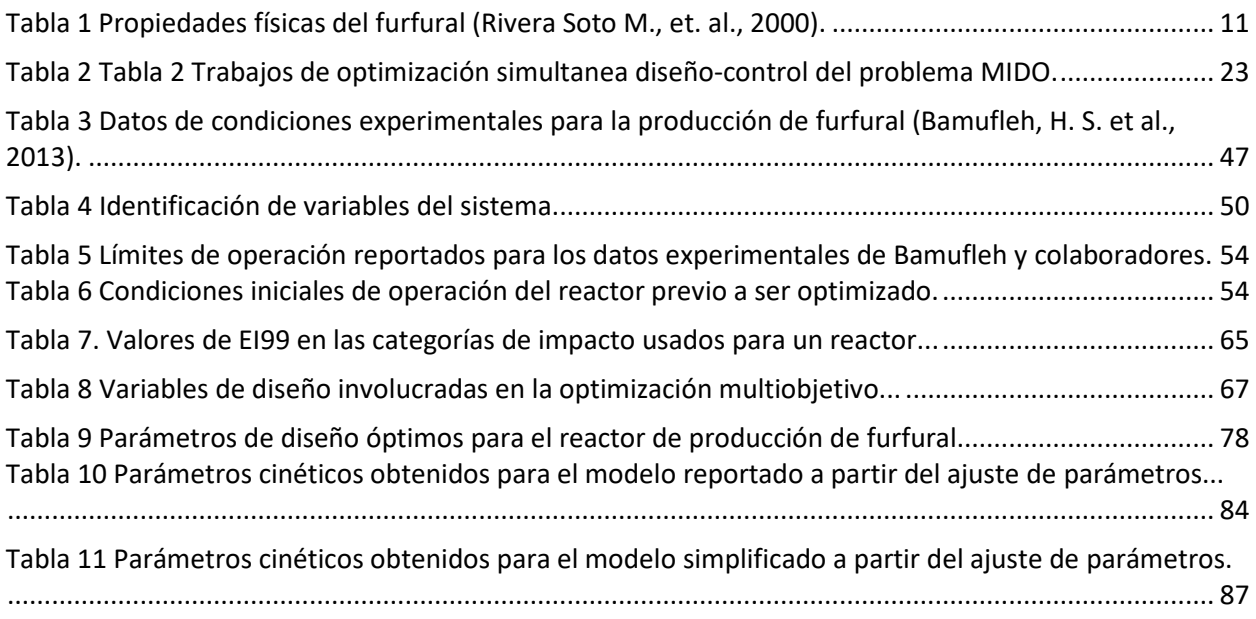

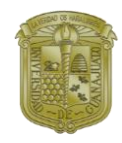

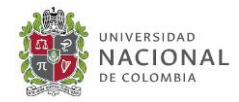

# **ÍNDICE DE FIGURAS**

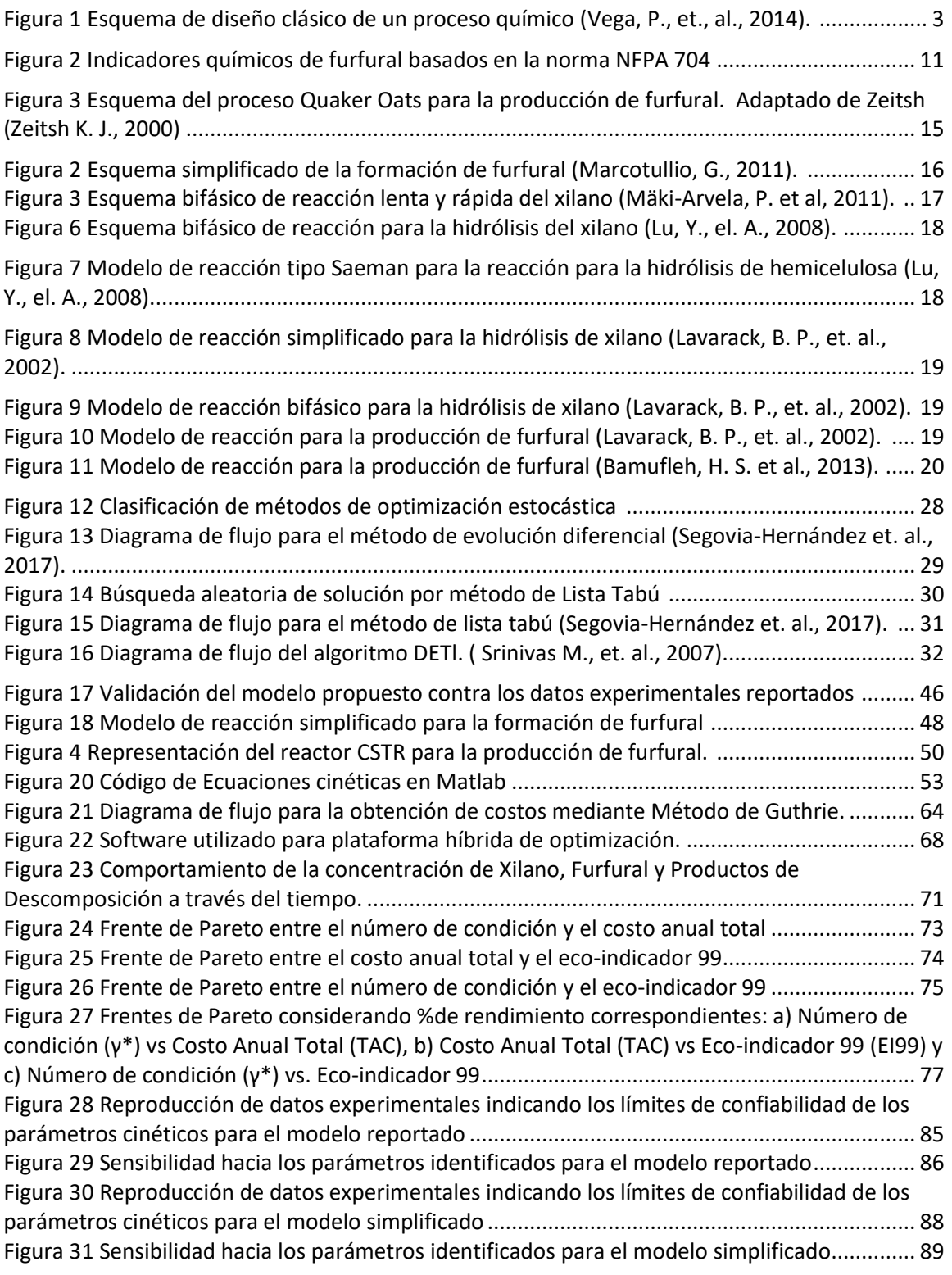

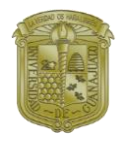

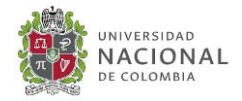

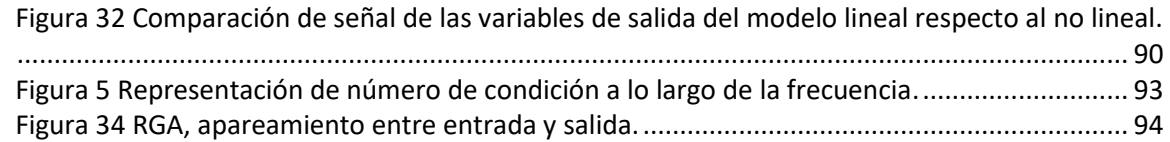

## **NOMENCLATURA C**

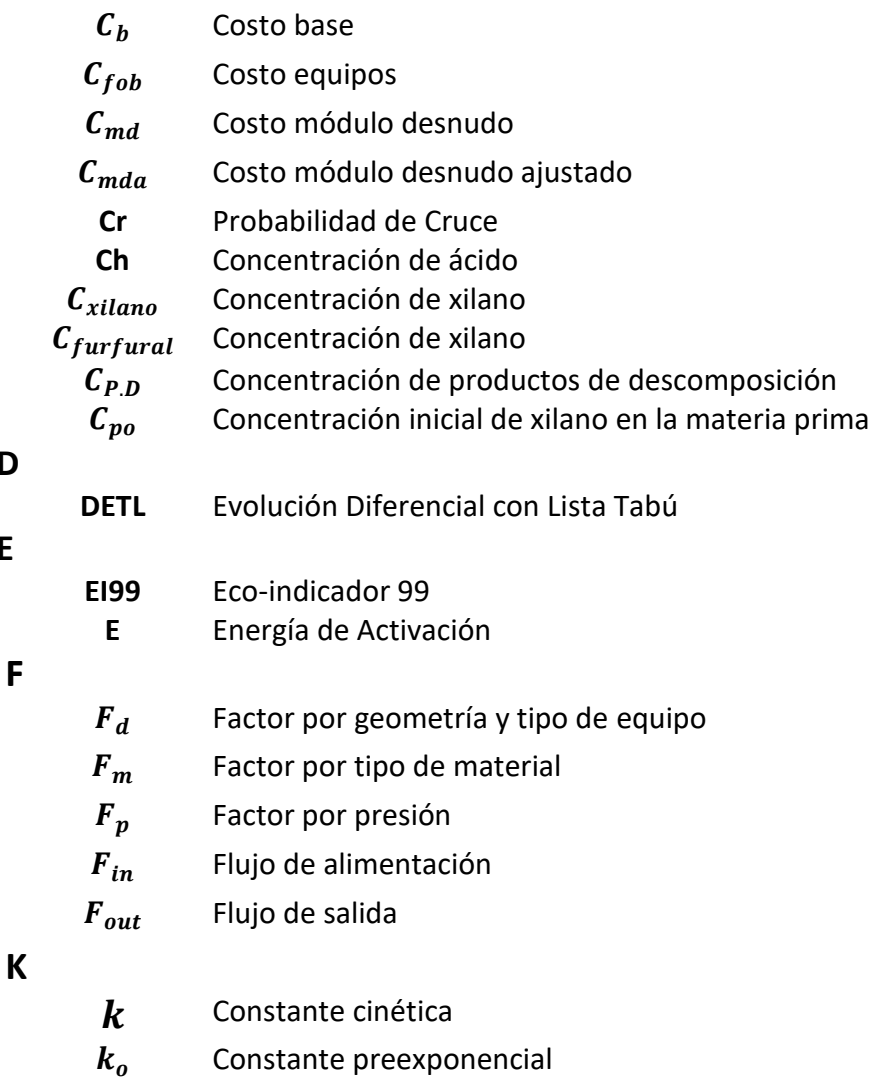

 **D**

 **E**

 **F** 

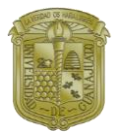

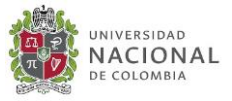

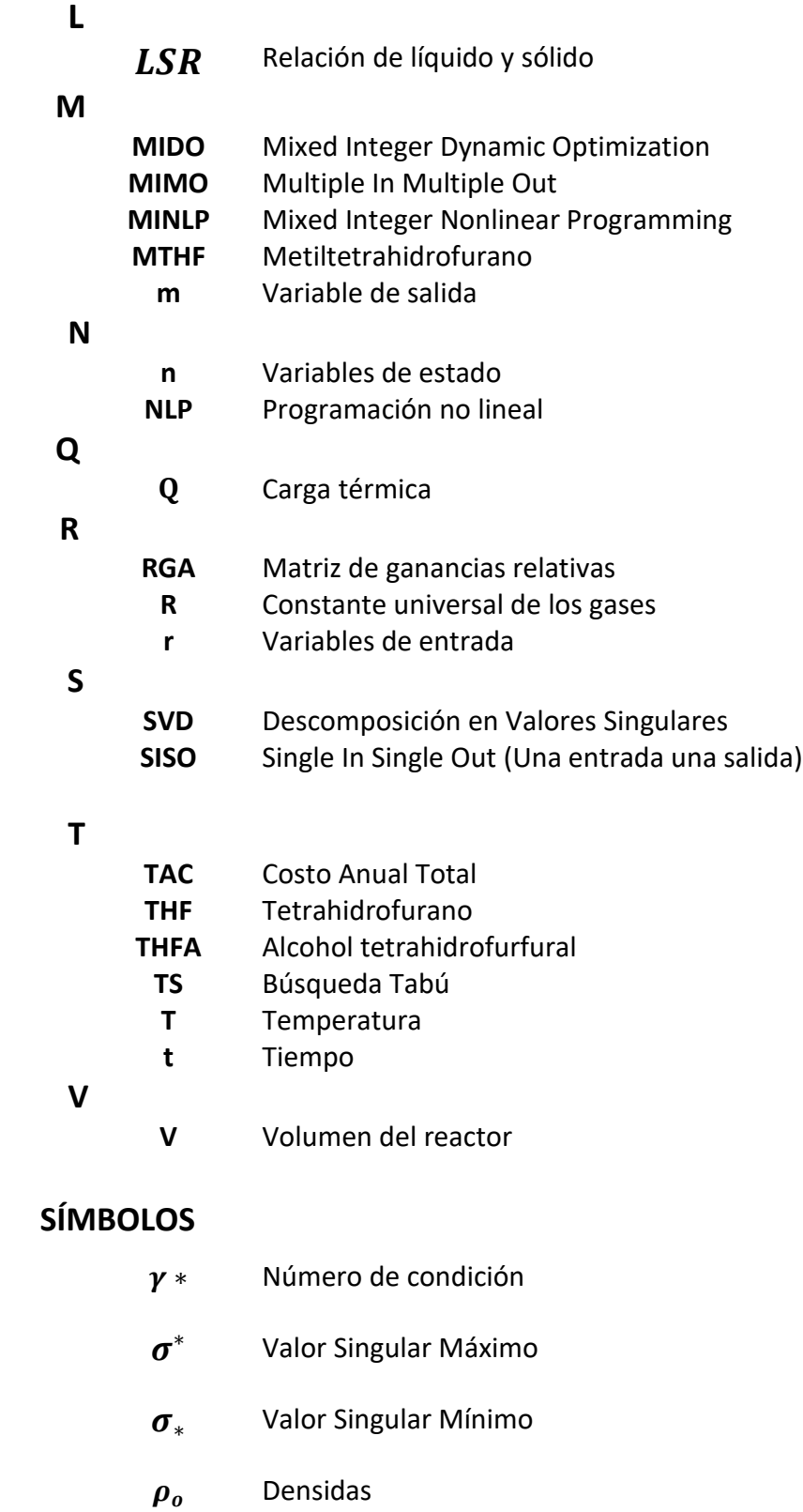

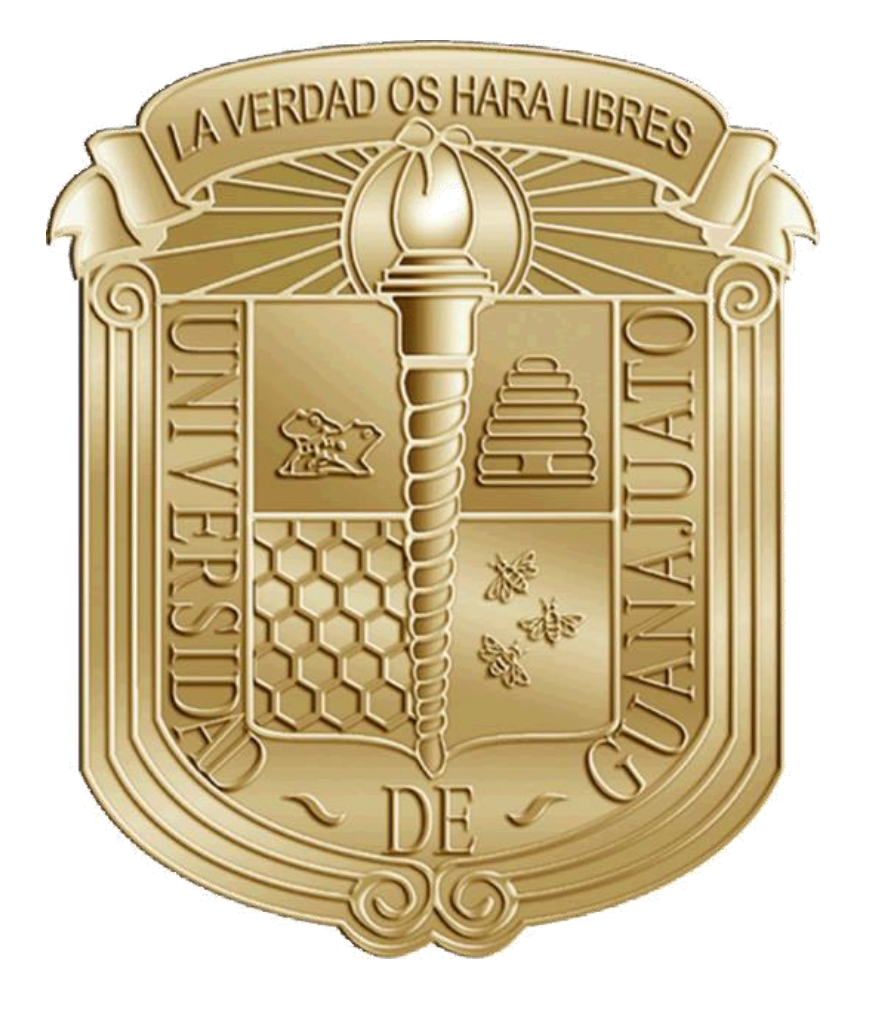

# <span id="page-14-0"></span>**CAPÍTULO 1 INTRODUCCIÓN**

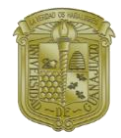

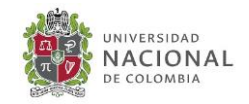

## <span id="page-15-0"></span>**INTRODUCCIÓN**

En la actualidad se tiene claro que muchos de los recursos que proporciona la naturaleza no son ilimitados, pero ese no es el mayor problema: su uso reiterado no es beneficioso para el planeta y conlleva conflictos. Las reservas de combustible fósiles no son ilimitadas, se consumen a un ritmo mucho mayor del que se producen, así mismo diversos factores como el agotamiento de los recursos fósiles, la contaminación desmedida, la escasez del agua, la creciente contaminación del ambiente y el constante cambio climático han generado un problema ambiental latente a nivel global.

Debido a la creciente problemática ambiental en la que se encuentra el planeta, ha sido necesario que el hombre busque nuevas soluciones a este tipo de problemáticas, investigaciones recientes buscan nuevas y mejores alternativas de solución a la problemática ambiental. Actualmente existe mucha investigación centrada en el desarrollo de procesos alternativos, se han realizado diversas investigaciones sobre la obtención de nuevos recursos a partir de fuentes renovables, principalmente centrándose en el uso de biomasa como materia prima, para la producción de biocombustibles (bioturbosina, bioetanol, hidrógeno) y como productos bloque útiles como materia prima en la producción de otros productos provenientes del petróleo.

Tradicionalmente los procesos químicos se realizan en forma secuencial, como se muestra en la **¡Error! No se encuentra el origen de la referencia.**, primero se tiene que decidir la e structura (equipo necesario) que debe tener la planta para para poder cumplir con los requerimientos del proceso a diseñar. Como segundo paso se deben determinar los parámetros de diseño considerando los objetivos de costo en estado estable, posteriormente se realiza el análisis de las propiedades dinámicas del sistema y finalmente se valida que la planta cumpla con el rendimiento especificado, así como con los criterios de costo establecidos. Lo cierto es que no siempre esta secuencia de diseño representa ser la más económica, sustentable, eficiente y ambientalmente amigable.

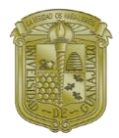

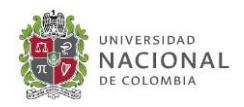

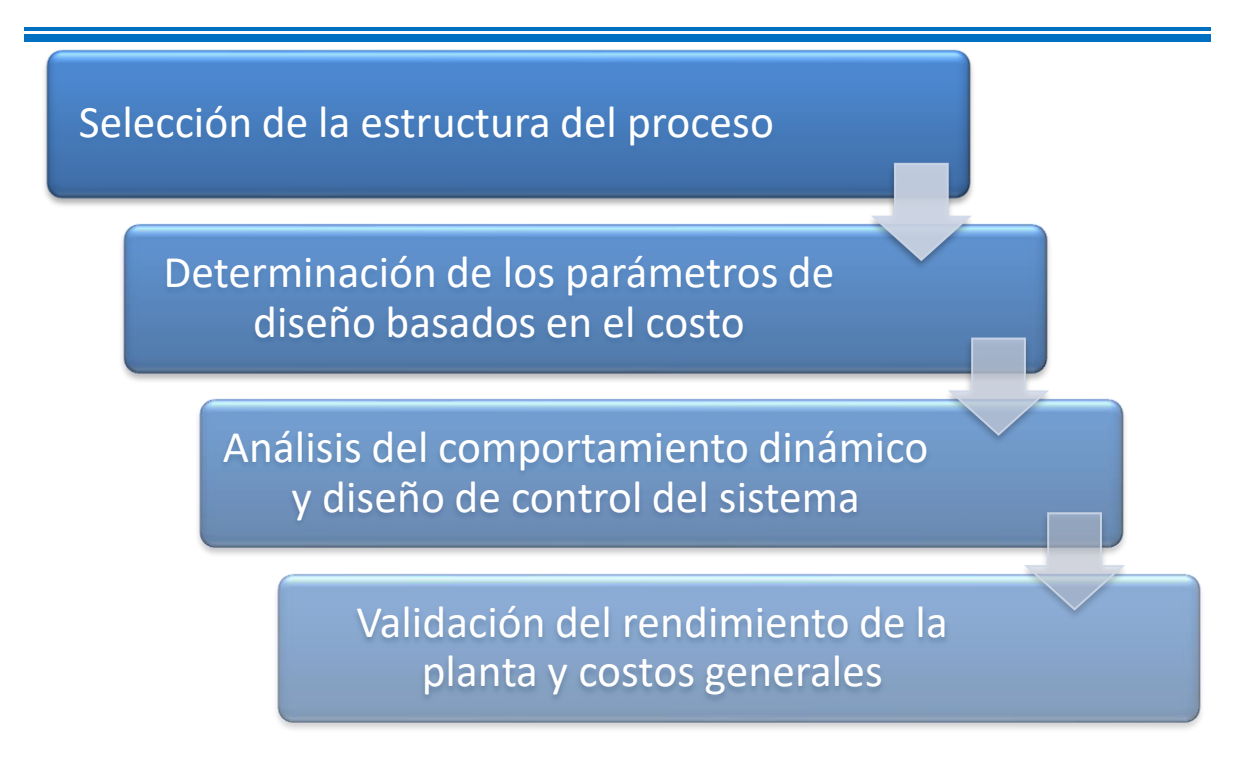

*Figura 6 Esquema de diseño clásico de un proceso químico (Vega, P., et., al., 2014).*

Con la finalidad de resolver la problemática energética y ambiental que se tiene en la actualidad, ha surgido la necesidad, en campos de la ingeniería química, de modificar los procesos ya existentes, así como diseñar nuevos procesos con tecnologías más pequeñas, limpias y eficientes (intensificación de procesos). La intensificación de procesos debe cumplir con 7 puntos clave (Stankiewicz, A. I., et. al., 2000):

- Reducir costos de inversión
- Reducir consumo energético
- Reducir el costo de flujo de material
- Incrementar la flexibilidad del proceso y reducir inventario
- Mejorar la seguridad de los procesos
- Incrementar la calidad
- Tener un mejor desempeño ambiental

De esta forma se espera tener procesos teniendo así procesos más económicos, limpios y sustentables gracias a las nuevas tecnologías implementadas. Sin embargo, la implementación de nuevas tecnologías que cumplan con los criterios anteriormente mencionados trae consigo la generación de sistemas más complejos que pueden ser

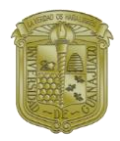

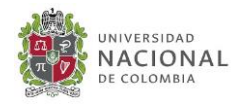

optimizables, trayendo consigo diferentes problemas y nuevos retos en el campo de optimización de procesos.

Económicamente hablando es necesario contar con el diseño óptimo del proceso, es decir, que el costo de operación e infraestructura sea el mínimo, por otra parte, industrialmente hablando es necesario tener procesos que sean controlables. Bajo estas condiciones, basar el diseño de un proceso químico considerando los objetivos de costo en estado estacionario, como tradicionalmente se hace, puede ocasionar problemas de operación y control, por lo que la solución a esta problemática sería realizar la optimización simultánea de los parámetros de diseño y propiedades de control (Terrazas-Moreno, S., et. al., 2008). Realizar la optimización de estos nuevos esquemas presentan múltiples soluciones óptimas, por lo que muchas veces las propiedades de control que presentan no siempre son las mejores, por lo que es necesario realizar una optimización simultánea de diseño y propiedades de control.

La aplicación de métodos de diseño y control simultáneo basados en la optimización a sistemas a gran escala con dinámicas no lineales, a menudo el caso en procesos químicos industriales sigue siendo una tarea desafiante y aún por resolver. Al referirse a diseño y control simultáneo, es necesario hacer énfasis en lo que ambas palabras representan (Yuan, Z., et. al., 2012):

- Diseño: Hace referencia a las decisiones del proceso respecto a la estructura de este, los parámetros de operación, las condiciones de operación basadas en un modelo matemático.
- Control: Hace referencia al diseño de control del sistema

Existen dos maneras de abordar un problema de optimización: métodos determinísticos y métodos estocásticos. La primera de ellas trabaja con el modelo matemático planteado y trata de llegar a la solución óptima global, sin embargo, para poder trabajar con un modelo altamente no lineal es necesario realizar simplificaciones al modelo reduciendo el orden de las ecuaciones. Por otra parte, los métodos estocásticos al estar enfocados en la búsqueda aleatoria de la solución óptima pueden emplear el modelo matemático completo. Los enfoques actuales para el diseño y control simultáneos se pueden categorizar como: basados en la optimización, basados en heurísticas, basados en la evolución y una combinación de los enfoques anteriores (Yuan, Z., et. al., 2012). La mayoría de las investigaciones encontradas en la literatura enfocadas en optimización simultánea de parámetros de diseño y control han sido realizadas por métodos determinísticos.

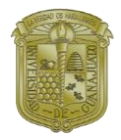

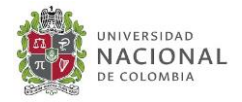

La necesidad de considerar las propiedades de control de sistema dentro de la fase de diseño del proceso es un tema de relevancia de investigación tanto en las Universidades como en los centros de investigación en la industria, el problema de optimización simultánea diseño y control, conocido como MIDO.

Llamado MIDO por sus siglas en inglés, Mixed Integer Dynamic optimization, es cuando las variables de decisión binaria se encuentran en un problema de optimización dinámica. Las áreas de aplicación del problema MIDO son principalmente:

- Síntesis y desarrollo de procesos Batch.
- Reducción de mecanismos de reacción.
- Optimización de sistemas continuos.
- Procesos bioquímicos

Debido a la complejidad que involucra este problema, no hay suficiente literatura que aborden la optimización control y diseño de manera simultánea, se han propuesto diferentes metodologías para la solución de aspectos parciales de este problema.

En el Imperial College de Londres, Reino Unido, lograron con éxito resolver el problema de optimización simultánea diseño-control para un sistema SISO de columna de destilación binaria, la metodología de solución fue la parametrización del vector de control. Con esto se logró mayor rentabilidad, más eficacia en el proceso, mejorar el rendimiento del control. Sin embargo, la parametrización del vector control puede traer fallas, ya que este puede omitir evaluar uno (o todos) de los puntos inestables en estado estacionario (Mohideen MJ., 1996).

Por otra parte, Flores-Tlacuahuac y Biegler, abordaron el problema simultáneo de control y diseño al proceso de los reactores de polimerización durante la transición dinámica de grado. La formulación del MIDO tiene como objetivo calcular estados estacionarios óptimos para la producción de grados, parámetros de diseño, grado dinámico trayectorias de transición entre los grados diseñados, la mejor estructura de control sujeta a tiempos de transición mínimos y los parámetros de ajuste del controlador. Su metodología se basa en la colocación ortogonal de elementos finitos donde discretizan tanto las variables de estado como las variables de control. Esto da como resultado un MINLP que se resuelve utilizando una formulación de optimización no convexa de espacio completo (Flores-Tlacuahuac A, Biegler LT., 2008).

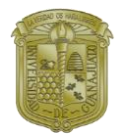

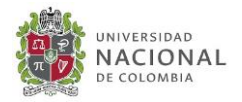

Es importante señalar que la solución de problemas de MIDO para sistemas altamente no lineales mediante el enfoque de discretización completa requiere una inicialización cuidadosa. Esta puede ser la razón principal para proponer la estrategia de resolución de descomposición anterior

En los trabajos anteriores que incluyen el enfoque de optimización basado en el índice de control y el enfoque basado en la optimización dinámica de enteros mixtos, los costos de diseño y control del proceso se incorporan a la función objetivo que tradicionalmente se tratan como la función de las variables de diseño. Los enfoques basados en la optimización dinámica de enteros mixtos utilizan directamente los modelos dinámicos no lineales y, por lo general, pueden dar lugar a problemas complejos difíciles de resolver. La característica común entre la mayoría de estos métodos es que consideran la incertidumbre del modelo como el rango del diseño o las variables de operación, y no tratan explícitamente el problema de la robustez del control.

## <span id="page-19-0"></span>**JUSTIFICACIÓN**

El desarrollo de nuevos procesos implementando tecnologías más pequeñas, limpias y eficientes traen consigo nuevos retos a resolver en el área de optimización de procesos. La optimización simultánea de parámetros de diseño y propiedades de control ha sido de gran necesidad, ya que al resolver ambos objetivos de manera independiente no hay garantía de que las condiciones de diseño "óptimas" (objetivos de costos y parámetros de operación en estado estable) sigan siendo los óptimos al momento de empatarlos con el rendimiento dinámico del proceso, es por ello por lo que se debe considerar el conflicto entre el diseño y la controlabilidad dinámica.

Se tienen diferentes circunstancias en las que el diseño se encuentra en conflicto con el control, tal es el caso:

a) Cuando se tienen características de diseño inherentes, es decir, se puede presentar el caso en el que se tenga un parámetro de diseño establecido, por ejemplo el flujo de alimentación, bajo una condición específica puede que las propiedades de control se mantengan, sin embargo, al modificar este parámetro puede que el sistema presente no linealidades y causar inestabilidad en las propiedades de control.

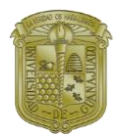

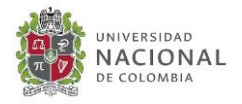

b) Cuando se tiene le mejor costo en un punto de estado estacionario, es decir, cuando se evalúa el costo del proceso en estado estable esta reportado en literatura que no siempre el mejor precio tendrá el mejor comportamiento dinámico.

Con la necesidad de obtener un modelo óptimo que involucre el diseño y el control, Rijnsdorp JE y Bekkers P., proponen que estos dos objetivos deben optimizarse de manera simultánea para determinar un diseño óptimo final, debido a que las especificaciones de diseño presentan un efecto considerable en el comportamiento dinámico del proceso (Rijnsdorp JE, Bekkers P., 1992).

Debido a la necesidad de tener procesos químicos con mejoras en: síntesis de productos, propiedades de control en los procesos, diseños más eficientes, procesos más limpios y ecológicos, ha surgido la necesidad de implementar algoritmos de optimización para sistemas dinámicos, dando iniciativa a la aplicación de MIDO para la optimización simultánea de diseño y control.

La mayoría de los trabajos reportados en la literatura en donde se reporte la optimización de parámetros de diseño y control simultáneo, han sido resueltos por métodos de optimización determinística en donde para poder trabajar con los modelos altamente no lineales, se ha tenido que simplificar el modelo. Hasta el momento no existen trabajos reportados en literatura en donde se considere la optimización simultánea diseño-control que considere el modelo extenso del sistema.

En este trabajo se pretende realizar la optimización simultánea de diseño y control por métodos estocásticos para un sistema de reacción considerando el modelo cinético en estado dinámico, tomando como caso de estudio el diseño de un reactor para la producción de furfural a partir de biomasa.

## <span id="page-20-0"></span>**HIPÓTESIS**

La optimización simultánea de los parámetros de diseño y control de un reactor para la producción de furfural dará como respuesta las condiciones óptimas de: costo, impacto ambiental y propiedades de control del sistema.

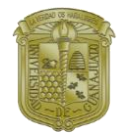

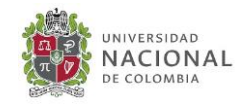

## <span id="page-21-0"></span>**OBJETIVOS OBJETIVO GENERAL**

<span id="page-21-1"></span>Optimizar simultáneamente los parámetros de diseño y control de un reactor para la producción de furfural a partir de biomasa teniendo como funciones objetivo minimizar el costo de operación, los indicadores ambientales y mejorar el desempeño dinámico.

### **OBJETIVOS PARTICULARES**

- <span id="page-21-2"></span>• Proponer un modelo cinético para la producción de furfural.
- Ajustar y sintonizar el modelo cinético propuesto para la producción de furfural.
- Modelar y simular el reactor de producción de furfural empleando el software Matlab.
- Implementar y simular los indicadores de control del reactor de producción de furfural.
- Optimizar simultáneamente los parámetros de diseño y control del rector cumpliendo las funciones objetivo de: costos, indicadores ambientales y propiedades dinámicas.

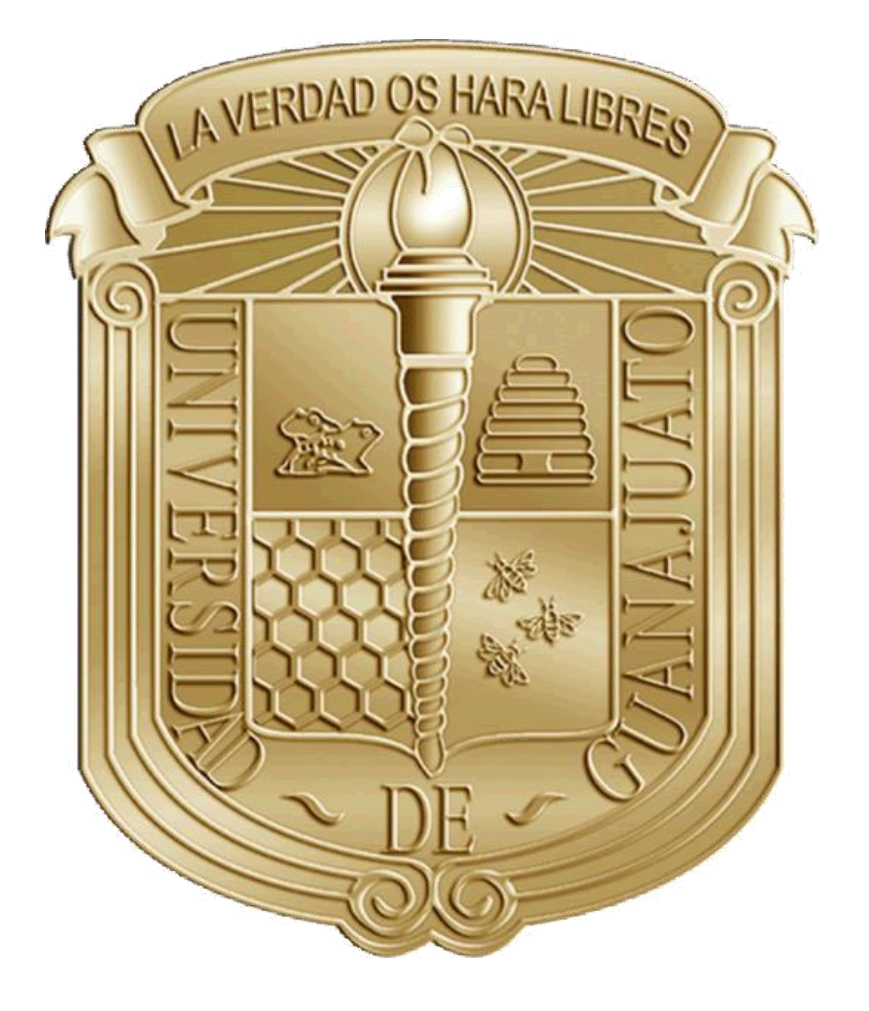

# <span id="page-22-0"></span>**CAPÍTULO 2 ANTECEDENTES**

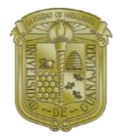

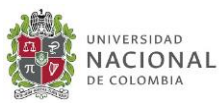

## <span id="page-23-0"></span>**FURFURAL**

El furfural es el único compuesto de la serie de los furanos que puede ser directamente obtenido a partir de la biomasa a escala industrial. El furfural se obtiene a partir de la hidrólisis ácida de las pentosas derivadas de la hemicelulosa de la materia prima. En años recientes el furfural ha recibido especial atención como una potencial plataforma para la producción de biocombustibles y bioquímicos (Cai et al., 2014). En un estudio realizado por el departamento de energías renovables de Estados Unidos, el furfural fue seleccionado como uno de los 30 principales químicos que pueden ser fabricados a partir de biomasa junto con dos de sus derivados, el ácido levulínico y el furano dicarboxílico en el top 10 (Cai et al., 2014; Long et al., 2016).

El furfural, es un aldehído orgánico líquido, de fórmula  $C_5H_4O_2$ , en estado puro, es un líquido aceitoso, incoloro, con un olor a almendras agrias, que expuesto al aire se vuelve pardo rojizo. Industrialmente, al ser un químico muy versátil, se emplea en múltiples aplicaciones, algunas de ellas son: para refinar el disolvente utilizado en la elaboración del caucho o hule sintético y el nylon, en la fabricación de resinas para plásticos y revestimientos metálicos, como solvente, como agente extractante para el refinamiento de aceites lubricantes, para la elaboración de fungicidas, nematocidas, precursor de biocombustibles y como materia prima (alrededor del 65% de todo el furfural producido) para la producción de alcoholes de furfural (Cai et al., 2014; Long et al., 2016; Zeitsh, 2000).

### **PROPIEDADES Y CARACTERÍSTICAS**

<span id="page-23-1"></span>El nombre furfural proviene de la palabra latina furfur (salvado) que hace referencia a su fuente común de obtención. Conocido también por furan-2-carboxaldehido, el furfural es un aldehído aromático, con una estructura en anillo, presenta características químicas muy activas, a través de las reacciones de oxidación, hidrogenación y condensación. Su fórmula molecular C5H4O2. A continuación, en la [Tabla 1](#page-24-1) se muestran las propiedades físicas del furfural.

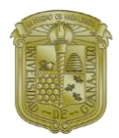

#### **Capítulo 2 ANTECEDENTES**

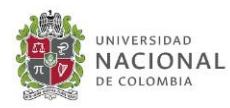

<span id="page-24-1"></span>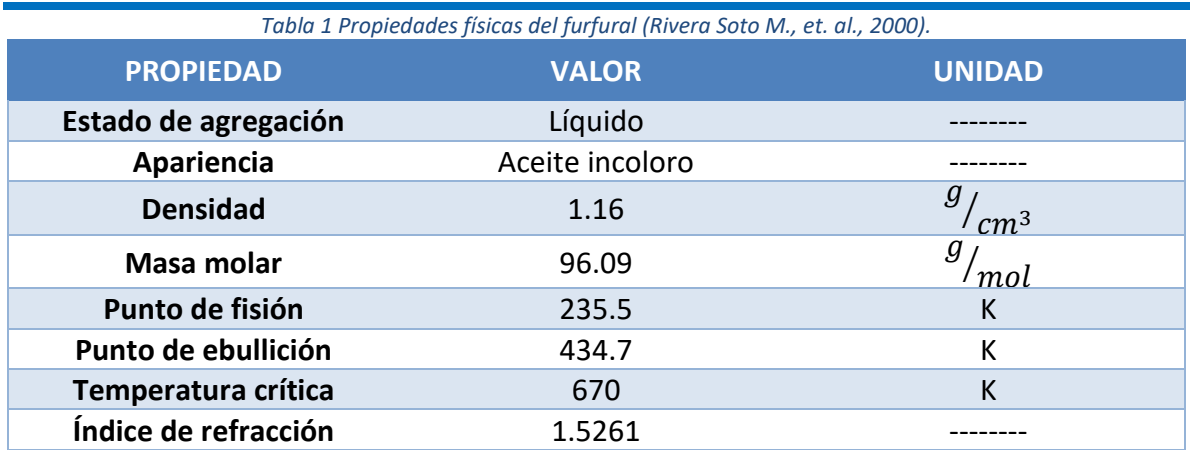

#### **INDICADORES QUÍMICOS DEL FURFURAL**

<span id="page-24-0"></span>La Norma NFPA 704, es un sistema de identificación de riesgos para que, en un eventual incendio o emergencia, las personas afectadas puedan reconocer los riesgos de los materiales y su nivel de peligrosidad respecto del fuego y diferentes factores. A continuación, la **¡Error! No se encuentra el origen de la referencia.** muestra los indicadores q uímicos del furfural.

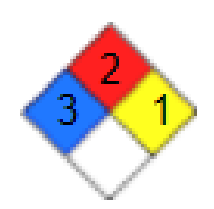

*Figura 7 Indicadores químicos de furfural basados en la norma NFPA 704*

#### Riesgo de Inflamabilidad 2

Puede arder a temperaturas debajo de 93 °C, el furfural presenta punto de inflamabilidad a 62 °C

#### Riesgo a la Salud 3

Sustancia muy peligrosa a la salud, presenta efectos tóxicos en humanos al ser inhalado o ingerido.

#### Inestabilidad / Reactividad 1

Material que por sí es normalmente estable, pero puede llegar a ser inestable sometido a presión y temperatura elevadas

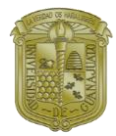

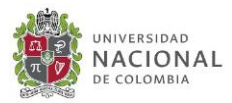

No presenta un riesgo específico

## **USO EN LA INDUSTRIA QUÍMICA**

<span id="page-25-0"></span>El furfural es un compuesto muy versátil, el número de aplicaciones potenciales del furfural reportados en literatura son enormes, a continuación, se presentan algunas de las aplicaciones más significativas del furfurla, algunas de ellas son:

#### **FURFURAL COMO SOLVENTE**

<span id="page-25-1"></span>El furfural tiene una polaridad intermedia, y por esta razón es solo parcialmente soluble tanto en sustancias altamente polares como el agua, y en sustancias altamente apolares como los hidrocarburos saturados. Furfural presenta una brecha de miscibilidad con muchas parafinas y olefinas  $C_6$  o superiores (A. P. Dunlop et. al., 1953). Debido a esta peculiar propiedad, el furfural es un agente de extracción versátil y fácil de recuperar por destilación al vapor. Debido a sus propiedades el furfural puede ser usado como un solvente selectivo en muchas aplicaciones.

#### **FURFURAL EN LA INDUSTRIA DE LA REFINACIÓN DE PRODUCTOS**

<span id="page-25-2"></span>La extracción de componentes aromáticos mediante el uso de disolventes selectivos es actualmente una de las operaciones básicas en el proceso de obtención de aceites lubricantes, y furfural es el disolvente más comúnmente utilizado. Tal práctica fue iniciada en 1933 por una subsidiaria de The Texas Company (A. P. Dunlop et. al., 1953), y está dirigida a lograr un índice de viscosidad bajo, es decir, variaciones de viscosidad baja del aceite con la temperatura, reduciendo su contenido aromático mediante la extracción de furfural. El contenido de compuesto de azufre también se redujo.

El furfural puede aplicarse como con solventes de compuestos aromáticos y azufre para mejorar el combustible diesel. El uso de furfural redujo en gran medida el contenido de azufre de los gasóleos vírgenes y mejoró sus características de combustión, como el índice de cetano (A. P. Dunlop et. al., 1953). Debido a sus características de solvente, el furfural también se puede usar en la refinación de aceites vegetales, la extracción de ácidos carboxílicos de soluciones acuosas y también como solvente reactivo y humectante en la fabricación de resinas fenólicas, ruedas abrasivas, forros de freno y productos refractarios. Algunos derivados furfurales de la hidrogenación también son disolventes industriales importantes. En particular, el alcohol tetrahidrofurfural (THFA) se utiliza como disolvente

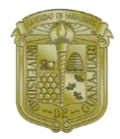

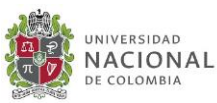

biodegradable de alto punto de ebullición, miscible con agua, para tintes, tintas de impresión, pesticidas y herbicidas. Otro producto interesante de la hidrogenación de furfural es el metiltetrahidrofurano (MTHF), que está ganando interés como solvente en las reacciones organometálicas donde se requiere una base de Lewis fuerte como el tetrahidrofurano (THF).

#### **FUFURAL COMO PRECURSOR DE RESINAS Y POLIMEROS**

<span id="page-26-0"></span>Al considerar la producción actual de resinas a partir de compuestos de furano, el furfural es con mucho, el precursor dominante utilizado para numerosas aplicaciones industriales. La característica peculiar de las resinas derivadas de furfural es una estructura altamente reticulada que les otorga buenas propiedades mecánicas y térmicas, junto con una resistencia química sobresaliente. Dichas resinas se utilizan en una variedad de aplicaciones que incluyen núcleos de arena y moldes para fundición de metales; plásticos reforzados con fibra de vidrio resistente a la corrosión; compuestos y espumas de baja inflamabilidad y baja generación de humo; productos carbonosos; Hormigones de polímero resistentes a la corrosión y agentes de impregnación para la modificación de la madera (Collin, R., 2000).

#### **FURFURAL COMO NEMATOCIDA EN LA AGRICULTURA**

<span id="page-26-1"></span>Es bien sabido que el furfural puede ser utilizado como control de plagas de parásitos en las plantas sin afectar el crecimiento de esta. Es necesario resaltar que el furfural no mata directamente los nematodos, sino que actúa como estimulante en el desarrollo de bacterias antagónicas controlando así de forma biológica a los nematodos (Zeitsch, K. J., 2000). Como pesticida tiene las ventajas de ser un químico con toxicidad alta, pero riesgo ecológico bajo, no es sistémico (no es absorbido por las plantas) y se puede aplicar de manera segura a los suelos a través de soluciones acuosas.

## <span id="page-26-3"></span><span id="page-26-2"></span>**PRODUCCIÓN DE FURFURAL ANTECEDENTES HISTÓRICOS DE LA PRODUCCIÓN DE FURFURAL**

En 1832 el químico alemán Johann Wolfgang Dobereiner, fue el primero en formar una cantidad muy pequeña de furfural como subproducto de la síntesis de ácido fórmico. Cuando el ácido fórmico fue formado por la destilación de hormigas muertas y los cuerpos de las hormigas contuvieron probablemente una cierta materia de la planta.

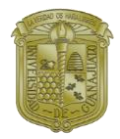

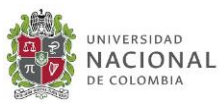

En 1840, el químico escocés Juan Stenhouse encontró que el mismo producto químico podría ser producido destilando una variedad amplia de materiales de la cosecha, incluyendo maíz, avena, salvado, y el aserrín, con el ácido sulfúrico acuoso, y se determinó de que este producto tenía una formula empírica de  $C_5H_4O_2$ .

En 1901, el químico alemán Carl Harries estructura del furfural reducido. A excepción del uso ocasional en perfume, el furfural seguía siendo un producto químico relativamente oscuro hasta 1921, cuando la Quaker Oats Company comenzó a producirlo en masa; a partir de cascos de la avena (Plaza-Canchingre, E. L., et al., 2006). Hoy, el furfural todavía se produce de subproducto agrícola.

### <span id="page-27-0"></span>**PROCESO QUAKER OATS PARA LA PRODUCCIÓN DE FURFURAL**

El proceso Quaker Oats, es el proceso industrial más antiguo para la producción de furfural. Este proceso fue creado en 1921 por la compañía Quaker Oats Company, utilizando como materia prima los residuos de cereal de avena.

En dicho proceso, la materia prima es mezclada con ácido sulfúrico y se introduce a través de un pozo de inspección, se aplica la rotación de la cocina y el paso de vapor a 153°C durante 5 horas. La temperatura de 153°C fue impuesta por la capacidad de presión de las cocinas disponibles. Después de probar varios materiales, Quaker Oats acabó forrajeando las cocinas con ladrillos de carbón sellados por un cemento a prueba de ácido. Hoy en día, el proceso Quaker Oats sigue siendo implementado para la producción de furfural a partir de biomasa como materia prima (Marcotullio, G., 2011)

Como se muestra en la [Figura 8](#page-28-1), el proceso Quaker Oats para la producción de furfural se puede explicar en dos partes, la primera de ellas es la zona de reacción en donde primeramente la materia prima (biomasa) se mezcla con una solución de ácido sulfúrico y se someten a reacción de hidrólisis catálizada por ácido. Una vez obtenido el furfural y los productos de descomposición, entre los que destacan metanol y ácido acético, estos pasan del reactor a la secuencia de separación, en donde se separan cada uno de estos compuestos buscando maximizar la pureza del furfural.

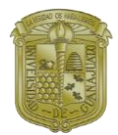

#### **Capítulo 2 ANTECEDENTES**

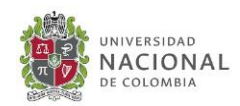

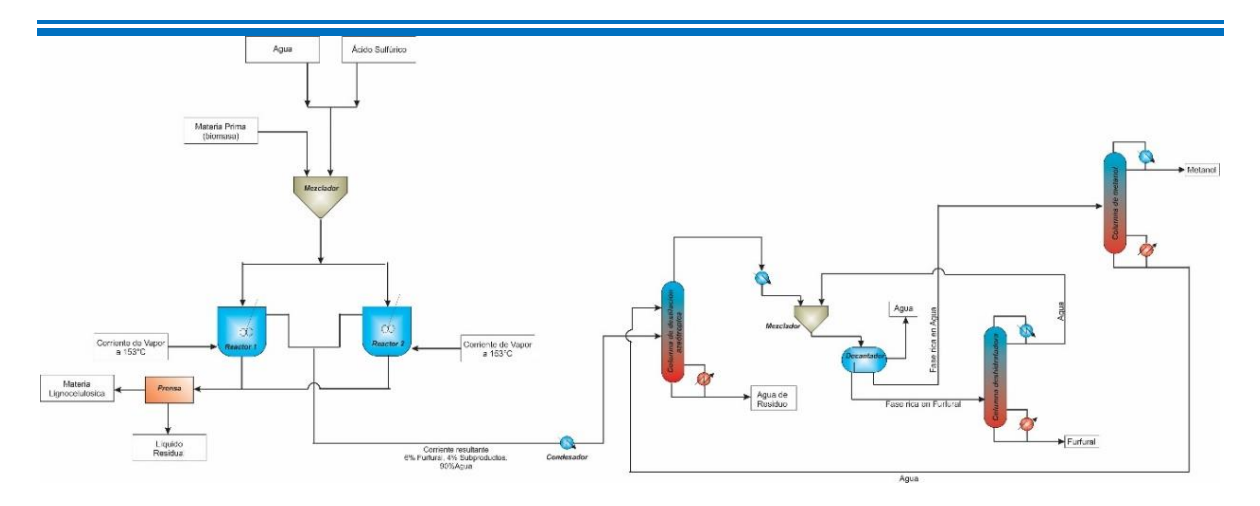

<span id="page-28-1"></span>*Figura 8 Esquema del proceso Quaker Oats para la producción de furfural. Adaptado de Zeitsh (Zeitsh K. J., 2000)*

El proceso Quaker Oats presenta varias desventajas (Zeitsh K. J., 2000):

- Emplea largos tiempos de residencia debido a las bajas temperaturas de operación.
- Requiere grandes cantidades de ácido que compensen a las bajas temperaturas.
- Residuos extremadamente ácidos.
- La rotación de los reactores requiere un diseño bastante complicado de garantizar.

Las tecnologías para la producción de furfural han presentado pocos cambios, considerando que los procesos de producción actuales tienen una baja conversión a furfural (aproximadamente 50% de la conversión teórica) (Zeitsh K. J., 2000). Este aspecto le da la peculiaridad a la tecnología actual de producción de furfural de ser sumamente ineficiente, por lo que no es de extrañarse que los esfuerzos en investigación actualmente estén centrados en la mejora de este tipo de tecnologías, con la finalidad de hacer este tipo de alternativas renovables competitivas (Long et al., 2016).

## <span id="page-28-0"></span>**RUTAS ALTERNATIVAS PARA LA PRODUCCIÓN DE FURFURAL.**

Universalmente el furfural se obtiene a partir de biomasa rica en pentosas, generalmente durante la reacción de producción de furfural se tienen dos reacciones, en la primera de ellas el pentosano (contenido en la hemicelulosa de la materia prima) se hidroliza para

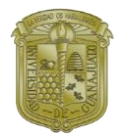

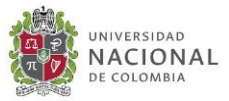

formar pentosas, posteriormente estas pentosas se hidratan para formar el furfural, ambas reacciones son catalizadas en medio ácido.

Dependiendo el mecanismo de reacción seleccionado, el furfural se puede obtener en presencia de ácidos fuertes, como lo son el ácido sulfúrico  $(H_2SO_4)$  y el ácido clorhídrico (HCl), la acides del medio va a depender en parte del aumento o disminución de temperatura, de modo que las condiciones de acides y la temperatura juegan un papel importante en la cinética de reacción para la producción de furfural.

Marcotulio, G (Marcotullio, G., 2011), propone un esquema de reacción para la formación de furfural a partir de xilosa, la cual es expresada como lo muestra la Figura 9.

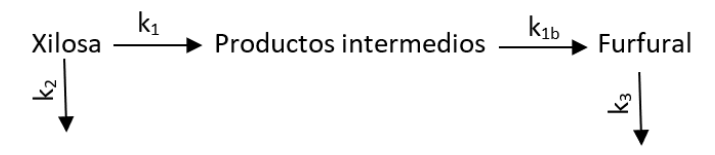

Reacciones laterales

Reacciones de pérdida

*Figura 9 Esquema simplificado de la formación de furfural (Marcotullio, G., 2011).*

A partir del esquema de reacción mostrado en la Figura 9, se propone un modelo cinético simplificado, en donde se tienen velocidades de reacción de primer orden tal y como se muestran en la [Ecuación 1](#page-29-0), [Ecuación 2](#page-29-1) y [Ecuación 3](#page-29-2).

<span id="page-29-0"></span> $r_{D-Xilosa} = \frac{dC_{xilosa}}{dt}$  $\frac{xilosa}{dt} = -(k_1 + k_2)C_{xilosa}$ 

<span id="page-29-1"></span>*Ecuación* 2<sup>*m*</sup>

ntermediario 
$$
=\frac{dC_i}{dt} = k_1 C_{xilano} - k_{1b} C_i
$$

<span id="page-29-2"></span>
$$
r_{furfural} = \frac{dC_F}{dt} = k_{ib}C_i - k_3C_F
$$

A pesar de ser un esquema de reacción simple, éste asegura ajustarse con precisión a datos experimentales, por lo que en el trabajo realizado por Marcotulio lo muestran como un buen modelo para describir la reacción de formación de furfural. Por otra parte, este modelo presenta limitaciones para poder describir de forma más completa el esquema de reacción, ya que, si bien está reportado en bibliografía que el furfural se obtiene del xilano contenido en la hemicelulosa de la materia prima, por lo que en primera instancia este modelo parte solamente del paso previo a la obtención del furfural (reacción a partir de xilosa).

**Ana Gabriela Romero García Página | 16**

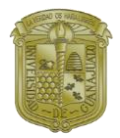

#### **Capítulo 2 ANTECEDENTES**

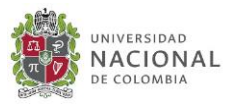

Otro factor por considerar es que los intermedios de reacción nunca se han identificado claramente en la literatura, sin embargo, en este modelo suponen que su concentración es baja y no varía mucho con el tiempo, dejando muy al aire cómo se podría cuantificar este dato. Así mismo la presencia de reacciones laterales no es muy detallada.

Existen otros modelos cinéticos que se centran en la descomposición de xilano a xilosa proponiendo que se puede obtener furfural como producto de descomposición, tal es el caso del esquema de reacción propuesto por propuesto por Mäki-Arvela, P, y colaboradores (Mäki-Arvela, P. et al, 2011) mostrado en la Figura 10, empleando ácido sulfúrico (H2SO4) como medio de reacción ácida.

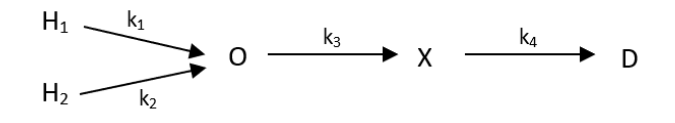

*Figura 10 Esquema bifásico de reacción lenta y rápida del xilano (Mäki-Arvela, P. et al, 2011).*

- <span id="page-30-0"></span>En la [Figura 10](#page-30-0) se muestra el modelo de reacción en donde:
- $H_1 \rightarrow$  Fracción de Xilano rápida de hidrolizar
- $H_2 \rightarrow$  Fracción de Xilano lenta de hidrolizar
- O → Oligómero soluble de xilosa
- $X \rightarrow Xilosa$
- D → Productos de descomposición

El modelo de reacción propuesto en la Figura 10. propone que después de la descomposición del material lignocelulósico en azúcares, existe una hidrólisis ácida no homogénea. Esto implica que una fracción del xilano se hidroliza rápidamente y la fracción restante se hidroliza lentamente, este modelo propone que la degradación a productos de descomposición va a depender de la concentración de ácido y temperatura de reacción. Este modelo propone que como productos de descomposición de esta reacción se pueden obtener: ácido acético, metanol, furfural y otros productos minoritarios. Como desventaja que tiene este modelo es que no se especifica la proporciónen la que se forma cada uno de los productos de descomposición, de modo que no es posible cuantificar cuánto furfural se obtiene a partir de esta reacción.

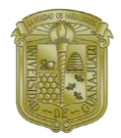

#### **Capítulo 2 ANTECEDENTES**

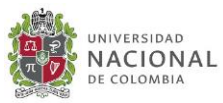

Por otra parte, Lu, Y. y colaboradores proponen dos esquemas de reacción, el primero de ellos es un modelo bifásico similar al propuesto por Mäki-Arvela, P. y colaboradores, el segundo modelo propuesto es un esquema de reacción tipo Saeman en donde se tiene la hidrólisis de la hemicelulosa, seguido por dos reacciones sucesivas de primer orden (Saeman, J.F., 1945).

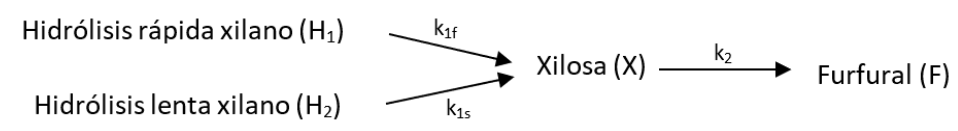

*Figura 11 Esquema bifásico de reacción para la hidrólisis del xilano (Lu, Y., el. A., 2008).*

La Figura 11 muestra el modelo bifásico durante la hidrólisis del xilano, una fracción del xilano obtenido de la hemicelulosa se hidroliza más rápidamente que la otra fracción. Dependiendo de la materia prima, cambia el porcentaje de xilano que se puede hidrolizar de manera rápida.

Hemicelulosa  $\longrightarrow$  Xilano  $\longrightarrow$  Xilosa  $\longrightarrow$  Furfural

*Figura 12 Modelo de reacción tipo Saeman para la reacción para la hidrólisis de hemicelulosa (Lu, Y., el. A., 2008).*

La Figura 12 muestra la cinética de la hidrólisis de hemicelulosa catalizada por ácidos, centrándose en la solubilización de xilano y la liberación de xilosa. Esta propuesta resulta análoga al trabajo propuesto por Saeman, J.P. sobre la hidrólisis de celulosa catalizada por ácido sulfúrico diluido (Saeman, J.P., 1945), ya que en este caso la reacción de hidrólisis de hemicelulosa representa un paso de pseudoprimer orden homogéneo, seguido por la hidrólisis del xilano a xilosa y la degradación de xilosa a furfural al estar expuesta en solución ácida (Lu, Y., el. A., 2008).

Estos dos modelos utilizan ácido maléico como medio ácido de reacción y fueron comparados para determinar cuál de los dos representaba mejor el comportamiento de la reacción, llegando a la conclusión que ambos presentan comportamientos similares y podrían ser utilizados para explicar la reacción de formación de furfural.

Partiendo de los modelos cinéticos reportados en literatura, Lavarack, B. P. y colaboradores, proponen tres esquemas de reacción partiendo desde un modelo de reacción simplificado, hasta un modelo de reacción complejo.

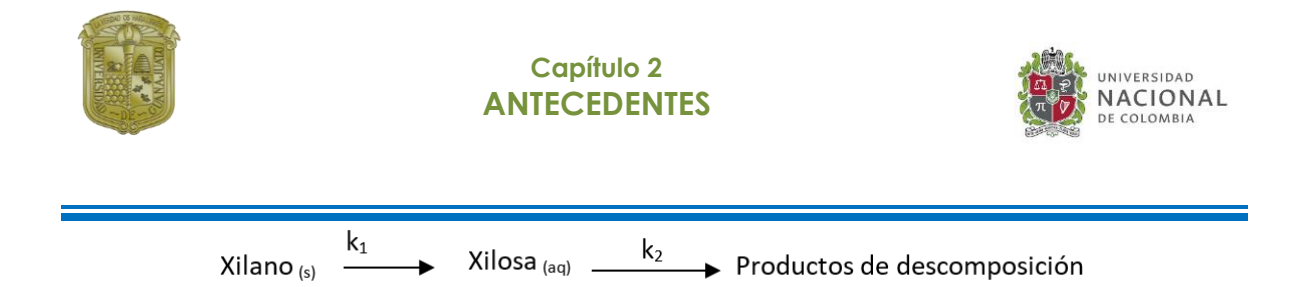

*Figura 13 Modelo de reacción simplificado para la hidrólisis de xilano (Lavarack, B. P., et. al., 2002).*

En la Figura 13 se muestra el modelo de reacción simplificado propuesto por Lavarack, B. P. y colaboradores, en donde tienen dos reacciones en serie, la primera indica la hidrólisis en medio ácido de xilano sólido para obtener xilosa, seguido de una segunda reacción en donde la xilosa es hidratada para formar los productos de descomposición, entre los que destacan: furfural, tetrahidrofurano, ácido acético, metanol, entre otros.

Considerando el modelo bifásico, reportado en la literatura, Lavarack, B. P. y colaboradores proponen un modelo bifásico, en donde la hidrólisis del xilano se puede llevar de forma rápida o de forma lenta, dependiendo del porcentaje en el que este se encuentre presente en la materia prima. En la Figura 14 se encuentra representado el esquema bisfásico propuesto por Lavarack, B. P. y colaboradores.

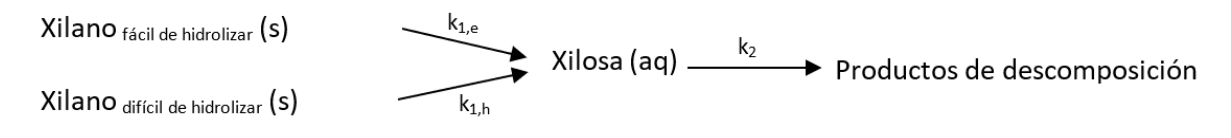

*Figura 14 Modelo de reacción bifásico para la hidrólisis de xilano (Lavarack, B. P., et. al., 2002).*

Considerando la formación del furfural como producto de descomposición mayoritario, es necesario representar de forma independiente su formación, de modo que partiendo del modelo representado en la Figura 14, Lavarack, B. P. y colaboradores proponen un tercer esquema de reacción mostrado en la Figura 15. En donde se muestra la reacción de hidrólisis bifásica del xilano, seguido por la reacción de formación del furfural y como reacción lateral la formación de productos de descomposición.

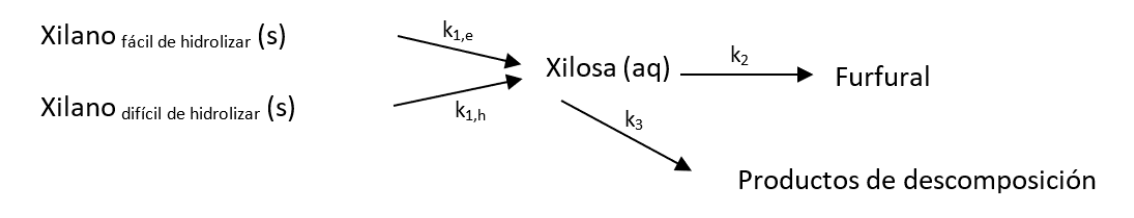

*Figura 15 Modelo de reacción para la producción de furfural (Lavarack, B. P., et. al., 2002).*

En el trabajo realizado por Lavarack, B. P. y colaboradores, comentan que por motivos de simplicidad de cálculo se empleó el modelo mostrado en la Figura 13, ya que está reportado

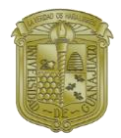

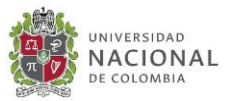

en la literatura que los 3 modelos tienen potencial a dar resultados similares, considerando al furfural dentro de los productos de descomposición.

Otro modelo reportado en la literatura es el propuesto por Bamufleh y colaboradores (Bamufleh, H. S. et al., 2013), en el cual, considerando los diferentes mecanismos de reacción propuestos en la literatura, se llega a que la reacción de producción de furfural se puede representar como lo muestra la Figura 16.

 $Xilano_{(s)} \stackrel{k_1}{\longrightarrow} Xilosa_{(aa)} \stackrel{k_2}{\longrightarrow} Furfural_{(aq)} \stackrel{k_3}{\longrightarrow} P. Descomposition_{(aq)} \stackrel{k_4}{\longrightarrow} P. Descomposition_{(aq)}$ 

#### *Figura 16 Modelo de reacción para la producción de furfural (Bamufleh, H. S. et al., 2013).*

En donde se tienen una serie de reacciones irreversibles de primer orden, se asume un mecanismo de reacción en donde el xilano existente en la materia prima es susceptible a hidrolizarse, en donde:  $k_1$  indica la velocidad de reacción para la descomposición de la fracción de xilano rápida de hidrolizar,  $k_2$  indica la descomposición de xilosa a furfural,  $k_3$  y k<sup>4</sup> indican la descomposición de furfural y productos de descomposición respectivamente.

Existe un gran número de trabajos en donde se reportan la cinética de formación del furfural en presencia de medio ácido, sin embargo, a pesar de existir muchas referencias sobre el tema no se ha podido demostrar una cinética que muestre el mecanismo de reacción completo paso por paso. Al revisar la literatura disponible sobre este tema, se encuentra en común, que la reacción para producir furfural se llevan a cabo bajo diferentes condiciones de temperatura, usando diferentes ácidos fuertes como catalizadores a diferentes concentraciones, así mismo usando diferentes materias primas en diferentes concentraciones iniciales. Por tales motivos no se ha podido obtener un modelo cinético generalizado para la formación de furfural, pues este depende de los factores anteriormente mencionados.

### <span id="page-33-0"></span>**PROBLEMA DE OPTIMIZACIÓN PARA EL CASO DE PRODUCCIÓN DE FURFURAL**

Hasta este punto se puede remarcar que sea cual sea la ruta elegida para la producción de furfural, esta como cualquier modelo matemático, presenta determinado número de ecuaciones para otro número de variables ofreciendo determinados grados de libertad. El

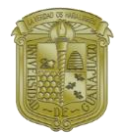

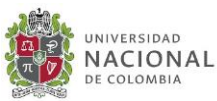

tener grados de libertad en un sistema abre la posibilidad de encontrar un número de soluciones infinitas para un problema, pero el seleccionar cuál de estas soluciones es la mejor, hace que la reacción para la producción de furfural sea un problema de optimización.

Típicamente la mayoría de los problemas de los problemas de optimización se han enfocado en encontrar el diseño que minimiza el costo del proceso, sumado a esto existe la incógnita de conocer las propiedades de control del proceso, sin embargo, el realizar la optimización simultánea de ambos objetivos ha sido un problema de estudio en la integración de procesos.

#### **PROBLEMA DE OPTIMIZACIÓN SIMULTÁNEA DISEÑO-CONTROL**

<span id="page-34-0"></span>Tradicionalmente un proceso químico es diseñado de forma secuencial respecto al diseño y control. Yuan et. al. (2012) explica que tradicionalmente en los estudios de optimización y control, primeramente, se tiene una etapa de optimización del diseño y posterior a dicha solución de diseño se realiza el análisis del estado dinámico del sistema. Para este caso, si análisis de control contradice las restricciones sólo se realiza una pequeña modificación a los parámetros de diseño que permitan cumplir con las restricciones planteadas.

De modo que no hay garantía de que las condiciones operativas óptimas conceptualmente diseñadas en estado estacionario basado en objetivos económicos sigan siendo óptimas o tengan buen rendimiento dinámico al encontrarse con perturbaciones. Debido a esto es necesario considerar el conflicto entre el diseño y la controlabilidad dinámica del sistema.

Yuan, Z., et. al., (2012) reporta que existen diferentes situaciones en las que entra en conflicto los parámetros de control respecto a los parámetros de diseño:

a) Cuando se tienen características inherentes de diseño

Cuando se tiene un proceso con cierta topología, especificaciones de alimentación bajo parámetros de diseño, el proceso puede presentar comportamiento no lineal incluyendo multiplicidad de entrada/salida, todo esto es identificado como la principal causa de desestabilidad del sistema de control. Por lo tanto, las decisiones de diseño definen el rendimiento del control en un sistema.

b) Cuando se determina la economía del proceso en estado estacionario.

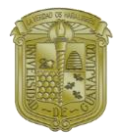

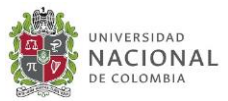

No siempre el mejor precio del proceso va a tener el mejor comportamiento dinámico.

Basado en estos puntos Rijnsdorp, et. al. (1992) propone que el diseño y control de un proceso deben optimizarse de manera simultánea para determinar un diseño óptimo final, debido a que las especificaciones de diseño presentan un efecto considerable en el comportamiento dinámico del proceso.

#### **OPTIMIZACIÓN DINÁMICA MIXTO ENTERA (MIDO)**

<span id="page-35-0"></span>La necesidad de considerar la operabilidad como parte de la fase de diseño es un tema de importancia actual de investigación tanto en la academia como en la industria. La Optimización Dinámica Mixto Entera, por sus siglas en ingles MIDO, es un tipo de metodología de optimización basada en la dinámica del proceso a través de la cual se trata el problema de optimización simultánea de los parámetros diseño y control.

La aplicación del problema MIDO ha abarcado diferentes áreas como la síntesis y desarrollo de procesos batch, reducción de mecanismos de reacción, procesos bioquímicos, etc. Debido la necesidad de tener mejoras en síntesis, diseño y control, ha surgido la necesidad de implementar algoritmos de optimización para sistemas dinámicos en procesos químicos, lo cual ha dado la iniciativa a la aplicación del problema MIDO para la optimización simultánea de diseño y control.

La necesidad de resolver el problema MIDO de manera simultánea en diseño y control sigue latente. Se han propuesto varias metodologías donde se incluye un análisis de costo sujeto al modelo dinámico, las ecuaciones del esquema de control, las restricciones de igualdad y desigualdad. La optimización se realiza sobre las variables de diseño.

Una dificultad de los problemas MIDO se encuentra cuando sus variables de decisión tienen que ser asociadas de manera binaria. El problema puede ser reducido de un sistema de ecuaciones diferenciales a un problema de programación no lineal (NLP) a través de métodos de discretización. Un problema MIDO puede ser en programación mixa-entera no lineal (MINLP). A continuación, en la Tabla 2 se presenta un listado de trabajos sobre reactores en los que se aborta el problema MIDO de manera simultánea diseño y control. En estos trabajos los problemas anteriormente mencionados permaneces, para ello es necesario discretizar el modelo de manera completa.
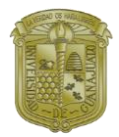

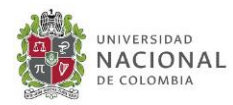

*Tabla 2 Trabajos de optimización simultanea diseño-control del problema MIDO* **APLICACIÓN AUTOR CARACTERÍSTICAS DEL TRABAJO Reactor de polimerización de estireno** Asteasuain (2006) Implementó una optimización multiobjetivo para minimizar el costo **Reactor de polimerización** Asteasuain (2007) Desarrolló un diseño y control simultáneo bajo incertidumbre para la operación del óptimo grado de transición. **Dos reactores CSTR en serie** Flores Tlacuahuac (2007) Realizó la formulación no convexa y formulación Big-M y GDP basado en MINLP **Reactor de polimerización** Flores Tlacuahuac (2008) Aproximación de discretización completa, MILNP fue resuelto por una optimización de formulación completamente no convexa.

Muchas de las estructuras usadas para este tipo de optimización simultánea al tratar de resolver el problema MINLP requieren resolverlo de manera relajada o resolverlo fijando los valores enteros puesto que el problema MINLP es frecuentemente no convexo. Las técnicas de optimización local fallan al tratar de encontrar el óptimo global, por lo que algoritmos de optimización estocásticos y determinísticos han surgido como una opción para evitar caer en subóptimos y mejorar las condiciones de convergencias dada la no convexidad del problema MIDO.

Hasta el momento no se encuentra reportado en la literatura un trabajo en el que se busque resolver el problema MIDO de optimización simultánea diseño-control para el caso de estudios de un reactor para la producción de furfural.

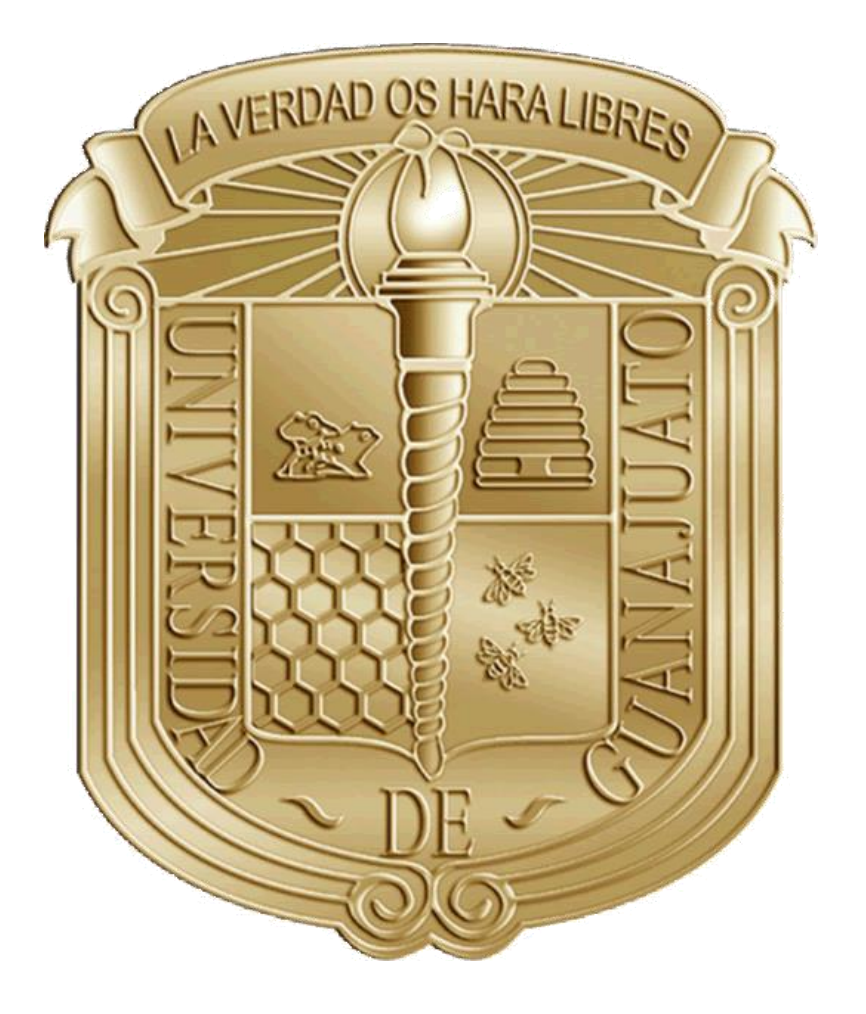

# **CAPÍTULO 3 INDICADORES DEL PROCESO**

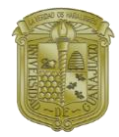

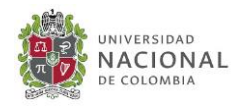

# **IMPORTANCIA DE LOS INDICADORES DE UN PROCESO QUÍMICO**

Como es bien sabido una planta química está conformada por un conjunto de unidades tales como: reactores, intercambiadores de calor, columnas de destilación, evaporadores, bombas, compresores, tanques de almacenamiento, entre otros. Dichas unidades están integradas una con otra de una manera sistemática. Una planta química tiene como objetivo general convertir la materia prima en un producto deseado, utilizando los recursos disponibles de forma segura, económica, respetuosa con el medio ambiente y con las características de calidad pre-especificadas. Para poder cumplir con dicho objetivo, todos los equipos que conforman la planta química deben operar de forma correcta y en las condiciones idóneas para obtener el máximo rendimiento posible.

Durante su operación una planta química debe satisfacer diversos requisitos establecidos por el diseño, economía y factores externos (perturbaciones). Los factores que se deben cuidar en todo proceso químico son:

- Seguridad: La operación segura de cualquier proceso químico es indispensable para el bienestar del personal que labora en la planta. Por lo que variables de operación como la temperatura, presión, concentración siempre deben de trabajar y permanecer bajo ciertos límites de operación establecidos para poder considerar que el proceso es seguro.
- Especificaciones de producción: Una planta química debe de producir las cantidades de producto deseado manteniendo la calidad de este. Para esto se requiere establecer un sistema que asegure que se satisface la producción y la pureza.
- Regulaciones ambientales: Toda planta química debe cumplir con las regulaciones ambientales establecidas en la ley. Debe cumplir con los límites de emisión de gases, calidad de agua que es regresada a los ríos.
- Restricciones de operación: Los diferentes tipos de equipos que son usados en una planta química tienen restricciones en su operación. Dichas restricciones deben ser satisfechas durante la operación de la planta. Por ejemplo: se debe cuidar que una columna no se inunde, que las bombas mantengan succión positiva, que la temperatura de reacción no se exceda en el reactor, etc.

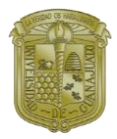

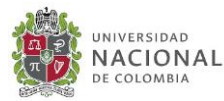

• Economía: La operación de una planta debe estar adecuada a las condiciones del mercado, es decir, cuidar la disponibilidad de la materia prima y la demanda del producto final. Así mismo debe economizar lo más posible el uso de la materia prima, el consumo de energía, etc. Esto es necesario para siempre obtener los niveles óptimos del mínimo costo de operación y el máximo de producción.

El listado anterior indica la necesidad continua de mantener en monitoreo la operación de una planta química para así garantizar que se cumplan los objetivos de operación. Una planta química está sometida constantemente a perturbaciones, dichas perturbaciones obligan a mantener en constante vigilancia la planta para poder tener una corrección oportuna de las desviaciones detectadas. Por eso es de suma importancia conocer el comportamiento de los procesos a fin de poder controlar y seleccionar el mejor lazo de control para hacerlo. La automatización de una planta química consiste en efectuar acciones de vigilancia y actuación correctora de forma automática mediante la instalación de un conjunto de instrumentos de medida y manipulación que se conoce como sistema de control.

Existen 3 clases necesidades básicas que todo sistema de control debe satisfacer:

- Eliminar la influencia de perturbaciones externas.
- Asegurar la estabilidad del proceso químico.
- Optimizar el rendimiento del proceso químico.

Existen diferentes maneras de determinar las propiedades dinámicas de los procesos, una técnica numérica ampliamente usada es la descomposición en valores singulares o SVD, a partir de la cual se determinan el número de condición y el valor singular mínimo, parámetros que resultan útiles para establecer el potencial de un sistema dado a estabilizarse de manera sencilla bajo un esquema de control. La descomposición en valores singulares se emplea también como una guía para la selección de las variables a controlar.

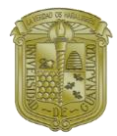

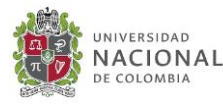

# **OPTIMIZACIÓN MULTIOBJETIVO**

La palabra optimización, hace referencia a la acción de búsqueda de la "mejor" solución ante un problema específico. El buscar la mejor solución, implica que hay más de una solución y que cada solución no tienen valores iguales. La definición de "mejor" es relativa al problema que se está manejando, su método de solución y las tolerancias permitidas. Luego entonces la solución óptima depende de la formulación del problema.

La optimización se clasifica en dos ramas:

- Determinística: Son aquellos métodos basados en principios matemáticos rigurosos. En modelos deterministas, la salida del modelo está completamente determinada por los valores de los parámetros y las condiciones iniciales de las condiciones iniciales. Son métodos basados en la solución de sistemas de ecuaciones continuos, simples y no complejos.
- Estocástica: Los modelos estocásticos poseen una aleatoriedad inherente. El mismo conjunto de valores de parámetros y condiciones iniciales conducirá a un conjunto de diferentes salidas. Son métodos basados en probabilidad.

Históricamente la optimización ha tenido que afrontar problemas reales siendo imposible en muchos casos, pero los avances en capacidad de computación, y el desarrollo de las técnicas de optimización, han permitido resolver problemas hasta hace poco impensables. Un problema de optimización está conformado principalmente por:

- 1. Una serie de variables o decisiones a tomar
- 2. Restricciones que limitan esas decisiones
- 3. Una función objetivo

Una solución es factible cuando satisface todas las restricciones, pero con restricciones aleatorias no podemos hablar estrictamente de factibilidad sino de probabilidad de que una cierta solución sea factible.

# **OPTIMIZACIÓN ESTOCÁSTICA**

El término estocástico, del latín "stochasticus", hacer referencia a algo basado en la teoría de la probabilidad. La optimización estocástica, se basa en el concepto de búsqueda

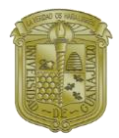

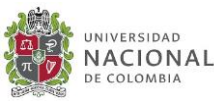

aleatoria. Encontrar un óptimo para una función dada, por lo tanto, implica probar diferentes soluciones para las variables de decisión y evaluar la función objetivo para cada uno de esos puntos de prueba hasta que se encuentre una buena solución. Se espera que esa "buena solución" sea el mínimo o el máximo de la función, o al menos esté lo suficientemente cerca de ella. Sin embargo, para garantizar una solución cercana a los criterios una búsqueda aleatoria no es suficiente. Es necesario establecer restricciones que permitan evitar soluciones malas a medida que avanza el algoritmo, de modo que la solución final esté, al menos, cerca de la óptima. Esto se conoce como una búsqueda aleatoria dirigida.

Algunas de las ventajas que presenta la optimización estocástica son:

- No necesita simplificar el modelo, es posible trabajar con modelos rigurosos.
- Utiliza valores aleatorios para las condiciones iniciales.
- "Fáciles" de implementar.

La optimización estocástica, también conocida como optimización metaheurística, se basa en la evaluación de la función objetivo en diferentes regiones factibles y compararla con diferentes soluciones para así seleccionar la "mejor" en la iteración. A diferencia de la optimización determinística en la cual se encuentra el óptimo global, en la optimización estocástica es posible que se encuentre el óptimo o al menos la solución encontrada será cercana al óptimo global. Algunos métodos de optimización estocástica se muestran en la [Figura 17](#page-41-0).

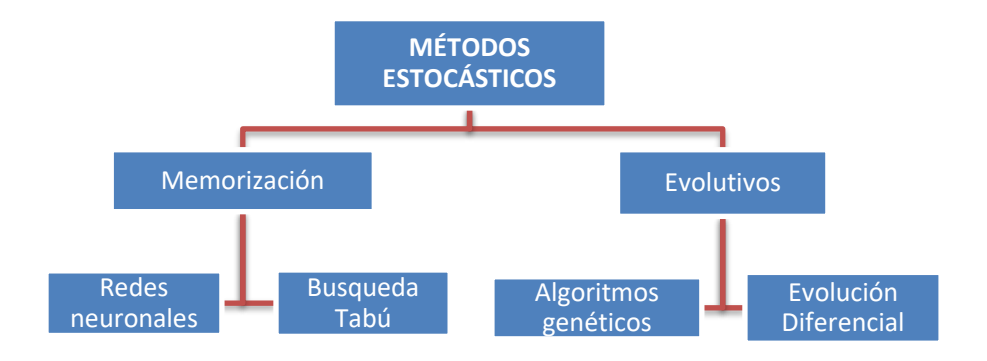

<span id="page-41-0"></span>*Figura 17 Clasificación de métodos de optimización estocástica*

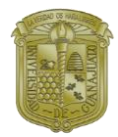

![](_page_42_Picture_2.jpeg)

### **OPTIMIZACIÓN ESTOCÁSTICOS POR MÉTODOS EVOLUTIVOS (EVOLUCIÓN DIFERENCIAL)**

La optimización estocástica por método de evolución diferencial fue propuesta por Storn y Priece (1997), se basa en la teoría de la evolución simulando el cruce de genes con el cruce de vectores. El método de evolución diferencial funciona con generaciones, en donde cada generación comprende un número vectores de parámetros que representan un conjunto de soluciones.

El algoritmo de evolución diferencial consta de los siguientes pasos:

- 1. Generación: Se genera aleatoriamente una solución inicial de individuos (vectores)
- 2. Cruce: Combina los elementos de los vectores (generación /mutación) en base a una probabilidad de cruce.
- 3. Selección: Selecciona al vector que cumpla mejor con la función objetivo.

La [Figura 18](#page-42-0) muestra el diagrama de flujo para el método de evolución diferencial.

![](_page_42_Figure_10.jpeg)

<span id="page-42-0"></span>*Figura 18 Diagrama de flujo para el método de evolución diferencial (Segovia-Hernández et. al., 2017).*

![](_page_43_Picture_0.jpeg)

![](_page_43_Picture_2.jpeg)

### **OPTIMIZACIÓN ESTOCÁSTICA POR MÉTODOS DE MEMORIZACIÓN (TABÚ SEARCH)**

La optimización estocástica por método de búsqueda Tabú, también conocido como lista tabú, fue propuesta por Glover (1997, 1989). La lista Tabú es un método metaheurístico que consiste en la búsqueda agresiva de un conjunto de soluciones ya probadas, evitando que la búsqueda quede "atrapada" en un óptimo local que no sea global. En general, el método inicia con una solución única  $\bar{x}$ , estableciendo la lista tabú como vacía. Esta solución inicial es perturbada múltiples veces hasta generar un número de nuevas soluciones  $\bar{x}'$ , las cuales son conocidas como vecindario de  $\bar{x}$ ,  $N(\bar{x})$ , véase [Figura 19](#page-43-0)

![](_page_43_Figure_5.jpeg)

*Figura 19 Búsqueda aleatoria de solución por método de Lista Tabú*

<span id="page-43-0"></span>El vecindario de  $\bar{x}$  se obtiene aplicando una modificación a la solución inicial (Fiechter, 1994). En el primer paso del algoritmo es posible moverse a una solución  $f(\bar{x}')$  sin importar si esta es mejor que  $f(\bar{x})$  o no. Las soluciones en la iteración previa son comparadas y los mejores son seleccionados como subóptimos. Posteriormente la nueva solución es perturbada para generar una nueva alternativa de solución. La búsqueda tabú tiene la capacidad de recordar los puntos visitados, por lo tanto, puede ubicar la zona donde se ubica la función objetivo. Al encontrar mejores soluciones que satisfagan la función objetivo, las "peores" soluciones son eliminadas de la lista y reemplazadas por las nuevas soluciones encontradas. A continuación, la [Figura 20](#page-44-0) muestra el diagrama de flujo del método de lista tabú.

![](_page_44_Picture_0.jpeg)

### **Capítulo 3 INDICADORES DEL PROCESO**

![](_page_44_Picture_2.jpeg)

![](_page_44_Figure_3.jpeg)

*Figura 20 Diagrama de flujo para el método de lista tabú (Segovia-Hernández et. al., 2017).*

# <span id="page-44-0"></span>**OPTIMIZACIÓN ESTOCÁSTICA POR EVOLUCIÓN DIFERENCIAL CON LISTA TABÚ (DETL)**

El método de optimización de Evolución Diferencial con Lista Tabú, por sus siglas en inglés DETL, fue propuesto por Srinivas y Rangaiah (Srinivas M., et. al., 2007). Consiste en un método estocástico híbrido ya que se combinan dos técnicas de optimización muy efectivas, la Evolución Diferencial (DE) y la Búsqueda Tabú (TS). En la [Figura 21](#page-45-0) se muestra en diagrama de flujo del algoritmo multi objetivo.

![](_page_45_Picture_0.jpeg)

### **Capítulo 3 INDICADORES DEL PROCESO**

![](_page_45_Picture_2.jpeg)

![](_page_45_Figure_3.jpeg)

<span id="page-45-0"></span>*Figura 21 Diagrama de flujo del algoritmo DETl. ( Srinivas M., et. al., 2007)*

![](_page_46_Picture_0.jpeg)

![](_page_46_Picture_2.jpeg)

La ventaja de combinar la DE con el concepto de lista tabú es una convergencia más rápida a la proximidad de los óptimos globales en comparación con un único método de evolución diferencial, así mismo requiere menos tiempo y esfuerzo computacional al evitar analizar puntos ya visitados. El algoritmo DETL consiste en cuatro pasos:

- 1. Generación: Se generan diferentes vectores aleatoriamente en un cierto rango limitado de para cada generación diferente (G). Todos los vectores generados son posibles soluciones para el problema de optimización.
- 2. Mutación: Se genera una perturbación ocasionada por un elemento aleatorio, a partir de un vector padre, este vector padre se silencia aún más para generar un vector donante. Finalmente, el vector mutante se obtiene recombinando tanto el vector donante como el vector objetivo.
- 3. Cruce: El vector mutante intercambia sus componentes con el vector objetivo en esta operación para formar el vector de prueba. El cruce es controlado por el factor de probabilidad (Cr) que tiene valores entre 0 y 1. Cada uno de los valores del vector de prueba se genera por una selección aleatoria de valores del vector mutante y el vector padre.
- 4. Selección: Se evalúan los individuos para mantener el tamaño de la población como un número constante, el paso de selección determina si el objetivo o el vector de prueba sobrevive de la generación G a la siguiente generación G + 1.

Este proceso es repetido hasta que se encuentra el mejor valor de la función objetivo (solución global) o hasta que se alcanzan el máximo número de generaciones. El concepto de Lista Tabú es implementado en el paso de generación para mejorar la eficiencia computacional y también para la diversidad entre los individuos. Los miembros de la generación actual son producidos uno cada vez para tener una mejor velocidad de convergencia y para facilitar la implementación de la Lista Tabú.

El concepto de Lista Tabú se implementa en La Evolución Diferencial para lo cual se requieren dos parámetros: El Radio Tabú y el Tamaño de la Lista Tabú, los cuales mantienen un rastreo de los puntos evaluados previamente de tal manera que los puntos ya evaluados no son reevaluados en el proceso de búsqueda. Después de generar un nuevo miembro de la población actual, éste se compara con los puntos ya evaluados en la Lista Tabú en términos de la distancia euclidiana. Si la distancia euclidiana es menor que el valor

![](_page_47_Picture_0.jpeg)

![](_page_47_Picture_2.jpeg)

especificado de Radio Tabú significa que el nuevo punto es muy cercano a uno de los puntos de la lista, entonces el punto recién generado es rechazado ya que se considera que éste no proporciona información nueva sobre la función objetivo excepto mediante el incremento en el número de evaluaciones de la función. El punto rechazado es reemplazado mediante la generación de un nuevo individuo hasta que la distancia euclidiana entre el nuevo punto y todos los puntos en la Lista Tabú es mayor entre que el Radio Tabú.

El proceso de generación de nuevos individuos, incluyendo la revisión de la cercanía a aquellos en la Lista Tabú, se repite para el tamaño especificado de población. El número de puntos en la Lista Tabú es un parámetro especificado por el tamaño de la Lista Tabú y que tan lejos los nuevos puntos deben de estar de aquellos en la lista es especificado por el parámetro Radio Tabú. Mediante la implementación del concepto de Lista Tabú en el paso de generación de la Evolución Diferencial, evaluaciones innecesarias de la función son evitadas mientras se mantiene la diversidad en la población.

# **PROPIEDADES DE CONTROL**

# **ESPACIOS DE ESTADO**

Al hacer referencia al concepto del estado de un sistema dinámico, se refiere a un conjunto de variables (variables de estado), las cuales describen completamente un sistema específico y su respuesta a cualquier conjunto de entradas específicas.

La representación de espacio de estados en un sistema es un modelo matemático representado mediante sus entradas, salidas y variables de estado relacionadas por ecuaciones diferenciales de primer orden que se combinan en una ecuación diferencial matricial de primer orden. La representación de espacios de estado es una forma compacta de modelar y analizar un sistema MIMO, es decir, de múltiples entradas y múltiples salidas.

Una forma estándar para las ecuaciones del estado se utiliza a través de la dinámica del sistema. La descripción matemática del sistema se expresa como un conjunto de ecuaciones diferenciales de primer orden, conocidas como las ecuaciones del estado, en las cuales las variables de estado dependen del tiempo  $x_1$  (t), ...,  $x_n$  (t) y las variables de entrada del

![](_page_48_Picture_0.jpeg)

![](_page_48_Picture_2.jpeg)

sistema  $U_1$  (t), ...,  $U_r$  (t). En el caso general las ecuaciones de estado se representan como se muestra en la [Ecuación 4](#page-48-0):

$$
\dot{x}_1 = f_1(x, u, t)
$$

$$
\vdots = \vdots
$$

<span id="page-48-0"></span>Ecuación 4

$$
\dot{x_n} = f_n(x, u, t)
$$

Donde  $\dot{x}_t = dx_i/dt$  y cada una de las funciones  $f_i(x, u, t)$ , (i = 1, ..., n) puede ser una función general no lineal, donde las variables de estado y entradas del sistema varían con respecto al tiempo. Es común expresar las ecuaciones del estado en una forma vectorial, en el que el conjunto de variables de estado *n* se escribe como un vector de estado x (t) = [x<sup>1</sup> (t),  $x_2$  (t), ...,  $x_n$  (t)]<sup>T</sup>, y las variables de entrada  $r$  sen escribe como un vector de entrada u (t)  $=[U_1(t), U_2(t),..., U_r(t)]^T$ .

Al derivar cada ecuación respecto a sus variables (estado y entrada) y evaluarlas en un punto estable, obtenemos una descripción lineal e invariable con el tiempo del sistema, de modo que el sistema antes descrito por ecuaciones diferenciales es ahora descrito por coeficientes constantes como lo muestra la [Ecuación 5](#page-48-1).

$$
\begin{aligned}\n\dot{x}_1 &= a_{11}x_1 + a_{12}x_2 + \dots + a_{1n}x_n + b_{11}u_1 + \dots + b_{1r}u_r \\
\dot{x}_2 &= a_{21}x_1 + a_{22}x_2 + \dots + a_{2n}x_n + b_{21}u_1 + \dots + b_{2r}u_r \\
&\vdots \quad \vdots \quad \vdots\n\end{aligned}
$$

<span id="page-48-1"></span>*Ecuación 5*  $\dot{x}_n = a_{n1}x_1 + a_{n2}x_2 + \cdots + a_{nn}x_n + b_{n1}u_1 + \cdots + b_{nr}u_r$ ֧֦֧֦֧֝֝֝<u>֓</u>

Donde los coeficientes a<sub>ii</sub> y b<sub>ii</sub> son constantes que describen el sistema. Este conjunto de n ecuaciones representa las derivadas de las ecuaciones de estado a ser una suma ponderada de las variables de estado y las entradas del sistema, de modo que la [Ecuación 5](#page-48-1) se puede reescribir de manera compacta en forma matricial como se muestra en la [Ecuación 6](#page-49-0).

![](_page_49_Picture_0.jpeg)

**Capítulo 3 INDICADORES DEL PROCESO**

![](_page_49_Picture_2.jpeg)

<span id="page-49-0"></span>
$$
Ecuación 6
$$

$$
b_{n6} \qquad \begin{pmatrix} \dot{x}_1 \\ \dot{x}_2 \\ \vdots \\ \dot{x}_n \end{pmatrix} = \begin{pmatrix} a_{11} & a_{12} & \cdots & a_{1n} \\ a_{21} & a_{22} & \cdots & a_{2n} \\ \vdots & & & \vdots \\ a_{n1} & a_{n2} & \cdots & a_{nn} \end{pmatrix} \begin{pmatrix} x_1 \\ x_2 \\ \vdots \\ x_n \end{pmatrix} + \begin{pmatrix} b_{11} & \cdots & b_{1r} \\ b_{21} & \cdots & b_{2r} \\ \vdots & & \vdots \\ b_{n1} & \cdots & b_{nr} \end{pmatrix} \begin{pmatrix} u_i \\ \vdots \\ u_r \end{pmatrix}
$$

Simplificando la [Ecuación 6,](#page-49-0) esta puede ser escrita como se muestra en la [Ecuación 7.](#page-49-1)

<span id="page-49-1"></span> $\dot{x} = Ax + Bu$ 

Donde de la [Ecuación 7](#page-49-1) se tiene:

A = matriz de coeficientes constantes  $a_{ij}$  de magnitud nxn.

X = un vector columna de longitud **n**, donde se indican las variables de estado.

 $B$  = matriz de coeficientes constantes b<sub>ij</sub> de magnitud nxr.

U = un vector columna de longitud **r**, donde se indican las variables de entrada.

De modo que **n** representa las variables de estado del sistema y **r** representa las variables de entrada del sistema.

Por otra parte, se deben relacionar las variables de estado y de salida del sistema, esto se hace de forma análoga a las ecuaciones [Ecuación 5](#page-48-1) y [Ecuación 6](#page-49-0). De modo que la ecuación que relaciona las salidas del sistema queda expresada como se indica en la [Ecuación 8](#page-49-2).

<span id="page-49-2"></span>
$$
Ecuación 8 \qquad \qquad y = Cx + Du
$$

Donde de la [Ecuación 8](#page-49-2) se tiene:

C = matriz identidad de magnitud mxn.

X = un vector columna de longitud **n**, donde se indican las variables de estado.

D = matriz de ceros de magnitud mxr.

U = un vector columna de longitud **m**, donde se indican las variables de salida.

De modo que **n** representa las variables de estado del sistema, **r** representa las variables de entrada del sistema y **m** representa las variables de salida del sistema.

# **FUNCIONES DE TRANSFERENCIA**

Una función de transferencia es una expresión algebraica que, a través de un cociente, relaciona la respuesta de un sistema (variables de salida) con una señal de entrada (variable

![](_page_50_Picture_0.jpeg)

![](_page_50_Picture_2.jpeg)

de entrada) en un modelo dinámico de un proceso. La forma de función de transferencia es una manera simple de interpretar y calcular las respuestas de salida de algún cambio particular en la entrada, así mismo es una forma simplificada de analizar el sistema de control del proceso.

Una función de transferencia puede ser obtenida solamente a partir de un modelo de ecuaciones lineales, debido a que la transformada de Laplace sólo puede ser aplicada en ecuaciones lineales. Si el modelo es no lineal, este se debe linealizar primero (Skogestad, 2005).

Para mostrar una función de transferencia, como ejemplo se considerando un sistema linear e invariable con el tiempo en donde las respuestas de salida respecto a la entrada están indicadas por ecuaciones diferenciales ordinarias con coeficientes constantes como se muestra en la [Ecuación 9](#page-50-0).

$$
\dot{x}_1(t) = -a_1x_1(t) + x_2(t) + \beta_1u(t)
$$

$$
\dot{x}_2(t) = -a_0x_1(t) + \beta_0u(t)
$$

$$
y(t) = x_1(t)
$$

<span id="page-50-0"></span>

Donde  $\dot{x}(t) = dx/dt$ ,  $u(t)$  representa la señal de entrada,  $x_1(t)$  y  $x_2(t)$  representan las variables de estado y  $y(t)$  representa la señal de salida. Aplicando transformada de Laplace a la [Ecuación 9](#page-50-0) se obtiene la [Ecuación 10](#page-50-1).

$$
s\overline{x_1}(s) - x_1(t=0) = -a_1\overline{x_1}(s) + \overline{x_2}(s) + \beta_1\overline{u}(s)
$$

$$
s\overline{x_2}(s) - x_2(t=0) = -a_0\overline{x_1}(s) + \beta_0\overline{u}(s)
$$

$$
\overline{y}(s) = \overline{x_1}(s)
$$

<span id="page-50-1"></span>

Donde  $\bar{y}(s)$  indica la transformación de  $y(t)$  a espacio de Laplace. Si  $u(t)$ ,  $x_1(t)$ ,  $x_2(t)$  y  $y(t)$  representan variables de desviación fuera de un punto de operación o trayectoria nominal, entonces se puede asumir  $x_1(t=0) = x_2(t=0) = 0$ , por lo que al eliminar  $x_1(s)$  y  $x_2(s)$  de la [Ecuación 10](#page-50-1) se obtiene la función de transferencia como se indica en la [Ecuación 11](#page-50-2).

<span id="page-50-2"></span>
$$
\frac{y(s)}{u(s)} = G(s) = \frac{\beta_1 s + \beta_0}{s^2 + a_1 s + a_0}
$$

**Ana Gabriela Romero García Página | 37**

![](_page_51_Picture_0.jpeg)

![](_page_51_Picture_2.jpeg)

Para sistemas multivariables,  $G(s)$  se representa como una matriz de funciones de transferencia. Por otra parte, es posible obtener la matriz de funciones de transferencia de un sistema a partir de sus espacios de estado, considerando los espacios de estado mostrados en la [Ecuación 7](#page-49-1) y [Ecuación 8](#page-49-2), es posible representar la matriz  $G(s)$  de funciones de transferencia mediante la expresión mostrada en la [Ecuación 12](#page-51-0).

<span id="page-51-0"></span>*Ecuación 12*  $G(s) = C(sI - A)^{-1}B + D$ 

# **CONTROLABILIDAD**

La controlabilidad de un sistema puede entenderse como la habilidad de un proceso de alcanzar y mantener el valor de equilibrio deseado. Un sistema de control es de "estado completamente controlable" si es posible transferir el sistema de un estado inicial arbitrario a cualquier otro estado deseado en in intervalo de tiempo finito (Skogestad, 2005).

Se puede conocer si un sistema presenta controlabilidad completa a partir de la construcción de la matriz de controlabilidad de Kalman *K* la cual se construye como se muestra en la [Ecuación 13](#page-51-1).

<span id="page-51-1"></span>
$$
K = [B : AB : A2B : \dots : An-1B]
$$

Donde *A* y *B* representan los estados de transferencia y *n* representa el orden del sistema indicado por el número de variables de estado en el sistema. Para medir la controlabilidad del sistema, este es completamente controlable si el rango de la matriz de controlabilidad es igual a *n*.

# **MATRIZ DE GANANCIAS RELATIVAS (RGA)**

La matriz de ganancias relativas o Relative Gain Array (RGA), es una medida simple para la selección de pares de control de la variable de salida respecto a la variable manipulable, así mismo provee una medida de interacción. La matriz de RGA se puede representar por l[a Ecuación 14.](#page-51-2)

<span id="page-51-2"></span>
$$
Ecuación 14 \hspace{3.2cm} RGA(G) = \Lambda(G) \triangleq Gx(G^{-1})^T
$$

En donde G representa la matriz de funciones de transferencia en espacio de frecuencia. En estado estable (frecuencia cero  $\omega = 0$ ) es posible tener una aproximación al "control perfecto", el cual puede ser una buena aproximación al control en un rango de frecuencia. Evaluando la matriz RGA

![](_page_52_Picture_0.jpeg)

![](_page_52_Picture_2.jpeg)

en un rango de frecuencia. En sistemas cuadrados, con mismo número de variables de entrada y salida, el emparejamiento se realiza a partir de la diagonal obtenida. Sin embargo, en sistemas no cuadrados no se tiene la formación de una matriz cuadrada con diagonal de 1. Para una matriz no singular G, se debe considerar que de la matriz RGA obtenida, la suma de sus columnas debe ser igual a la unidad.

# **DESCOMPOSICIÓN EN VALORES SINGULARES (SVD)**

La Descomposición en Valores Singulares (SVD) es un algoritmo matemático utilizado en teoría de control multivariable en una matriz de ganancia. Su aplicación proporciona una medida de las propiedades de controlabilidad de un sistema dinámico.

La SVD se aplica sobre la respuesta en frecuencia de un sistema para obtener información sobre su ganancia y las direcciones principales de la planta (Skogestad y Postlethwaite, 1996).

En teoría de control robusto la SVD se utiliza para obtener márgenes de robustez de sistemas multivariables frente a errores de modelado (Maciejowski, 1989).

El uso de SVD en ingeniería química sirve como guía comparativa entre dos o más sistemas para determinar cuáles son los que presentan mejor controlabilidad. La SVD consiste en expresar la función de transferencia como una matriz de ganancias en estado estacionario  $K_p$  representada por el producto de tres matrices como lo muestra la [Ecuación 15](#page-52-0).

<span id="page-52-0"></span>
$$
K_p = U\Sigma V^T
$$

Donde:

- **U** es una matriz ortonormal de n x n cuyas columnas se conocen como vectores singulares izquierdos. La matriz de vectores singulares izquierdos indica las direcciones de la salida más fuerte y de la más débil
- **V** es una matriz ortonormal de m x m cuyas columnas son conocidas como vectores singulares derechos. La matriz de vectores singulares derechos indica direcciones de la entrada más fuerte y de la más débil.
- **Σ** es una matriz de n x m cuyos elementos son escalares y son llamados valores singulares, los cuales se encuentran organizados en orden descendente. La matriz

![](_page_53_Picture_0.jpeg)

![](_page_53_Picture_2.jpeg)

de valores singulares presenta la magnitud de las direcciones más fuerte y más débil. La matriz **Σ** contiene los valores singulares.

Los parámetros obtenidos a partir del SVD; son de utilidad para analizar la controlabilidad que presentan los sistemas. La magnitud del valor singular mínimo (σ<sup>∗</sup> ), es una medida de la distancia mínima a la matriz singular más cercana, siendo también una medida de la invertibilidad del sistema, indica que tan rápido cambia el set point. Por otra parte, la magnitud de valor singular máximo (σ\*) indica las dificultades potenciales que el sistema presentaría al implementar un esquema de control retroalimentado, indica que tan rápido se elimina la perturbación.

A partir de ambos valores anteriormente mencionados, se puede obtener el número de condición (γ \*), el cual se puede definir como el cociente entre el valor singular máximo y el valor singular mínimo como se muestra en la [Ecuación 16](#page-53-0).

#### <span id="page-53-0"></span>*Ecuación 16*

$$
\gamma^* = \frac{\sigma^*}{\sigma_*}
$$

El número de condición cuantifica la sensibilidad del sistema a inexactitudes en los parámetros del proceso y a errores de modelado. Por tanto, se deben identificar los sistemas con altos valores de valor singular mínimo (σ<sub>\*</sub>) y bajos números de condición (γ <sup>\*</sup>), ya que se espera que dichos sistemas presenten el mejor comportamiento dinámico bajo un control retroalimentado.

En un sistema en estado dinámico, es posible realizar la evaluación del número de condición  $(y^*)$  a lo largo de la frecuencia. Cabrera-Ruiz, J. y colaboradores plantean la metodología, en la cual es posible evaluar el número de condición en toda la frecuencia a partir del área bajo la curva (Cabrera-Ruiz, J, et.al., 2012). A menores áreas este será el sistema que presente mejores propiedades de control.

# **MÉTODO DE GUTHRIE**

Cuando una tecnología es bien conocida puede tenerse acceso a su costo de inversión a través de fuentes especializadas. Cuando el proceso está en desarrollo, esta estimación generalmente no está disponible. Es necesario en estos casos tener alguna estimación razonable del potencial económico del proceso en desarrollo. Por lo que el cálculo del costo de equipos es indispensable, para realizar dicho cálculo se emplea el Método de Guthrie.

![](_page_54_Picture_0.jpeg)

![](_page_54_Picture_2.jpeg)

Guthrie publicó en 1969 una de las mejores recopilaciones que se tengan sobre estimaciones de costos. Para el manejo de esta información se divide la planta en módulos. Esta técnica se usa para estimar el costo de una unidad instalada o una planta instalada. La estimación de costo de un módulo de equipo de un proceso, el costo de construcción del equipo, el costo del material, mano de obra y costos indirectos por la instalación del equipo (Jiménez A., 2003).

Esta técnica se utiliza para estimar el costo de un equipo y calcular la inversión por equipos mayores. La estimación de costo de módulo de equipo de proceso representa el costo de la construcción del equipo, el costo de material, mano de obra e indirectos necesarios para instalar el equipo en un proceso químico.

# **METODOLOGÍA PARA EL CÁLCULO DE COSTOS DE EQUIPO**

El procedimiento propuesto por Guthrie para el cálculo del costo de un equipo se resume de la siguiente manera:

- 1. Obtención del costo base  $\rightarrow$  Se obtiene el costo base en función de alguna dimensión del equipo. Ese costo base implica acero al carbón como material de construcción, una geometría base del equipo, una presión de operación moderada y un año base 1968.
- 2. Ajuste del costo base  $\rightarrow$  Se ajusta el costo base por efecto de la geometría requerida para el equipo y material de construcción. Se obtiene el costo  $C_{fob}$  que implica que no se incluyen costos de transporte y por la base de datos usados este costo se aplica al año 1968. Para obtener el  $C_{fob}$  se utiliza la [Ecuación 17](#page-54-0).

<span id="page-54-0"></span>
$$
C_{fob} = [C_b (F_d + F_p) F_m] \left[ \frac{\text{indice } X}{\text{indice } 1968} \right]
$$

Donde:

- $C_{fob}$  = Costo de equipo
- $C_h$  = Costo base
- $F_d$  = Factor por geometría y tipo de equipo

![](_page_55_Picture_0.jpeg)

![](_page_55_Picture_2.jpeg)

- $F_p$  = Factor por presión
- $F_m$  = Factor por tipo de material
- *índice X* = índice de año deseado
- 3. Calcular el costo del módulo desnudo  $C_{md} \rightarrow$  Se refiere al costo de equipos sin considerar los equipos auxiliares. Para calcular el costo de módulo desnudo se utiliza la [Ecuación 18](#page-55-0).

<span id="page-55-0"></span>

Donde:

- $\bullet$   $C_{md}$  = Costo de módulo desnudo
- $C_h$  = Costo base
- $\bullet$  factor = Factor de ajusto de costo base en función del tipo de equipo necesitado

 $C_{md} = (factor)C_b$ 

4. Costo de módulo desnudo ajustado  $C_{mda} \rightarrow$  Se requiere ajustar el módulo desnudo mediante la [Ecuación 19](#page-55-1).

<span id="page-55-1"></span>
$$
C_{mda} = C_{md} + (C_{fob} - C_b)
$$

5. Costo de módulo  $\rightarrow$  Se refiere al costo de equipos multiplicado por un factor del 15% que representa el costo de equipos auxiliares. Se sigue la [Ecuación 20](#page-55-2).

<span id="page-55-2"></span>
$$
Ecuación 20 \t\t Cmódulo = 1.15 (Cmda)
$$

Para llevar a cabo este procedimiento es necesario el uso de tablas reportadas en Jiménez A., 2003.

# **ECO-INDICADOR 99 (EI99)**

El eco-indicador 99 (EI99), es una metodología propuesta por Goedkoop y Spriensma (2001) la cual se basa en el ciclo de vida del proceso de cuna a tumba), evaluando desde: origen de la materia prima del proceso, procesamiento, degradación. Se basa en el uso de indicadores ecológicos estándar, los cuales son números que expresan la carga ambiental total de un producto o un proceso. A más alto valor de indicador, mayor será el impacto ambiental.

![](_page_56_Picture_0.jpeg)

![](_page_56_Picture_2.jpeg)

Este método se basa en la evaluación de tres categorías:

- 1. Salud Humana: Representa la duración del de la enfermedad y los años de vida perdidos debido a muerte prematura por causas ambientales. Los puntos que se evalúan en esta categoría son: efectos cancerígenos, cambio climático, destrucción de la capa de ozono, radiación y efectos respiratorios.
- 2. Calidad del Ecosistema: Se incluyen los efectos en las diferentes especies. Los efectos que evalúa son: ecotoxicidad, acidificación, eutrofización por uso de tierra.
- 3. Recursos: Hace referencia a la energía excedente necesaria para extraer recursos minerales y combustibles fósiles. Los efectos que evalúa son: combustibles fósiles y extracción de minerales.

Matemáticamente, se puede expresar el EI99 como se muestra en la [Ecuación 21](#page-56-0)

<span id="page-56-0"></span>Ecuación 21 **EI**  $E$ **I**  $99 = \sum_i \omega \cdot C_i \cdot \alpha$ 

Donde: ω = factor de ponderación para el daño  $C_i$  = valor de impacto para la categoría i.  $\alpha$  = cantidad de lo que se está evaluando

El EI99 es un método de utilidad para para evaluar el impacto ambiental general relacionado con los procesos químicos, así mismo, se ha demostrado en trabajos reportados por Quiroz-Ramírez et al. (2017) que la aplicación de esta metodología durante la fase de diseño puede llevar a importantes mejoras y reducciones de desechos.

![](_page_57_Picture_0.jpeg)

# **CAPÍTULO 4 METODOLOGÍA**

![](_page_58_Picture_0.jpeg)

![](_page_58_Picture_2.jpeg)

# **DISEÑO DEL REACTOR PARA LA PRODUCCIÓN DE FURFURAL.**

# **MODELO CINÉTICO DE REACCIÓN PARA LA PRODUCCIÓN DE FURFURAL**

Para los fines de este trabajo, se eligió el modelo de reacción propuesto por Bamufleh y colaboradores (Bamufleh, H. S. et al., 2013) mostrado en la [Figura 16](#page-33-0). En donde las velocidades de reacción de modelo están dadas por la [Ecuación 22](#page-58-0), [Ecuación 23](#page-58-1) y [Ecuación 24](#page-58-2).

<span id="page-58-1"></span><span id="page-58-0"></span>Equación 22

\n
$$
\frac{dC_p}{dt} = -k_1 C_p
$$
\nEcuación 23

\n
$$
\frac{dC_s}{dt} = k_1 C_p - k_2 C_s - k_3 C_s
$$
\n
$$
\frac{dC_F}{dt} = k_2 C_s - k_4 C_f
$$

<span id="page-58-2"></span>En donde  $C_p$  es la fracción hidrolizable de xilano (mol/l),  $C_s$  es la concentración de xilosas (mol/l) y  $C_F$  es la concentración de furfural formada (mol/l). Todos los valores de  $k$  están expresados en min-<sup>1</sup>. Tomando como condiciones iniciales para la solución del modelo:  $\mathcal{C}_p = \alpha \mathcal{C}_{po}$  y  $\mathcal{C}_s = \mathcal{C}_F =$ 0 cuando  $t = 0$ . De modo que la solución analítica de la [Ecuación 22,](#page-58-0) [Ecuación 23](#page-58-1) y [Ecuación 24](#page-58-2) quedan como lo indican la [Ecuación 25,](#page-58-3) [Ecuación 26](#page-58-4) y [Ecuación 27.](#page-58-5)

<span id="page-58-5"></span><span id="page-58-4"></span><span id="page-58-3"></span>Ecuación 25

\n
$$
C_p = \alpha C_{po} e^{-k_1 t}
$$
\nEcuación 26

\n
$$
C_s = \frac{\alpha k_1 C_{po}}{(k_2 + k_3) - k_1} \left( e^{-k_1 t} - e^{-(k_2 + k_3)t} \right)
$$
\nEcuación 27

\n
$$
C_F = \frac{\alpha k_1 k_2 C_{po}}{(k_2 + k_3) - k_1} \left( \frac{e^{-k_1 t} - e^{-k_4 t}}{k_4 - k_1} - \frac{e^{-(k_2 + k_3)t} - e^{-k_4 t}}{k_4 - (k_2 + k_3)} \right)
$$

Tomando las ecuaciones los parámetros cinéticos propuestos en el artículo, se realizó la reproducción de los datos experimentales contra los datos cinéticos propuestos a modo de validación del modelo como lo muestra la [Figura 22](#page-59-0).

![](_page_59_Picture_0.jpeg)

*Figura 22 Validación del modelo propuesto contra los datos experimentales reportados*

<span id="page-59-0"></span>Como se puede observar en la [Figura 22](#page-59-0), los parámetros cinéticos propuestos para modelar los datos experimentales resultan estar muy alejados de los valores experimentales, por tal motivo es necesario realizar una reestimación de parámetros cinéticos para poder representar mejor los datos experimentales proporcionados por Bamufleh y colaboradores.

### **ESTIMACIÓN DE PARÁMETROS CINÉTICOS PARA EL MODELO REPORTADO**

Debido a la necesidad de relacionar los datos experimentales con el modelo, es necesario ajustar el modelo a los datos experimentales mediante una identificación de parámetros no lineal.

Utilizando la herramienta "Curve fitting" del software Matlab y en colaboración con la Universidad Nacional de Colombia, se realizó la regresión de parámetros por mínimos cuadrados, esperando obtener valores de parámetros cinéticos que se ajusten mejor a los datos experimentales.

Primeramente, utilizando el software Web Plot Digitizer, se extrajeron todos los puntos experimentales reportados en las gráficas presentadas por Bamufleh y colaboradores como resultado de la experimentación realizada. Con estos puntos se obtuvo una base de datos experimentales la cual sería de utilidad para realizar el ajuste de datos. Posteriormente,

![](_page_60_Picture_0.jpeg)

![](_page_60_Picture_2.jpeg)

utilizando el software Matlab, se introdujeron en una nueva ventana de editor la base de datos obtenida previamente, así como los datos de las condiciones experimentales reportados por Bamufleh y colaboradores, los cuales son mostrados a continuación en la [Tabla 3](#page-60-0)

<span id="page-60-0"></span>![](_page_60_Picture_193.jpeg)

*Tabla 3 Datos de condiciones experimentales para la producción de furfural (Bamufleh, H. S. et al., 2013).*

Se introdujeron las ecuaciones diferenciales del modelo cinético y en colaboración con la Universidad Nacional de Colombia se realizó el ajuste de parámetros cinéticos. Los resultados de este ajuste son mostrados en el Apéndice 1.

### **ESTIMACIÓN DE PARÁMETROS CINÉTICOS PARA EL MODELO SIMPLIFICADO**

Partiendo del análisis de la estimación de parámetros para el modelo reportado realizado en la sección anterior, es necesario eliminar los parámetros que no tienen influencia sobre el modelo, de modo que al eliminar aquellos parámetros el modelo de reacción debe cambiar. Tomando como base los diferentes modelos propuestos en la literatura para la reacción de furfural a partir de xilano, en esta sección se propone modificar el modelo de reacción por uno simplificado. Considerando que se cuenta con los datos experimentales de la transformación de Xilano a Furfural, se propone un esquema de reacción tipo Seaman, similar al propuesto por Lu y colaboradores, ya que aseguran en su trabajo que sin importar la simpleza del modelo este tendrá comportamiento similar a modelos más robustos. Para los fines de este trabajo se propone una modificación al modelo de reacción propuesto por Bamufleh y colaboradores, simplificándolo como se muestra en la Figura 23

![](_page_61_Picture_0.jpeg)

*Figura 23 Modelo de reacción simplificado para la formación de furfural*

La Figura 23 muestra un modelo simplificado para la reacción de formación de furfural y productos de descomposición. Se tienen dos reacciones en serie en donde primeramente se tiene la hidrólisis del xilano para formar furfural seguido por la degradación de furfural a productos de descomposición. En este modelo k esta dado por la [Ecuación 28](#page-61-0).

<span id="page-61-0"></span>![](_page_61_Picture_196.jpeg)

Donde: k = constante cinética

 $k_0$  = constante preexponensial Ch = concentración de ácido b= exponente de ajuste E= energía de activación R= constante universal de los gases T= temperatura

De modo que al sólo tener dos constantes cinéticas ( $k_1$   $y$   $k_2$ ), el número de parámetros a determinar se reduce a seis. Para este modelo las velocidades de reacción quedan expresadas como lo indican la [Ecuación 29](#page-61-1), [Ecuación 30](#page-61-2) y [Ecuación 31](#page-61-3).

<span id="page-61-3"></span><span id="page-61-2"></span><span id="page-61-1"></span>![](_page_61_Picture_197.jpeg)

Para determinar los parámetros se repitió el mismo procedimiento realizado para la determinación de parámetros para el modelo reportado.

1. Utilizando la base de datos de los puntos experimentales, así como los datos reportados en la Tabla 3, previamente cargadas en Matlab, se seleccionan los datos que serán utilizados en la herramienta "Curve fitting" del software Matlab.

![](_page_62_Picture_0.jpeg)

![](_page_62_Picture_2.jpeg)

- 2. Se introducen las nuevas ecuaciones que describen el modelo.
- 3. Se realizar el ajuste de datos.

Los resultados de este ajuste son mostrados en el capítulo de Apéndice 2.

# **MODELADO DEL REACTOR EN MATLAB DESCRIPCIÓN DEL SISTEMA DE REACCIÓN**

Se tiene un reactor continuo CSTR con agitación continua como lo muestra la [Figura 24](#page-63-0). A la entrada del reactor se tiene un flujo de alimentación F $_\mathsf{in} [kg]$  $\mathcal{N}_L]$  y la fracción de xilano a la entrada del reactor  $C_{in-xilano}$  [%w], esta última depende de la materia prima con la que se esté trabajando para el caso de estudio de este trabajo se tiene residuos de tallo de palmera datilera como materia prima. Otras dos variables a considerar son la temperatura T [K] y la concentración del ácido sulfúrico  $C_H$  [% w], ya que está reportado que la manipulación de las condiciones de acides y la temperatura juegan un papel importante en la cinética de reacción para la producción de furfural (Marcotullio, G., 2011).

Dentro del reactor es de interés estudiar el comportamiento que tendrá durante el tiempo de reacción: primero la degradación de la materia prima C $_{\rm xilano}\bigl[kg\bigr]$  $\bigl /_{L}\bigr ]$  en furfural, así como la formación de furfural C $_{\rm Furfural}\left[kg\right]$  $\mathcal{N}_L]$ .y productos de descomposición C<sub>P.D</sub>  $\left[ {kg} \right]$  $\big/ \_L$ .

A la salida del reactor nos interesa conocer principalmente la producción de furfural que se obtiene a la salida C $_{\rm{Furfural}}\left[kg\right]$  $\mathcal{N}_L\big]$  y los productos de descompisicón C<sub>P.D</sub>  $\big[\begin{matrix} kg/2 \end{matrix}\big]$  $\mathcal{N}_L]$  obtenidos. Al tener un sistema continuo se considera que el flujo de salida será igual al flujo de entrada, por lo que el flujo de salida no se considera como una variable que tenga impacto en el sistema.

![](_page_63_Picture_0.jpeg)

### **Capítulo 4 METODOLOGÍA**

![](_page_63_Picture_2.jpeg)

![](_page_63_Figure_3.jpeg)

*Figura 24 Representación del reactor CSTR para la producción de furfural.*

<span id="page-63-0"></span>A partir del modelo representado en la [Figura 24](#page-63-0) y del comportamiento del sistema, se tienen identificadas las siguientes variables mostradas en la [Tabla 4](#page-63-1).

<span id="page-63-1"></span>![](_page_63_Picture_180.jpeg)

#### *Tabla 4 Identificación de variables del sistema*

### **APLICACIÓN DE LAS ECUACIONES DE BALANCE DE MATERIA GENERALIZADO**

• Balance global de masa

El balance global de masa está dado por la [Ecuación 32.](#page-63-2)

### <span id="page-63-2"></span>*Ecuación 32 Entrada – Salida + Generación = Acumulación*

El cual al reescribir en términos de variables de proceso queda expresado como lo indica la [Ecuación 33.](#page-63-3) Cabe señalar que al tratarse de un balance global de masa el término de generación es igual a cero.

<span id="page-63-3"></span>Ecuación 33

$$
\rho_o F_{in} - \rho_o F_{out} = \frac{d\rho V}{dt}
$$

**Ana Gabriela Romero García Página | 50**

![](_page_64_Picture_0.jpeg)

#### **Capítulo 4 METODOLOGÍA**

![](_page_64_Picture_2.jpeg)

Para este caso al tener una solución muy diluida, se espera que la densidad sea constante ya que el sistema está regido por la cantidad de agua presente. De modo que el balance global de masa queda expresado como lo indica la [Ecuación 34.](#page-64-0)

<span id="page-64-0"></span>
$$
F_{in} - F_{out} =
$$

$$
F_{in} - F_{out} = \frac{dV}{dt}
$$

Para este caso al ser un reactor continuo, se tiene que la entrada es igual a la salida, por lo que esto representa que no habrá variación de volumen respecto al tiempo, de modo que el volumen será constante.

• Balance para el Xilano

Tomando como referencia la [Ecuación 32,](#page-63-2) se sustituyen los términos de variables correspondientes al Xilano, llegando a la expresión mostrada en la [Ecuación 35.](#page-64-1)

<span id="page-64-1"></span>
$$
F_{in}C_{in-xilano} - F_{out}C_{xilano} + r_{xilano}V = \frac{dV_{xilano}}{dt}
$$

Donde  $F_{in}C_{in-xilano}$  representa la entrada,  $F_{out}C_{xilano}$  representa el término de salída,  $r_{xilano}$ V representa la generación donde el término  $r_{xilano}$  viene dado por la [Ecuación 29,](#page-61-1) finalmente  $\frac{dVC_{xilano}}{dt}$  representa el término de acumulación, para este caso al tener volumen constante, se saca de la diferencial llegando a una expresión como lo muestra la [Ecuación](#page-64-2)  [36.](#page-64-2)

<span id="page-64-2"></span>
$$
Ecuación 36 \t\t F_{in}C_{in-xilano} - F_{out}C_{xilano} + r_{xilano}V = C_{xilano} \frac{dV}{dt} + V \frac{dC_{xilano}}{dt}
$$

En la [Ecuación 36](#page-64-2) se sustituye el término $\frac{dV}{dt}$ por la [Ecuación 34,](#page-64-0) llegando a la [Ecuación 37.](#page-64-3)

<span id="page-64-3"></span>
$$
Ecuación 37 \tF_{in}C_{in-xilano} - F_{out}C_{xilano} + r_{xilano}V = C_{xilano}(F_{in} - F_{out}) + V \frac{dC_{xilano}}{dt}
$$

Realizando el tratamiento matemático correspondiente, finalmente se llega al balance de masa de xilano, representado por la [Ecuación 38.](#page-64-4)

#### <span id="page-64-4"></span>*Ecuación 38*

$$
\frac{dC_{xilano}}{dt} = \frac{F_{in}}{V} (C_{in-xilano} - C_{xilano}) + r_{xilano}
$$

Donde el término $\frac{F_{in}}{V}$ representa el factor de dilusión.

![](_page_65_Picture_0.jpeg)

![](_page_65_Picture_2.jpeg)

• Balance para el Furfural

Tomando como referencia la [Ecuación 32,](#page-63-2) se sustituyen los términos de variables correspondientes al Furfural, llegando a la expresión mostrada en la [Ecuación 39](#page-65-0).

<span id="page-65-0"></span>
$$
Ecuación 39 \t\t 0 - F_{out}C_{Furfural} + r_{Furfural}V = \frac{dVc_{Furfural}}{dt}
$$

Donde al no tener  $C_{Furfural}$  en la entrada el término será igual a cero,  $F_{out}C_{Furfural}$  el término de salida,  $r_{Furfural}$ V representa la generación donde el término  $r_{Furfural}$  viene dado por la [Ecuación 30](#page-61-2), finalmente  $\frac{dVC_{Furfural}}{dt}$  representa el término de acumulación. Siguiendo el mismo tratamiento matemático realizado en el balance de masa para el xilano, se llega al balance de masa para el furfural, el cual está representado por la [Ecuación 40](#page-65-1).

<span id="page-65-1"></span>
$$
\frac{dC_{Furfural}}{dt} = r_{Furfural} - C_{Furfural} \frac{F_{in}}{V}
$$

• Balance para los Productos de Descomposición

Tomando como referencia la [Ecuación 32,](#page-63-2) se sustituyen los términos de variables correspondientes a los productos de descomposición, llegando a la expresión mostrada en la [Ecuación 41.](#page-65-2)

<span id="page-65-2"></span>*Ecuación 41* 0 − . + . = . 

Donde al no tener  $C_{P,D}$  en la entrada el término será igual a cero,  $F_{out}C_{P,D}$  el término de salida, $r_{P,D}$ V representa la generación donde el término  $r_{P,D}$  viene dado por la [Ecuación 31](#page-61-3), finalmente  $\frac{dVC_{P,D}}{dt}$  representa el término de acumulación. Siguiendo el mismo tratamiento matemático realizado en el balance de masa para el xilano, se llega al balance de masa para el furfural, el cual está representado por la [Ecuación 42](#page-65-3).

<span id="page-65-3"></span>
$$
\frac{dC_{P,D}}{dt} = r_{P,D} - C_{P,D} \frac{F_{in}}{V}
$$

Una vez teniendo establecidos los balances se introducen en una ventana de trabajo de Matlab junto con sus parámetros cinéticos correspondientes, como se muestra en la [Figura](#page-66-0)  [25](#page-66-0).

![](_page_66_Picture_0.jpeg)

### **Capítulo 4 METODOLOGÍA**

![](_page_66_Picture_2.jpeg)

```
\mathbf{1}\Box function dc=modelopcontrol4 (t, c, T, CH, Fin, Cpo, Fout)
 \overline{2}\overline{3}%%%% DATOS PARA MODELO ORIGINAL %%%%
 4
 5 -R=8.314472e-3; %kJ/molk
 \overline{6}\overline{7}8 Para Kl
 8 -kol =624619486.6567161;
 9 -b1=1.201800244753323;
        E1=93.442542292741294 ;
10 -11
        &Para K2
1213 -kO2=1.741065511390934;
        b2=14 -2.064331523087605;
15 -E2=33.636729390678781 ;
16
17
        %Ecuaciones para constantes cinéticas K
18
19-K1 = k01* (CH^b1)*exp ((-E1)/ (R*T));20 -K2 = k02*(CH^b2)*exp((-E2)/(R*T));21
22
        %Solución ecuaciones diferenciales para balance de materia generalizado,
23
        %donde c(1) es xilano, c(2) es furfural, c(3) es productos de
        %descomposicion y c(4) es el volumen.
24
25 -dc1 = ((Fin/c(4)) * Cpo) - ((Fin/c(4)) *c(1)) - (K1 *c(1));26 -dc2 = (K1 * c (1) - K2 * c (2)) - ((Fin/c (4)) * c (2));27 -dc3 = (K2 * c(2)) - ((Fin/c(4)) * c(3));28 -dV = Fin-Fout;29 -dc=[dc1;dc2;dc3;dV];30
31 -end
```
#### *Figura 25 Código de Ecuaciones cinéticas en Matlab*

<span id="page-66-0"></span>La solución del modelo cinético se resuelve con el comando "ode15s" de Matlab, el cual es basa en métodos de derivación numérica de Gear´s, suele ser de utilidad para la solución de modelos matemáticos robustos.

![](_page_67_Picture_0.jpeg)

![](_page_67_Picture_2.jpeg)

### **DEFINICIÓN DE LAS CONDICIONES DE OPERACIÓN DEL SISTEMA DE REACCIÓN**

Las condiciones de operación seleccionadas para la operación del reactor fueron tomadas de las condiciones experimentales reportadas por Bamufleh y colaboradores, ya que la cinética es aplicable sólo bajo los límites establecidos por los datos experimentales reportados. A continuación, en la [Tabla 5](#page-67-0) se indican los límites de operación

<span id="page-67-0"></span>![](_page_67_Picture_222.jpeg)

Tomando como referencia los límites establecidos en la [Tabla 5](#page-67-0), en la [Tabla 6](#page-67-1) se muestran las condiciones iniciales de operación que fueron consideradas para el modelamiento del reactor, previo a su optimización.

![](_page_67_Picture_223.jpeg)

<span id="page-67-1"></span>![](_page_67_Picture_224.jpeg)

Inicialmente para modelar el reactor, se toman los valores mostrados en la [Tabla 6](#page-67-1), posteriormente para realizar la optimización será de utilidad considerar los límites de operación reportados para la cinética. Estos datos son introducidos a Matlab y se hace correr el programa.

![](_page_68_Picture_0.jpeg)

![](_page_68_Picture_2.jpeg)

# **IMPLEMENTACIÓN DE LAS PROPIEDADES DE CONTROL**

**LINEALIZACIÓN DEL MODELO PROPUESTO**

Para poder realizar la implementación de las propiedades de control del sistema, es necesario linealizar el modelo cinético con el que se está trabajando, esto con la finalidad de obtener:

- 1) Espacios de estado correspondientes al sistema.
- 2) Funciones de transferencia que representen el sistema.

Una vez obtenidos los puntos anteriormente mencionados, es posible realizar el cálculo de los indicadores de control del sistema:

- 1) Indice de controlabilidad del sistema.
- 2) Matriz de ganancia relativa (RGA)
- 3) Descomposición de valores singulares.

A continuación, se explica la metodología empleada para la implementación de las propiedades de control en el sistema.

### **DETERMINACIÓN DE ESPACIO DE ESTADOS**

Los espacios de estado son una representación en forma de matriz de las variables de estado de un sistema respecto a las variables de entrada y salida. Podemos representar lo anterior tomando como referencia la [Ecuación 6](#page-49-0) implementando las variables de estado y entrada del sistema presentado en este trabajo:

<span id="page-68-0"></span>
$$
Ecuación 43 \left( \begin{array}{c} C_{Xilano} \\ C_{furfural} \\ C_{PD} \end{array} \right) = \begin{pmatrix} a_{11} & a_{12} & a_{13} \\ a_{21} & a_{22} & a_{23} \\ a_{31} & a_{32} & a_{33} \end{pmatrix} x \begin{pmatrix} C_{xilano} \\ C_{Furfural} \\ C_{PD} \end{pmatrix} + \begin{pmatrix} b_{11} & b_{12} & b_{13} \\ b_{21} & b_{22} & b_{23} \\ b_{31} & b_{32} & b_{33} \end{pmatrix} x \begin{pmatrix} F_{in} \\ T \\ CH \end{pmatrix}
$$

![](_page_69_Picture_0.jpeg)

### **Capítulo 4 METODOLOGÍA**

![](_page_69_Picture_2.jpeg)

En la [Ecuación 43](#page-68-0), se encuentran representadas las matrices A y B correspondientes a los espacios de estado del sistema. Debido a que el sistema a evaluar tiene 3 variables de entrada (r=3) y 3 variables de estado (n=3) podemos tener matrices cuadradas para ambos casos (matrices A y B). Para encontrar los componentes de las matrices A y B, es necesario partir de los balances por componentes para xilano, furfural y productos de descomposición, mostrados en la [Ecuación 38](#page-64-4), [Ecuación 40](#page-65-1) y [Ecuación 42](#page-65-3), respectivamente.

Para encontrar los valores de las componentes de la matriz A:

- 1) Es necesario derivar la [Ecuación 38](#page-64-4), [Ecuación 40](#page-65-1) y [Ecuación 42](#page-65-3) respecto a las variables de estado ( $C_{\text{xilano}}$ ,  $C_{\text{Furfural}}$ ,  $C_{\text{PD}}$ ).
- 2) Una vez derivada cada ecuación, se evalúa la expresión tomando valores para las variables correspondientes a un punto en estado estable.

Para encontrar los valores de las componentes de la matriz B:

- 1) Es necesario derivar la [Ecuación 38](#page-64-4), [Ecuación 40](#page-65-1) y [Ecuación 42](#page-65-3) respecto a las variables de entrada ( $F_{in}$ ,  $T$ ,  $CH$ ).
- 2) Una vez derivada cada ecuación, se evalúa la expresión tomando valores para las variables correspondientes a un punto en estado estable.

Debido a que el objetivo de este trabajo es encontrar las condiciones óptimas, es necesario automatizar este procedimiento, ya que al cambiar cualquiera de las condiciones de entrada esto traerá como resultado cambio en los espacios de estado. Tomando como base el procedimiento explicado en esta sección, se programó en Matlab el siguiente código:

1) Para linealizar ecuaciones y generar matriz A.

y=jacobian([[Ecuación 38](#page-64-4), [Ecuación 40](#page-65-1) y [Ecuación 42](#page-65-3)], [Xi, Fur, PDes]);

Donde dentro del Jacobiano se están derivando la [Ecuación 38](#page-64-4), [Ecuación 40](#page-65-1) y [Ecuación 42](#page-65-3) respecto a las variables de estado xilano, furfural y productos de descomposición.

2) Para linealizar ecuaciones y generar matriz B.

q=jacobian([[[Ecuación 38](#page-64-4), [Ecuación 40](#page-65-1) y [Ecuación 42](#page-65-3)]], [Fin1, Te, Ch]);

Donde dentro del Jacobiano se están derivando la [Ecuación 38](#page-64-4), [Ecuación 40](#page-65-1) y [Ecuación 42](#page-65-3) respecto a las variables de entrada Flujo de entrada, temperatura y concentración de ácido.

![](_page_70_Picture_0.jpeg)

**Capítulo 4 METODOLOGÍA**

![](_page_70_Picture_2.jpeg)

3) A partir de los jacobianos encontrados (y,q) estos se evalúan en los estados estables utilizando el comando *eval* y se obtienen los espacios de estados correspondientes.

```
A=eval(y);
B=eval(q);
```
Del sistema en cuestión se sabe que se tienen 2 variables de salidas (m=2), 3 variables de estado (n=3) y 3 variables de entrada (r=3). Ahora bien, para expresar las variables de salida, se tienen dos matrices (C y D) indicadas en la [Ecuación 8](#page-49-2) ambas matrices tienen dimensiones determinadas que dependen de m y n:

1) La matriz C es una matriz identidad de dimensiones mxn, por lo que se programó en Matlab:

 $C=[0 1 0; 0 0 1];$ 

2) La matriz D es una matriz de ceros mxr, por lo que se programó en Matlab:

 $D=[0 0 0; 0 0 0];$ 

### **DETERMINACIÓN DE FUNCIONES DE TRANSFERENCIA**

A partir de los espacios de estado, es posible obtener la matriz de funciones de transferencia  $G(s)$  como lo indica la [Ecuación 12](#page-51-0). La función de transferencia del sistema modelado en espacio de estado se obtiene en Matlab mediante el comando *ss2tf*, su sintaxis es:

 $[num,den]=ss2tf(A,B,C,D)$ 

En el caso del sistema estudiado, al tener 3 variables de entrada, se selecciona [num1, den1] referido al flujo de entrada, [num2, den2] referido a la temperatura y [num3, den3] referido a la concentración de ácido. Para esto se programó un ciclo siguiendo la sintaxis que se muestra a continuación:

```
for m=1:1:3
[num1,den1]=ss2tf(A,B,C,D,m);for w=1:1:2
   M(w,m)=tf(num1(w,:),den1);G(w,m) = polyval(num1(w,:),0)/polyval(den1,0)end
end
```
![](_page_71_Picture_0.jpeg)

![](_page_71_Picture_2.jpeg)

En el código anterior se muestra la matriz **M** donde se van almacenando las funciones de transferencia en el espacio de Laplace. Por otra parte, la matriz **G** indica la matriz de ganancia, la cual es calculada utilizando el teorema del valor final evaluada en S=0 a partir de matriz **M.**

# **COMPARACIÓN DEL MODELO LINEAL RESPECTO A AL MODELO NO LINEAL**

En la sección anterior se explicaba que, para poder implementar los parámetros de control al sistema de estudio, es necesario linealizar el modelo cinético con el que se está trabajando, sin embargo, en ocasiones al momento de linealizar el modelo este pierde sus propiedades y cambia el comportamiento del sistema respecto al comportamiento que tiene el modelo original (modelo no lineal). Por lo que en esta sección se explica el procedimiento seguido para comparar ambas señales de modo que se pueda comprobar que el modelo lineal implementado mantenga la misma tendencia que el modelo no lineal propuesto.

1. Se establecen las condiciones de perturbación en las variables de entrada.

U1=1;%Porcentaje de perturbación que se le da a la entrada Fin U2=1.01;%Porcentaje de perturbación que se le da a la entrada T U3=1;%Porcentaje de perturbación que se le da a la entrada CH

2. Se establece el tiempo de simulación que se le da al modelo para mostrar la perturbación, este se iguala al tiempo de operación.

 $tsim=1000$ 

- 3. Se genera un archivo de la herramienta Simulink.
- 4. En la ventana de trabajo de Matlab se hace llamar el programa previamente creado en Simulink. Para esto se utiliza el comando *sim* (comando utilizado para llamar y correr el programa creado en Simulink) y se sigue la siguiente sintaxis:

```
sim('nombre del archivo');
```
En las siguientes secciones se explica el procedimiento realizado en la ventana de trabajo de la herramienta Simulink.
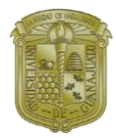

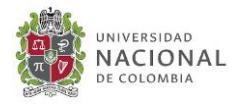

#### **IMPLEMENTACIÓN DEL MODELO LINEAL EN SIMULINK**

- 1. Se inserta un bloque fuente de parámetros "Constant" de simulink, ubicado en la librería: Simulink/Commonly Used Blocks/Constant. Este bloque sirve para hacer llamar el vector de valores de las variables de entrada (flujo de entrada, temperatura, concentración de ácido) desde la ventana de trabajo de Matlab para ser ejecutado en el bloque de Simulink.
- 2. Se inserta un bloque función de parámetros "Add" de simulink, ubicado en la librería: Simulink/Continuous/State-Space. El bloque suma realiza sumas o restas en sus entradas. Este bloque puede añadir o sustraer entradas escalares, vectoriales o matriciales. También puede colapsar los elementos de una señal mediante perturbaciones.
- 3. Se inserta un bloque función de parámetros "State-Space". Este bloque hace llamar, desde la ventana de trabajo de Matlab, los espacios de estados A,B,C,D previamente calculados y los ejecuta en el bloque de Simulink.
- 4. Se inserta un bloque fuente de parámetros "Constant" de simulink. En este bloque se hace llamar el vector de valores de las variables de salida desde la ventana de trabajo de Matlab para ser ejecutado en el bloque de Simulink.
- 5. Se inserta un bloque función de parámetros "Add" de simulink. En este bloque se suma la respuesta proveniente de los espacios de estado con la señal de salida.
- 6. Se inserta un bloque sink de parámetros "To Workspace" de simulink, ubicado en la librería: Simulink/Sinks/To Workspace. Este bloque envía el resultado de la señal de salida del modelo lineal a la ventana de trabajo de Matlab.
- 7. Una vez armada la estructura en Simulink, se regresa a la ventana de trabajo de Matlab para graficar la respuesta de salida del modelo lineal y poder calcular el error.

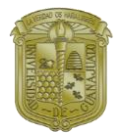

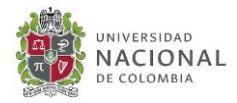

### **IMPLEMENTACIÓN DEL MODELO NO LINEAL EN SIMULINK**

- 1. Se insertan 3 bloques recurso de parámetros "Step" de simulink, ubicado en la librería: Simulink/Sources/Step. En cada bloque se hace llamar a una variable de entrada como valor inicial y como valor final se le añade la perturbación de tipo escalón.
- 2. Se inserta un bloque función de parámetros "Mux" de simulink, ubicado en la librería: Simulink/Commonly Used Blocks/Mux. El módulo MUX combina sus entradas en una única salida vectorial, la cual pasará al siguiente bloque.
- 3. Se inserta un bloque función de parámetros "S-Function" de simulink, ubicado en la librería: Simulink/User-Defined Functions/S-Function. Este bloque es definido por el usuario. Las indicaciones de este bloque son escritas en Matlab, se especifican las variables (entradas, salidas y estados), condiciones iniciales y las ecuaciones del modelo no lineal (modelo cinético). Esto se ejecuta en el comando de S-Function y se envía la señal de salida al siguiente bloque.
- 4. Se inserta un bloque recurso de parámetros "To Workspace" de simulink, ubicado en la librería: Simulink/Sinks/To Workspace. Este bloque envía el resultado de la señal de salida del modelo no lineal a la ventana de trabajo de Matlab.
- 5. Una vez armada la estructura en Simulink, se regresa a la ventana de trabajo de Matlab para graficar la respuesta de salida del no modelo lineal y poder calcular el error.

#### **SUMA DE CUADRADOS DEL ERROR (SSE)**

La suma de los cuadrados del error es una medida de discrepancia utilizada en estadística, para indicar que tanto difieren los datos y un modelo de estimación. Un pequeño valor de SSE indica un ajuste ajustado del modelo a los datos. Se utiliza como criterio de la optimalidad en la selección del parámetro y la selección del modelo.

La ecuación para obtener el SSE, se muestra a continuación en la [Ecuación 44](#page-73-0).

<span id="page-73-0"></span>
$$
Ecuación 44 \qquad \qquad \qquad SSE = \sum_{i=1}^{n} |(x - x_1)^2|
$$

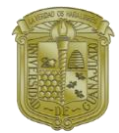

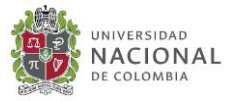

Donde para el sistema que se está analizando:

- X = Datos arrojados por el modelo no lineal
- Xi = Datos arrojados por el modelo lineal (datos que se desean comparar)

A continuación, se muestra la sintaxis del código empleado en la ventana de trabajo para calcular el SSE:

1. Se guardan los datos obtenidos de Simulink correspondientes al modelo no lineal.

```
R1 = Salidas NL.data(:,1); & Datos de salida Furfural
G1= Salidas NL.data(:, 2); %Datos de salida productos de descomposición
```
2. Se guardan los datos obtenidos de Simulink correspondientes al modelo lineal.

```
R2 = Salidas lineal.data(:,1); & Datos de salida Furfural
G2=Salidas_lineal.data(:,2);%Datos de salida productos de 
descomposición
```
3. Se calcula el cuadrado de las diferencias tanto para furfural (DR) como para los productos de descomposición (DG).

```
DR = (R1-R2) . ^2;DG = (G1-G2) . ^2;
```
4. Se calcula el Sum of Square Error (SSE) para la perturbación en el Furfural.

 $errR = sum(abs(DR(:)))$ ;

5. Se calcula el Sum of Square Error (SSE) para la perturbación en los productos de descomposición.

```
errG = sum(abs(DG(:)));
```
## **DETERMINACIÓN DE LA CONTROLABILIDAD DEL SISTEMA**

Es necesario determinar si el proceso es controlable o no controlable. Para esto se utiliza la matriz de controlabilidad de Kalman reportada en la [Ecuación 13](#page-51-0). A partir de la obtención de espacios de estados, es posible determinar la matriz de controlabilidad y a partir de esta

**Ana Gabriela Romero García Página | 61**

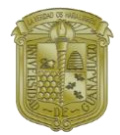

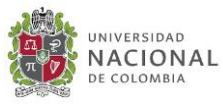

determinar su rango. Utilizando el software Matlab, es posible determinar la matriz de controlabilidad siguiendo la sintáxis siguiente:

1. Se determinar el número de variables de estado del sistema.

 $n=3$ :

2. Utilizando el comando *ctrb*, se calcula la controlabilidad del sistema con los espacios de estado A y B, se genera la matriz de Kalman para evaluar controlabilidad. Este comando resuelve la [Ecuación 13](#page-51-0).

```
K=ctrb(A,B);
```
3. Se calcula el rango de la matriz K, si Rango=n, entonces se dice que el sistema es controlable.

Rango=rank(K);

4. Para facilitar la lectura de resultados, se establece una condicionante que indicar si el sistema es controlable o no controlable. Para este caso si el rango de la matriz es igual al valor de n (variables de estado), entonces, este tomará valor de 1 indicando que el sistema es controlable. En el caso que el rango de la matriz sea diferente al valor indicado en n, entonces, este tomará valor de 0 indicando que el sistema es no controlable.

```
Controlabilidad=0;
if Rango==n
     Cont=1;
else
     Cont=0;
end
Controlabilidad=Cont;
```
## **DETERMINACIÓN DEL RGA DEL SISTEMA**

Una vez determinada la matriz **M** de funciones de transferencia en espacio de Laplace, esta se transforma en una función de transferencia en espacio de frecuencia y se evalúa para determinar el RGA, para esto se siguió la sintaxis siguiente:

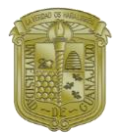

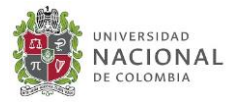

1. Definir los datos para la frecuencia. Se define un vector logarítmico para los crear las frecuencias en saltos de 1 en 1 siendo a=1x10<sup>-4</sup> y b=1x10<sup>5</sup>

```
omega=logspace(-4,1,5)';
```
2. Se transformación de la matriz de función de transferencia "M" en espacio de Laplace a matriz de función de transferencia "Gfr" en espacio de frecuencia utilizando el comando *"freqresp"*.

Gjw=freqresp(M,omega(r));

3. Se calcula el RGA en la frecuencia omega.

 $RGAw$  $(:,:,r)$ =Gjw.\*pinv $(Gjw)$ .'

4. Utilizando el comando *"frd"* se crea un modelo de respuesta de RGA en frecuencia y convertirlos en datos de respuesta del modelo.

RGA=frd(RGAw,omega);

## **DETERMINACIÓN DEL SVD DEL SISTEMA**

Una vez determinada la matriz de función de transferencia "Gfr" en espacio de frecuencia, se realiza la descomposición de valores singulares como se muestra a continuación:

1. Se obtiene la descomposición de valores singulares utilizando el código "svd".

```
S=svd(Gjw);
```
2. Se determinan los valores singulares máximos, con el comando *"sigmax".*

```
sigmax(r, 1) = S(1, 1);
```
3. Se determinan los valores singulares mínimos, con el comando *"sigmin"*.

sigmin( $r, 1$ ) = S( $2, 1$ );

4. Se determina el número de condición.

gamma $(r,1) = (S(1,1)/S(2,1))$ ;

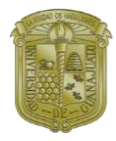

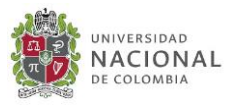

5. Se determina el área bajo la curva del número de condición mediante el comando *"trapz"*, el cual realiza la integración numérica a través del método trapezoidal aproximando la integración en un intervalo dividiendo el área en trapezoides con áreas computables más fácilmente.

Ar=trapz(omega,gamma);

# **IMPLEMENTACIÓN DEL MÉTODO DE GUTHRIE**

Para comenzar con el análisis de costos, es necesario tener programado todo sistema en Matlab. Primeramente, los datos de operación, producción, dimensiones del reactor y balances de materia son obtenidos en Matlab, mediante una interfase de Visual Basic, estos datos pasan a una plantilla de Excel en donde se almacenan los datos de Matlab y así mismo para una misma condición de operación se resuelven las ecuaciones de costos, establecidas en el Método de Guthrie. A continuación, en la [Figura 26,](#page-77-0) se muestra el procedimiento seguido para la obtención de costos.

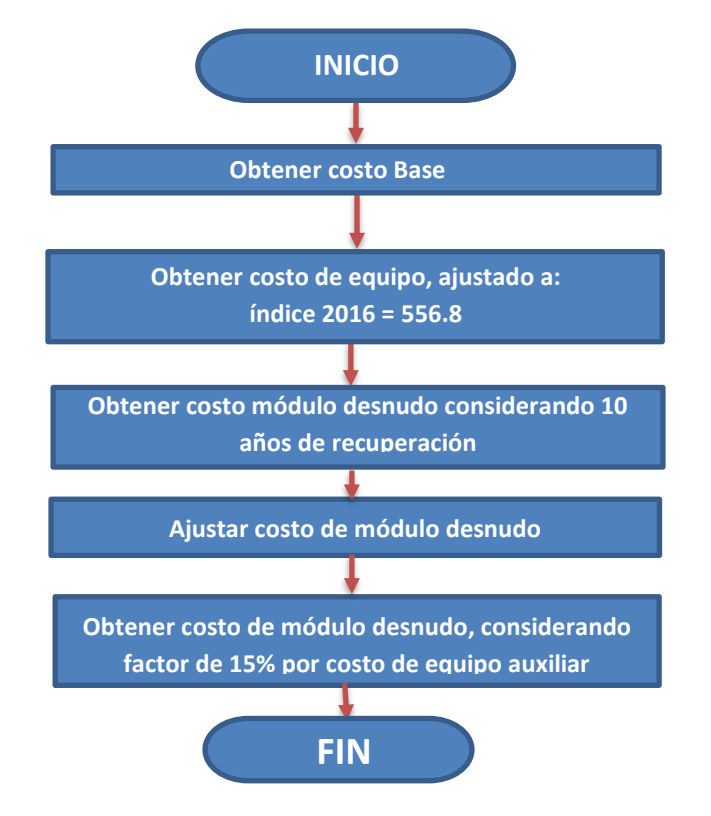

<span id="page-77-0"></span>*Figura 26 Diagrama de flujo para la obtención de costos mediante Método de Guthrie.*

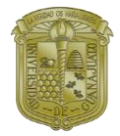

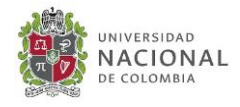

# **IMPLEMENTACIÓN DEL ECO-INDICADOR 99 (EI99)**

En el caso de un reactor, los factores que tienen mayor influencia para el EI99 son: el vapor utilizado para suministrar calor y el acero necesario para construir el equipo. De modo que se ajusta la [Ecuación 21](#page-56-0) considerando suministro de vapor y acero como factores a ponderar, la [Ecuación 45](#page-78-0) indica el cálculo de EI99 correspondiente al sistema de reacción.

#### <span id="page-78-0"></span>Ecuación 45  $E$ I99 =  $\sum_i \omega \cdot C_i \cdot V$ apor  $+ \sum_i \omega \cdot C_i \cdot A$ cero

A partir de los resultados obtenidos en Matlab, es posible conocer la cantidad de vapor, así como las dimensiones del reactor las cuales son de utilidad para determinar la cantidad de acero necesario para construir el equipo. L[a Ecuación 45](#page-78-0) es programada en una interfase de Excel.

En la [Tabla 7](#page-78-1) se muestran las categorías de impacto para el EI99, así como los valores utilizados en este estudio. Estos valores fueron tomados del trabajo reportado por Geodkoop y Spriensma (2001), estos valores están asociados y corresponden al uso de acero para la construcción del equipo y al uso de vapor de calentamiento.

<span id="page-78-1"></span>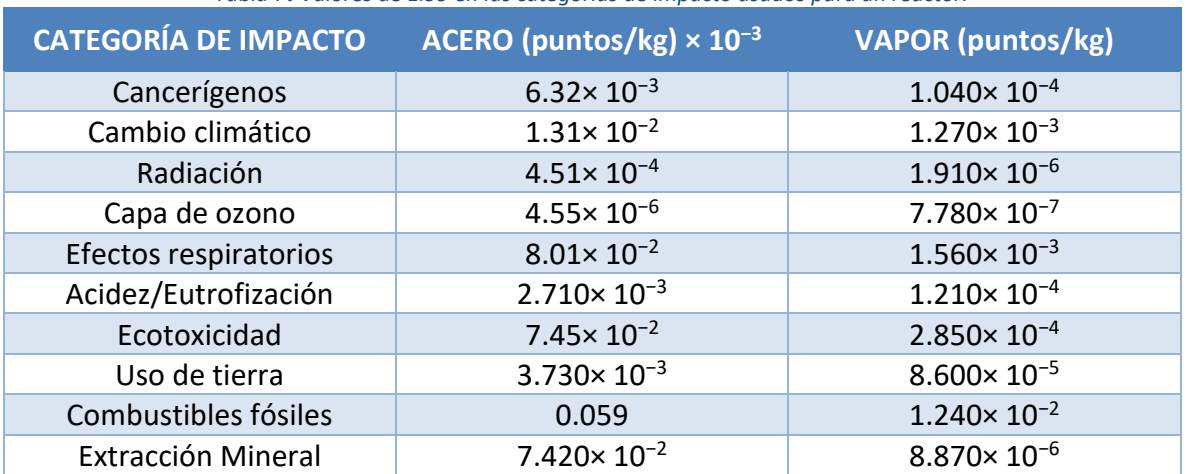

*Tabla 7***.** *Valores de EI99 en las categorías de impacto usados para un reactor.*

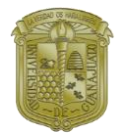

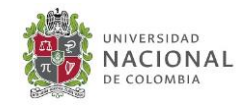

# **OPTIMIZACIÓN DINÁMICA MILTIOBJETIVO: IMPLEMENTACIÓN DE DELT.**

**PROBLEMA DE OPTIMIZACIÓN MULTIOBJETIVO**

El proceso industrial Quaker Oats es actualmente utilizado para producir furfural, este proceso se caracteriza por tener costos elevados y poca conversión de furfural, así mismo esta tecnología empleada no ha sufrido mejoras ni modificaciones en el proceso. Debido al limitado desarrollo y propuestas de nuevas tecnologías para producir furfural, este trabajo tiene como objetivo presentar una propuesta novedosa considerando la optimización simultánea de parámetros de diseño y condiciones de control, para mejorar la productividad del reactor en la zona de reacción para la producción de furfural. Hasta el momento, no hay publicaciones publicadas en la literatura donde se resuelva la metodología de optimización de objetivos múltiples para la zona de reacción de furfural.

Bajo este escenario, el sistema de reacción de furfural fue sometido a una optimización multi-objetivo cuya función objetivo involucra el análisis de tres factores a minimizar: el costo total anual (TAC), como indicador de la economía del proceso al calcular el costo anualizado de del equipo y costos de operación, el impacto ambiental medido a través del Eco-indicador 99 (EI99) y el número de condición (γ\*) como indicador del comportamiento dinámico del proceso. De tal forma que la función a optimizar puede ser descrita como se indica en la [Ecuación 46](#page-79-0):

<span id="page-79-0"></span>*Ecuación 46*  $Min(TAC, E199, \gamma*) = f(LSR, F_{in}, T, Ch, Vo)$ Sujeto a:  $\overrightarrow{y_m} \geq \overrightarrow{x_m}$ 

Donde el LSR representa la relación sólida (materia prima) y agua,  $F_{in}$  representa el flujo de alimentación, T es la temperature de reacción, Ch es la concentración en peso de ácido sulfúrico, Vo es el volume del reactor. La función objetivo reportada en la [Ecuación 46,](#page-79-0) es similar a la reportada por Sánchez-Ramírez y colaboradores en donde se evalúan estos tres objetivos para el caso de optimización de secuencias de separación en la producción de biobutanol (Sánchez-Ramírez et. al., 2017). Una restricción importante para considerar es la producción de furfural, Nhien et. al. (2016) reporta un estimado de 6200 kg/hr de furfural para poder cubrir la demanda actual, sin embargo, debido a la gran cantidad de materia

**Ana Gabriela Romero García Página | 66**

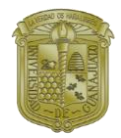

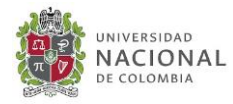

prima que se requiere para la producción de esta cantidad de furfural, se recomienda tener múltiples plantas con una producción más pequeña y variaciones de materia prima, por lo que en este trabajo  $\overrightarrow{y_m}$  representa el vector de producción obtenida de furfural, mientras que  $\overrightarrow{x_m}$  es el vector que representa la producción requerida de furfural de 2000kg/h.

## **VARIABLES DE DECISIÓN Y LÍMITES DE OPERACIÓN PARA LA OPTIMIZACIÓN MULTIOBJETIVO**

A continuación, la [Tabla 8](#page-80-0) muestra las variables de decisión involucradas durante el proceso de optimización, especificando el tipo de variable y los rangos de las variables de decisión.

<span id="page-80-0"></span>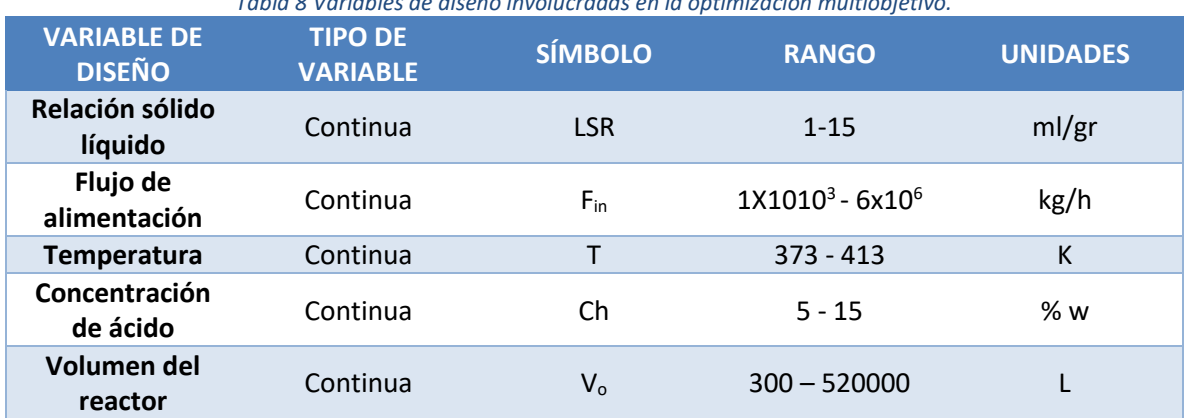

*Tabla 8 Variables de diseño involucradas en la optimización multiobjetivo.*

Para el caso de las variables LSR, T y Ch se consideraron los rangos reportados por Bamufleh et. al. (2013) para el comportamiento adecuado de los parámetros cinéticos establecidos. Para el  $V_0$  se consideró los límites de medidas reportadas en los índices de costos de equipo reportados por Turton et. al., (2012).

## **ESTRATEGIA DE OPTIMIZACIÓN MULTIOBJETIVO**

Para la implementación del método DETL es necesario el uso de una plataforma híbrida, que implica un enlace entre Matlab, Microsoft Excel y el simulador de procesos Aspen Plus.

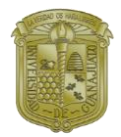

#### **Capítulo 4 METODOLOGÍA**

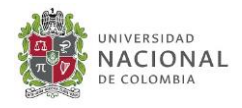

El algoritmo de optimización es programado en Excel a través de un macro de Visual Basic como se indica en [Figura 27](#page-81-0).

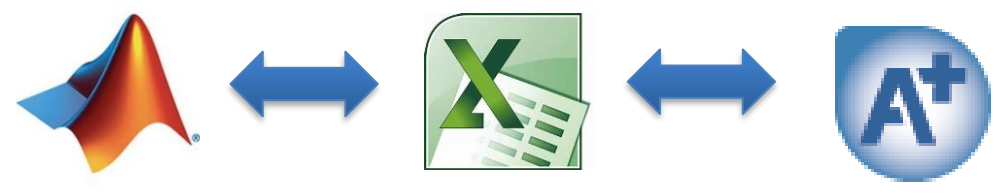

*Figura 27 Software utilizado para plataforma híbrida de optimización.*

<span id="page-81-0"></span>Para este caso el vector de variables de decisión (variables de diseño del reactor), las cuales son especificadas en Microsoft Excel, pasan a Matlab donde son evaluadas y se resuelve el modelo cinético, así como su comportamiento dinámico para esas condiciones. Una vez que se ha simulado el reactor, se regresa el vector resultante a Microsoft Excel para posteriormente enviar algunos de estos datos a Aspen plus para el análisis de requerimientos energéticos del proceso, el vector resultante obtenido en ASPEN regresa a Microsoft Excel. Finalmente, se analizan los valores de las funciones objetivo y se proponen nuevos valores para las variables de decisión.

Para el proceso de optimización, se requirió de 537 horas, así mismo los parámetros utilizados en la metodología DELT fueron: 120 individuos, 710 generaciones, lista tabú del 50% del número de individuos, radio tabú de 0.01, 0.8 probabilidad de cruce, 0.3 probabilidad de mutación. Estos parámetros fueron propuestos basados en el trabajo de Srinivas and Rangaiah (Srinivas M., et. al., 2007).

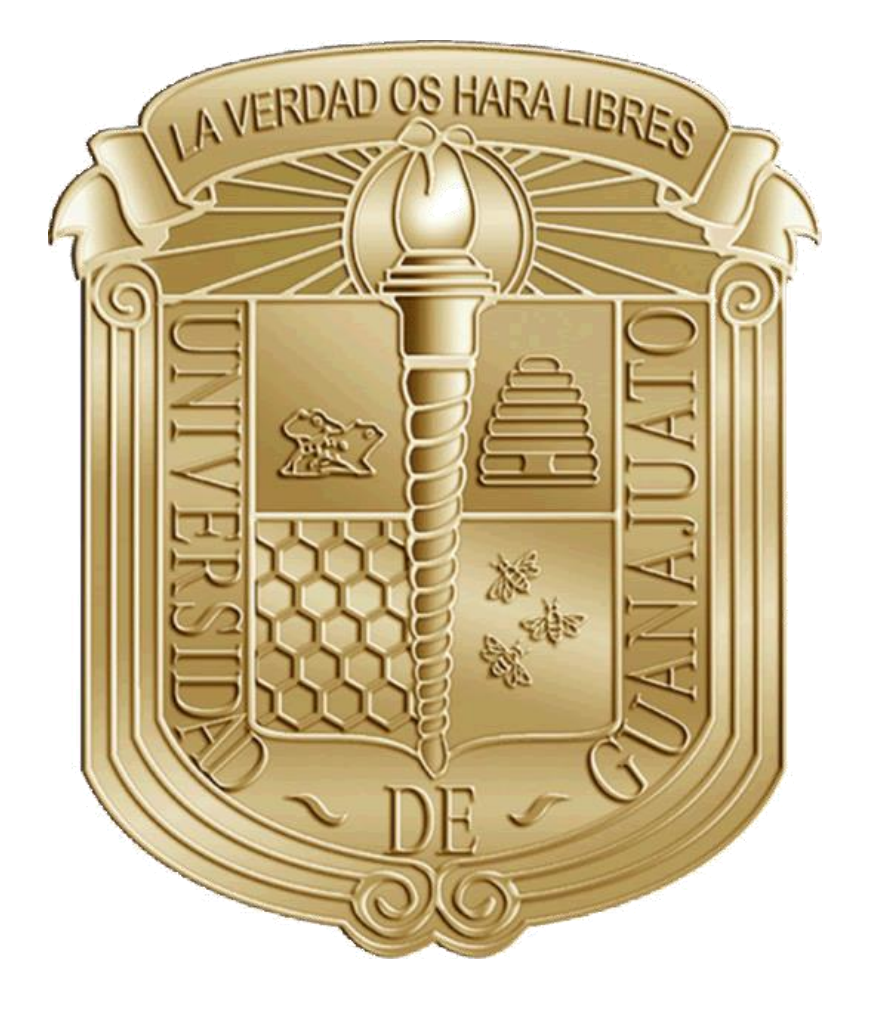

# **CAPÍTULO 5 ANÁLISIS DE RESULTADOS**

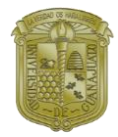

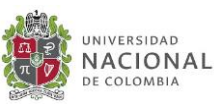

# **INTRODUCCIÓN.**

En este capítulo se revisarán los resultados obtenidos de la optimización simultánea diseñocontrol de un sistema de reacción para la producción de furfural a partir de biomasa, específicamente a partir de residuos de tallo de palmera datilera, teniendo como función objetivo minimizar el Costo Anual Total (TAC), Eco- indicador 99 (EI99) y el Número de Condición  $(y*)$ como indicadores económicos, ambientales y de control del proceso, respectivamente.

Primeramente, en este capítulo se analizarán los resultados obtenidos del modelo cinético planteado, evaluando las tendencias de formación de productos y consumo del reactivo, con la finalidad de comprobar la tendencia esperada a partir de la cinética planteada en la sección de estimación de parámetros cinéticos para el modelo simplificado.

Posteriormente, se hará un análisis de los resultados obtenidos de la optimización para las funciones objetivo: costo, control y eco-indicador. Por último, se mostrarán una tabla donde se muestren las condiciones óptimas encontradas con la finalidad de analizar y discutir las ventajas del proceso.

# **RESULTADOS DEL DISEÑO DEL REACTOR PARA LA PRODUCCIÓN DE FURFURAL**

Tomando como base los datos experimentales propuestos por Bamufleh y colaboradores, para la formación de furfural, fue necesario hacer una reestimación de parámetros cinéticos, llegando al planteamiento de un modelo cinético simplificado basado en el esquema de reacción propuesto por Seaman indicado en la Figura 11.

A partir de la reestimación de parámetros cinéticos para el modelo simplificado (véase Apéndice 2), es posible reproducir de manera más precisa los datos experimentales propuestos por Bamufleh, de esta manera se espera que el modelo represente de forma adecuada el comportamiento cinético de la reacción.

Inicialmente se toman como datos de operación los reportados en la Tabla 6, obteniendo los siguientes perfiles de formación de productos y consumo de xilano.

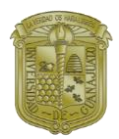

#### **Capítulo 5 ANÁLISIS DE RESULTADOS**

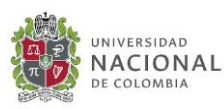

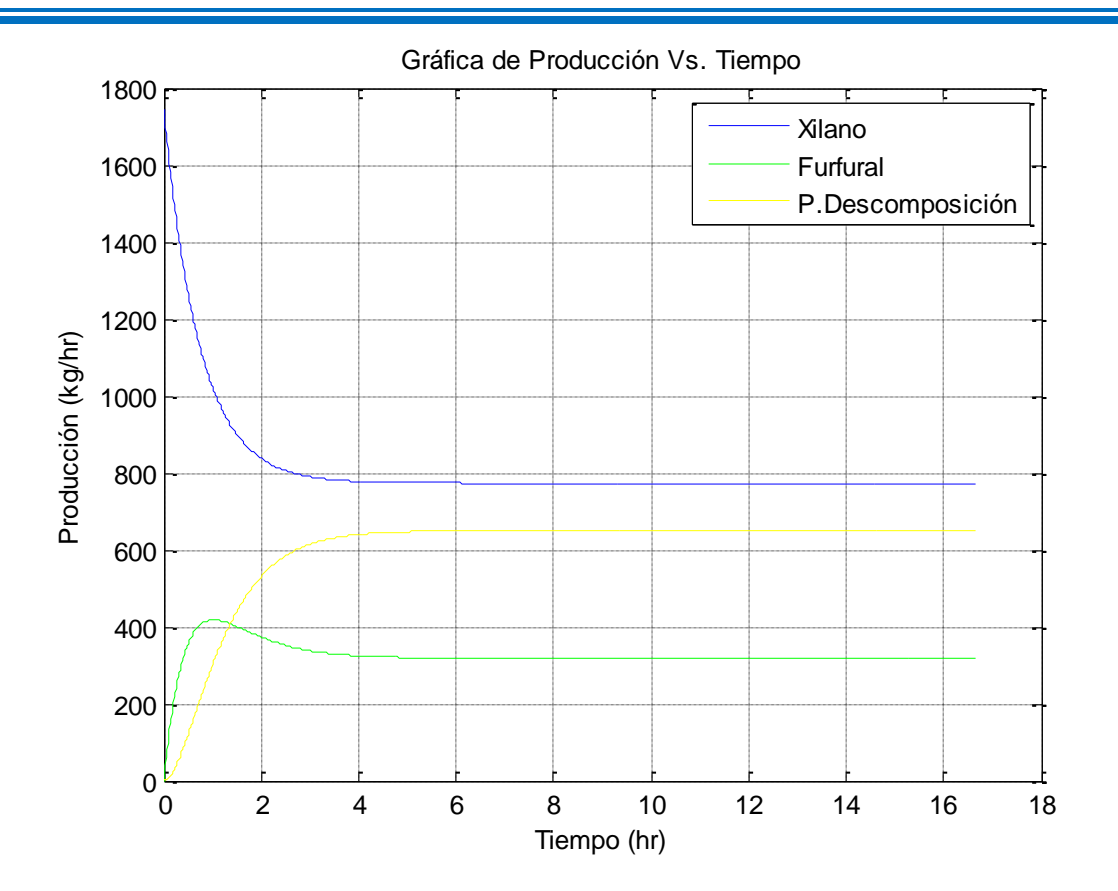

*Figura 28 Comportamiento de la concentración de Xilano, Furfural y Productos de Descomposición a través del tiempo.*

En la gráfica mostrada en la Figura 28, se comprueba un comportamiento esperado de la reacción, se muestra en azul que hay consumo de xilano, en verde se muestra primero la formación de furfural seguido por su consumo y en amarillo se muestra la formación de productos de descomposición. Se esperaría maximizar la producción de furfural y disminuir la formación de productos de descomposición, se espera que una vez realizada la optimización se encuentre la tendencia deseada.

# **RESULTADOS DE LA OPTIMIZACIÓN MULTIOBJETIVO.**

En esta sección se presentan los principales resultados obtenidos de la optimización simultánea diseño-control considerando como funciones objetivo los criterios económicos, ambientales y control. Los resultados obtenidos satisfacen la restricción de producción de furfural (2000 kg/hr).

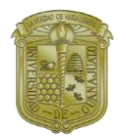

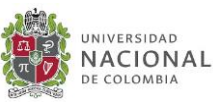

Para representar los principales resultados de la optimización simultánea para el reactor en la producción de furfural a partir de biomasa, se utilizan frentes de Pareto para identificar la mejor opción para producir furfural satisfaciendo la función multiobjetivo. Los puntos estudiados en el frente de Pareto, corresponden a los 120 individuos de la generación 710 (última generación). Después de esta generación no existe mejora en las funciones objetivo, lo que significa que los resultados obtenidos se encuentran en la solución óptima.

Cada punto presentado en los Paretos, representa un diseño diferente con condiciones de operación propias. En cada gráfica el mejor diseño seleccionado es marcado con un rombo color rojo. Para la selección del mejor diseño, se utilizó la metodología de "Punto de utopía". El punto de utopía corresponde a una solución ideal e hipotética, ubicada en el borde del frente de Pareto, en donde dos objetivos no pueden mejorar más, por lo que ambos están en equilibrio. El rombo color rojo, corresponde a la solución cercana al punto de utopía de acuerdo con lo reportado por Wang y Rangaiah (2017).

Para simplificar el análisis y tener una mejor interpretación de los resultados, los frentes de Pareto se muestran en dos dimensiones, a continuación, se presentan los diagramas correspondientes: a) Número de condición ( $y *$ ) vs Costo Anual Total (TAC), b) Costo Anual Total (TAC) vs Eco-indicador 99 (EI99) y c) Número de condición ( $y *$ ) vs. Eco-indicador 99.

## **ANÁLISIS DE NÚMERO DE CONDICIÓN VS TAC**

La [Figura 29](#page-86-0) muestra la relación que existe entre el número de condición y el costo anual total. Es posible observar que existe influencia directa de los parámetros de diseño sobre las propiedades de control, mostrando un comportamiento antagónico. De modo que para tener las mejores propiedades de control es necesario tener un incremento en el TAC.

Para explicar esta tendencia es necesario mencionar que las variables de diseño, tales como la temperatura y el volumen del reactor, están relacionadas tanto con los costos como con las propiedades de control. En el caso de la temperatura, cuando se tiene un aumento en la temperatura, esto representa un incremento en la carga térmica necesaria para calentar el reactor al tener un aumento en la carga térmica directamente se tendrá un aumento en los costos de operación y servicios de calentamiento, de modo que esto trae un aumento directo en el TAC. Por otra parte, relacionando la temperatura con las propiedades de control, se sabe que la velocidad de reacción es dependiente de la temperatura, por lo que

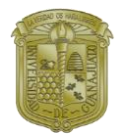

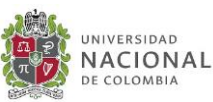

al tener un incremento en temperatura este permitirá tener un mejor control de la reacción. Así mismo si se tiene una disminución en la temperatura el número de condición aumenta, de modo que esto indica que los diseños con bajas temperaturas no presentan buenas propiedades de control al ser comparados con aquellos que trabajan a altas temperaturas. Esto mismo se puede corroborar con lo reportado por Zeitsh (2000), indicando que bajo condiciones de temperatura baja es complicado controlar la velocidad de reacción, así como el rendimiento de la reacción, ya que a bajas temperaturas se obtienen bajos rendimientos de furfrual (Zeitsh K. J., 2000).

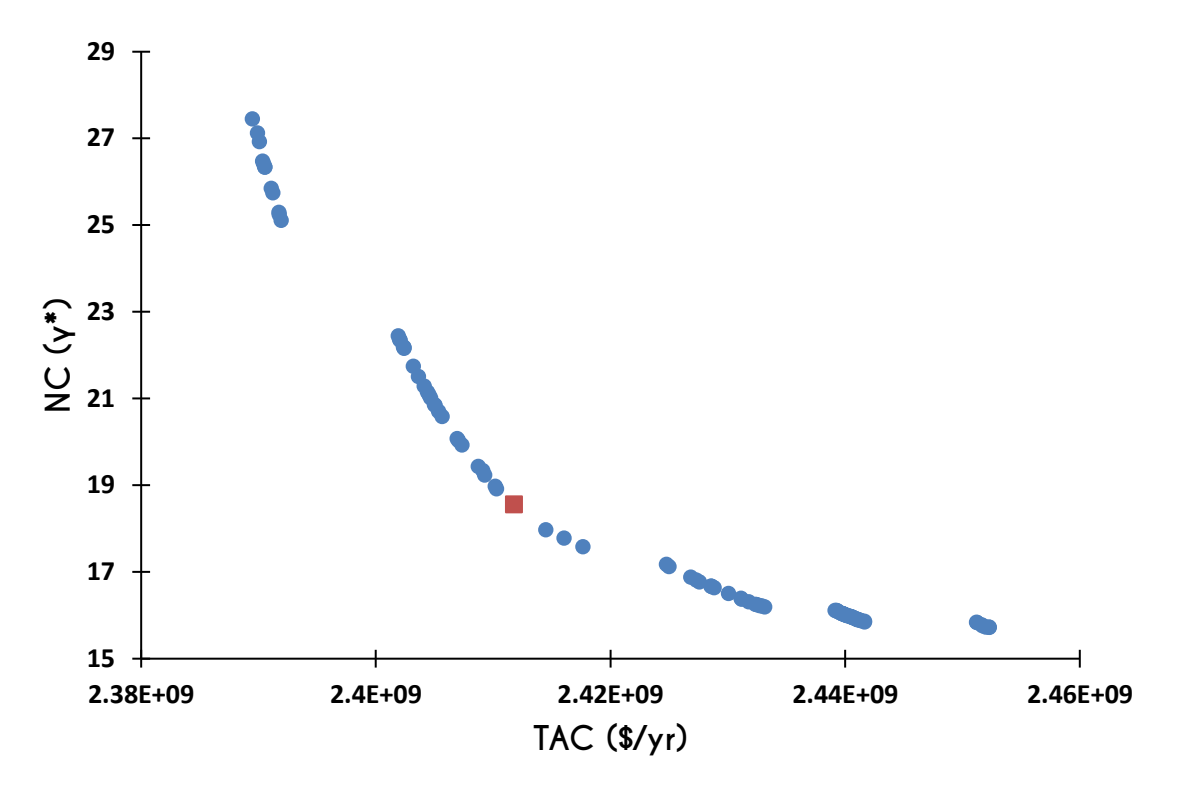

*Figura 29 Frente de Pareto entre el número de condición y el costo anual total*

<span id="page-86-0"></span>Haciendo referencia al volumen del reactor, esta variable tiene influencia directa sobre el TAC, ya que a volúmenes más grandes se requerirá un equipo de dimensiones mayores, por lo que se requiere más material de construcción teniendo un aumento directo en el costo de equipo. En cuanto a las propiedades de control, al tener un aumento en el volumen se tiene un equipo más grande por lo que las perturbaciones tienen menor influencia en el sistema mejorando así las propiedades de control.

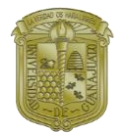

<span id="page-87-0"></span>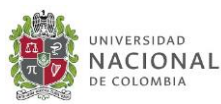

## **ANÁLISIS DE TAC VS EI99**

La [Figura 30](#page-87-0) muestra la relación entre el costo anual total (TAC) y el eco-indicador 99 (EI99). Es posible observar que ambos objetivos presentan la misma tendencia lineal ascendente, es decir, si el costo aumenta por lo tanto el EI99 aumentará de igual manera así mismo si uno disminuye el otro también disminuirá.

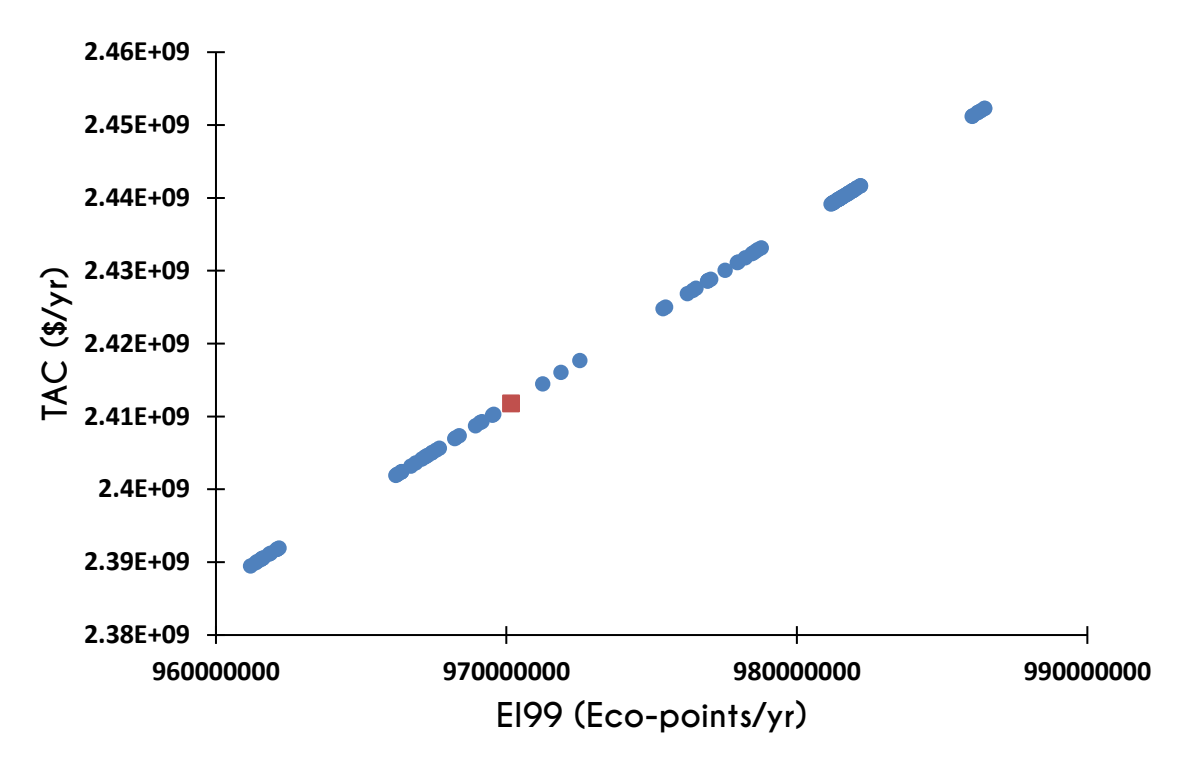

*Figura 30 Frente de Pareto entre el costo anual total y el eco-indicador 99*

El comportamiento presentado se puede explicar debido a que ambos objetivos están fuertemente influenciados por los requerimientos energéticos del proceso. Al tener un reactor de mayor volumen, este requerirá un equipo de dimensiones mayores por lo que será necesario incrementar los requerimientos de acero para construcción de equipo representando así un incremento directo en el costo de equipo y por consiguiente en el TAC. Por otra parte, al tener un equipo de mayor magnitud, es necesario incrementar de igual forma el suplemento energético de modo que existe un incremento directo en costos de operación y servicios de calentamiento afectando directamente el TAC.

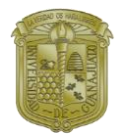

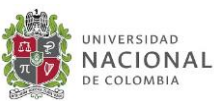

El Eco-indicador 99, al igual que el TAC, se ve directamente afectado por el tamaño del equipo y por el por el suministro energético. Está demostrado que, al aumentar los requerimientos energéticos del proceso, estos tienen una fuerte influencia sobre el EI99 por lo que aumenta considerablemente la suma de eco-puntos al indicador ambiental. Así mismo al tener un equipo de mayores dimensiones, este requiere mayor cantidad de acero para ser utilizado en el quipo aumentando así los eco-puntos por material de construcción. Esta tendencia explicada anteriormente se encuentra reportada en trabajos de Sanchez-Ramirez y colaboradores (Sanchez-Ramirez et al., 2016).

## **ANÁLISIS DE NÚMERO DE CONDICIÓN VS EI99**

La [Figura 31](#page-88-0) muestra la relación entre el número de condición y el eco-indicador 99 (EI99). Es posible observar que existe un comportamiento antagónico entre ambos objetivos. De modo que para tener las mejores propiedades de control es necesario tener un proceso no tan amigable con el medio ambiente.

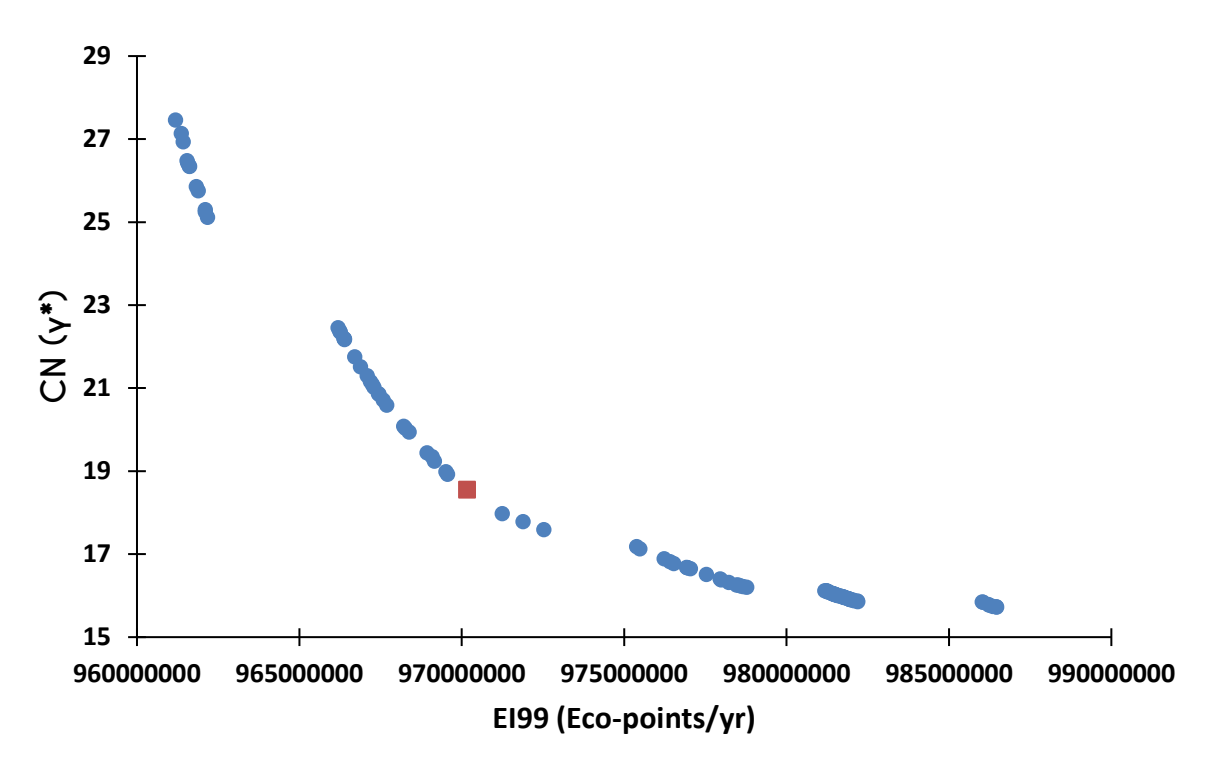

<span id="page-88-0"></span>*Figura 31 Frente de Pareto entre el número de condición y el eco-indicador 99*

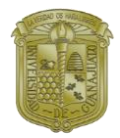

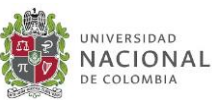

Para la relación entre número de condición y el EI99, ambos objetivos se encuentran en competencia, por lo que al mejorar la controlabilidad del proceso este es poco ecológico ahora por el contrario si se quisiera tener un proceso más ecológico implicaría tener un proceso poco controlable.

Esta tendencia antagónica está fuertemente influenciada por el tamaño del equipo (volumen) y la carga térmica. Respecto al EI99, como ya se explicaba anteriormente, al aumentar los requerimientos energéticos del proceso aumenta directamente el ecoindicador. Al tener un equipo de mayores dimensiones, aumenta de igual manera la cantidad de acero para material de construcción, aumentando así el EI99.

Por otra parte, al tener un reactor más pequeño puede que este sea más ecológico (debido a la suma de eco-puntos), sin embargo, en un sistema más pequeño las perturbaciones en el sistema tienen mayor repercusión de modo que repercute de manera desfavorable en las propiedades de control. Contrario a esto en un sistema de mayores dimensiones las perturbaciones tienen menos influencia en el sistema mejorando la controlabilidad sacrificando los indicadores ambientales.

## **PORCENTAJE DE RENDIMIENTO DEL FURFURAL**

Se tiene reportado que el furfural presenta un bajo porcentaje de rendimiento, Zeitsh reporta que teóricamente se puede obtener un rendimiento máximo del 50% (Zeitsh K. J., 2000), sin embargo, es bien sabido que al realizar experimentación el porcentaje de rendimiento tiende a ser más bajo. Basado en datos experimentales de producción de furfural, Bamufleh y colaboradores reportan que es posible alcanzar un rendimiento de furfural entre el 11-15% para la materia prima de residuos de talla de palmera datilera (Bamufleh, H. S. et al., 2013).

Basado en las cifras anteriormente mencionadas, es importante determinar el porcentaje de rendimiento alcanzado en cada uno de los diseños correspondientes a los 120 individuos de la generación 710 (última generación). A continuación, en la [Figura 32](#page-90-0) se presentan los frentes de Pareto mostrados en las Figuras 24, 25 y 26 ahora en tres dimensiones considerando el % de rendimiento de furfural como un tercer eje.

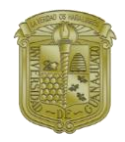

#### **Capítulo 5 ANÁLISIS DE RESULTADOS**

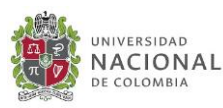

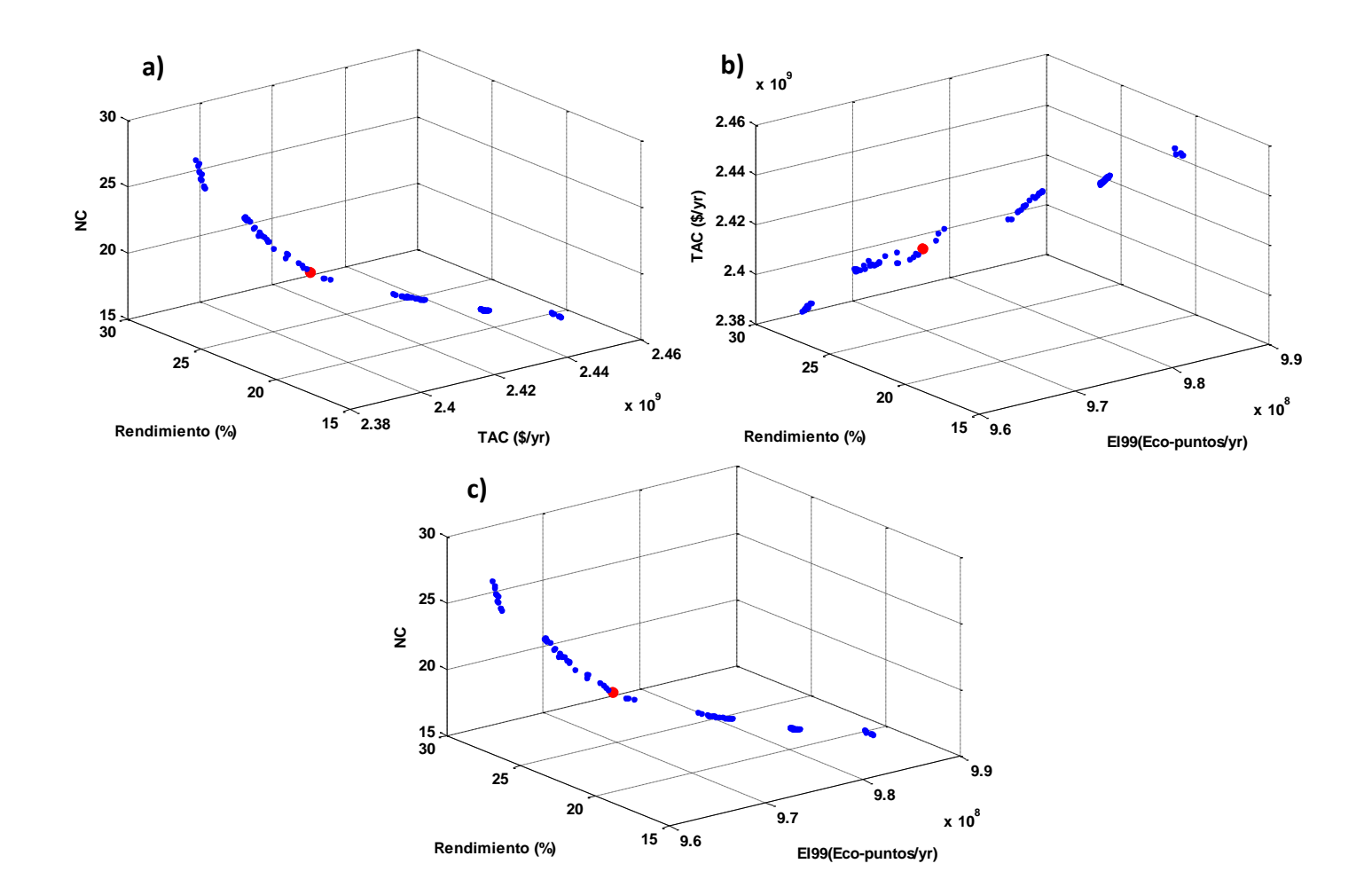

<span id="page-90-0"></span>*Figura 32 Frentes de Pareto considerando %de rendimiento correspondientes: a) Número de condición (* ∗*) vs Costo Anual Total (TAC), b) Costo Anual Total (TAC) vs Eco-indicador 99 (EI99) y c) Número de condición (* ∗*) vs. Eco-indicador 99*

Es posible apreciar que para todos los diseños alrededor del diseño óptimo el % de rendimiento de furfural se encuentra en un rango del 15 al 30 % para una producción industrial, basado en los resultados se puede decir que además de obtener un diseño óptimo para la producción de furfural se pudo maximizar el % de rendimiento en comparación al de 11-15% reportado por Bamufleh (2013) en un proceso no optimizado.

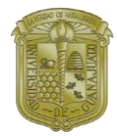

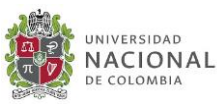

## **RESUMEN DE RESULTADOS**

Los parámetros óptimos de diseño para las funciones objetivo se presentan a continuación en la [Tabla 9](#page-91-0).

<span id="page-91-0"></span>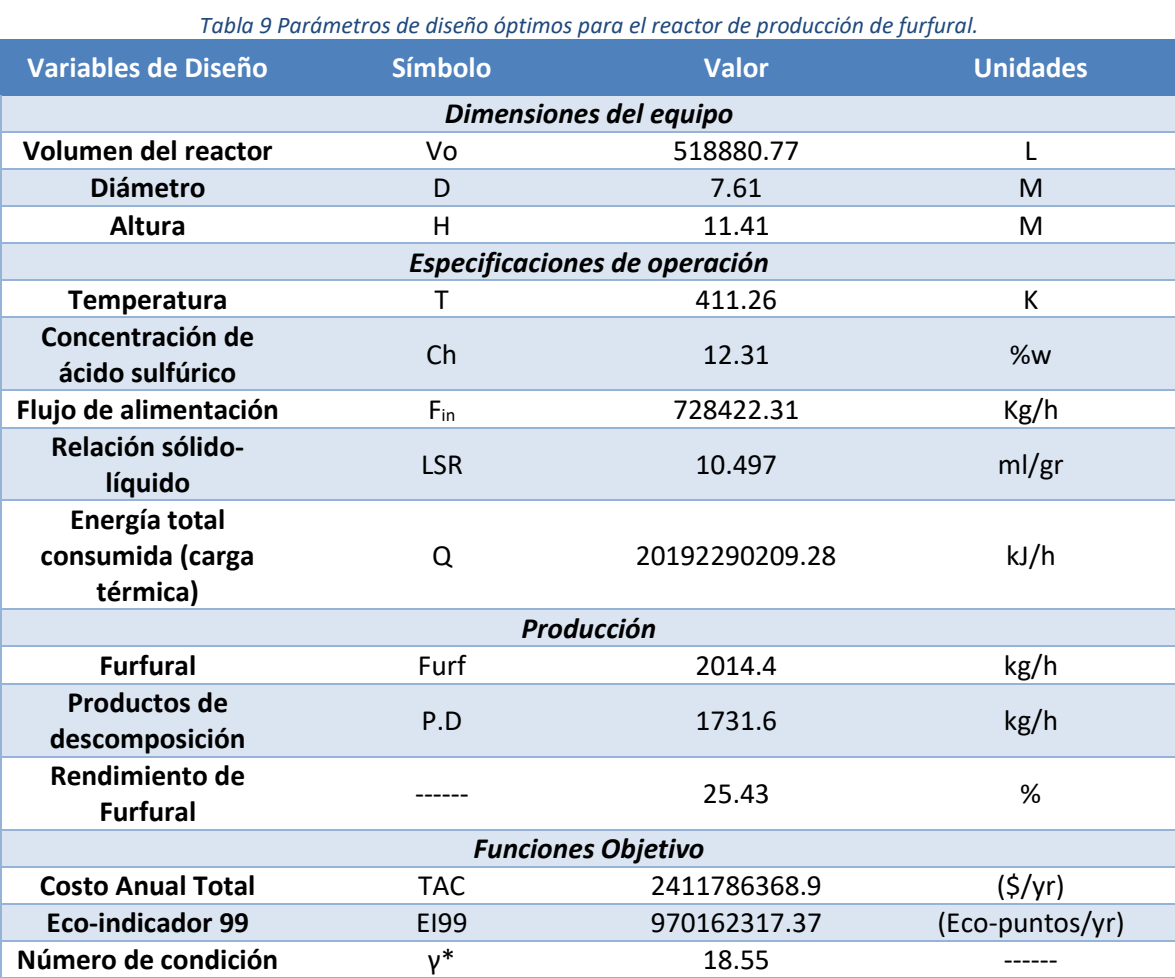

Como se puede observar a partir de las especificaciones de operación óptimas encontradas es posible obtener una producción de furfural superior a los 2000 kg/h y que a su vez el proceso tenga bajo costo, se reducen los indicadores ambientales y así mismo que se presenten buenas propiedades de control.

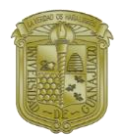

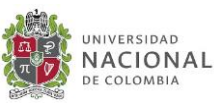

Con este diseño óptimo, además de satisfacer las restricciones de producción y cumplir con minimizar las funciones objetivo, se tiene una mejora significativa al obtener un aumento en el % de rendimiento del furfural. Se encuentra reportado por Bamufleh (2013) que a partir de los datos experimentales en un proceso en condiciones no óptimas para producir furfural, es posible obtener un rendimiento de entre el 11 y 15%. A partir de la optimización del proceso, no solo obtener las mejores condiciones de operación, sino también mejorar el rendimiento de furfural a un 25.43%.

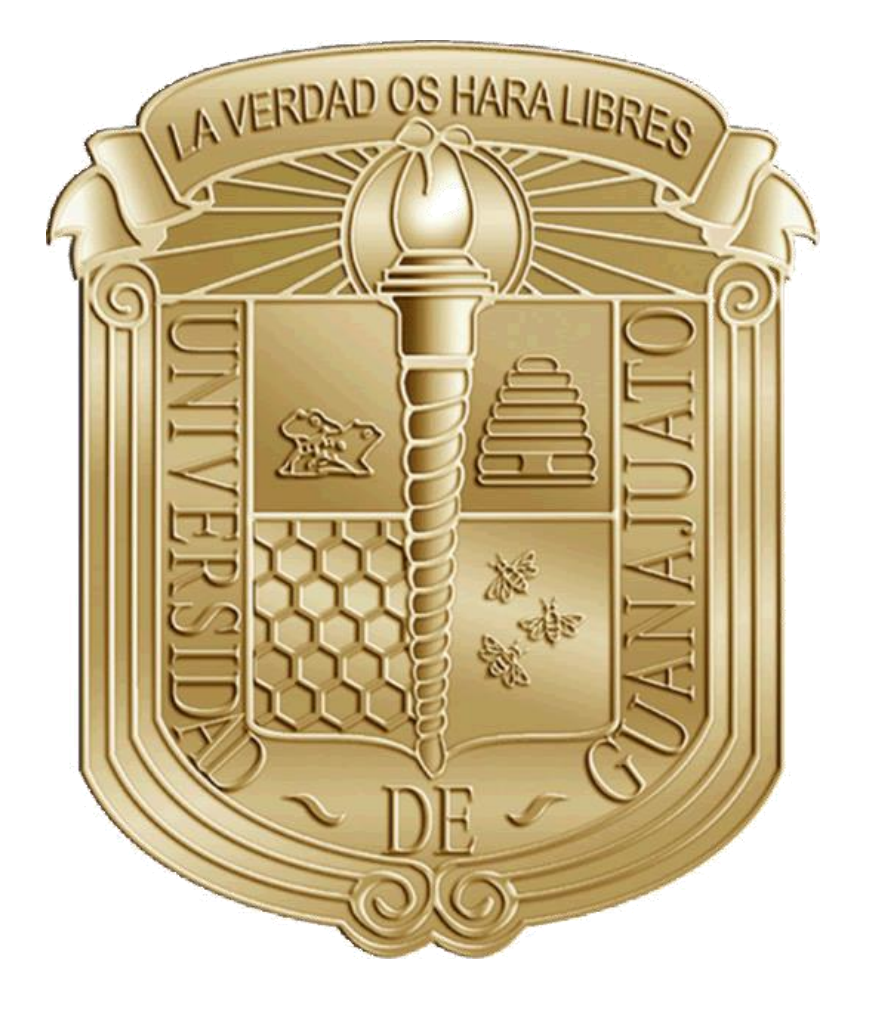

# **CAPÍTULO 6 CONCLUSIONES**

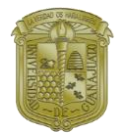

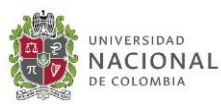

# **CONCLUSIONES**

En este trabajo se presentó la optimización simultánea de los parámetros de diseño y control para el caso de estudio de la zona de reacción para la producción de furfural a partir de biomasa. La metodología de optimización estocástica llamada Evolución Diferencial con Lista Tabú (DETL), fue utilizada para encontrar el diseño óptimo para la producción de furfrual considerando como función objetivo la minimización de costos de proceso, reducir los indicadores ambientales en un sistema controlable.

Basado en los resultados obtenidos es posible obtener múltiples diseños en los que el rendimiento de furfural es maximizado, así como el costo y los eco-puntos son minimizados en un sistema que presenta buenas propiedades de control. Las condiciones de operación óptimas del sistema encontradas como: temperatura de 411.26 K y concentración de ácido sulfúrico de 12.31% en peso, tienen una fuerte influencia en la velocidad de la reacción para la producción de furfural, permitiendo tener buen control de la reacción. Bajo estas condiciones es posible maximizar el rendimiento del furfural a un 25.43% con una producción de 2014.4 kg/h, estas condiciones representan una mejora en el rendimiento de furfural en comparación de los rangos reportados experimentalmente de entre 11 y 15% (Bamufleh et. al., 2013) para condiciones no optimizadas de costos, efectos ambientales y propiedades de control. Se cumple con la finalidad de producir un flujo industrial de furfural mayor a los 2000 kg/h, si se pretendiera cumplir con los requerimientos actuales de furfural reportados por Nhien et. al. (2016) de 6200 kg/hr de furfural, se tendría que plantear la opción de ubicar diferentes plantas de operación más pequeñas, como la presentada en este trabajo, así como realizar una rotación de materia prima de modo que sea posible cumplir con una cadena de suministro para todo el año de producción.

Ahora bien, considerando las dimensiones encontradas para el reactor (Volumen de 518880.77 L, altura 11.41m y diámetro 7.61m) estas se encuentran dentro de los límites de medidas reportadas en los índices de costos de equipo reportados por Turton et. al., (2012). Con estas dimensiones es posible minimizar el TAC y el EI99 permitiendo tener un proceso con buenas propiedades de control.

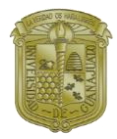

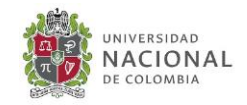

# **TRABAJOS A FUTURO Y RECOMENDACIONES.**

- Con base en los resultados obtenidos, se llegaron a obtener diseños en los que el rendimiento de furfural oscilaba entre 25 y 40%, se pudiera apuntar el proceso para un incremento en el rendimiento del furfural, para ello sería necesario añadir una restricción a la función objetivo correspondiente al rendimiento de furfural, en donde sólo se consideraran aquellos diseños en los que se cumpliera una producción específica de furfural a determinado rendimiento.
- Considerando la demanda actual de furfural de 6200 kh/h, es necesario considerar como opción la implementación de diferentes materias primas que permitan cumplir con la producción estimada, de esta manera se podría realizar la calendarización de materia prima para el suministro de la planta en todo el año.
- Considerando la implementación de diferentes materias primas, es importante señalar que el furfural puede obtenerse a partir de cualquier biomasa rica en pentosas, basado en esto, se pudiera extender el proceso para diferentes materias primas, diferentes a los residuos de palma datilera con los que se trabajó en este trabajo, para ello se necesita el planteamiento de la cinética y realizar el análisis de los parámetros cinéticos correspondientes a cada materia prima.
- Como se mencionó en los antecedentes, el proceso completo para la producción de furfrual consta de 2 secciones, la zona de reacción que fue estudiada en este trabajo y la zona de separación. Un trabajo posterior sería diseñar y optimizar el tren de separación del furfural y posterior a ello unir la parte de reacción y la parte de separación para obtener todo el diseño de la planta para la producción de furfural desde su formación hasta su obtención como producto puro.

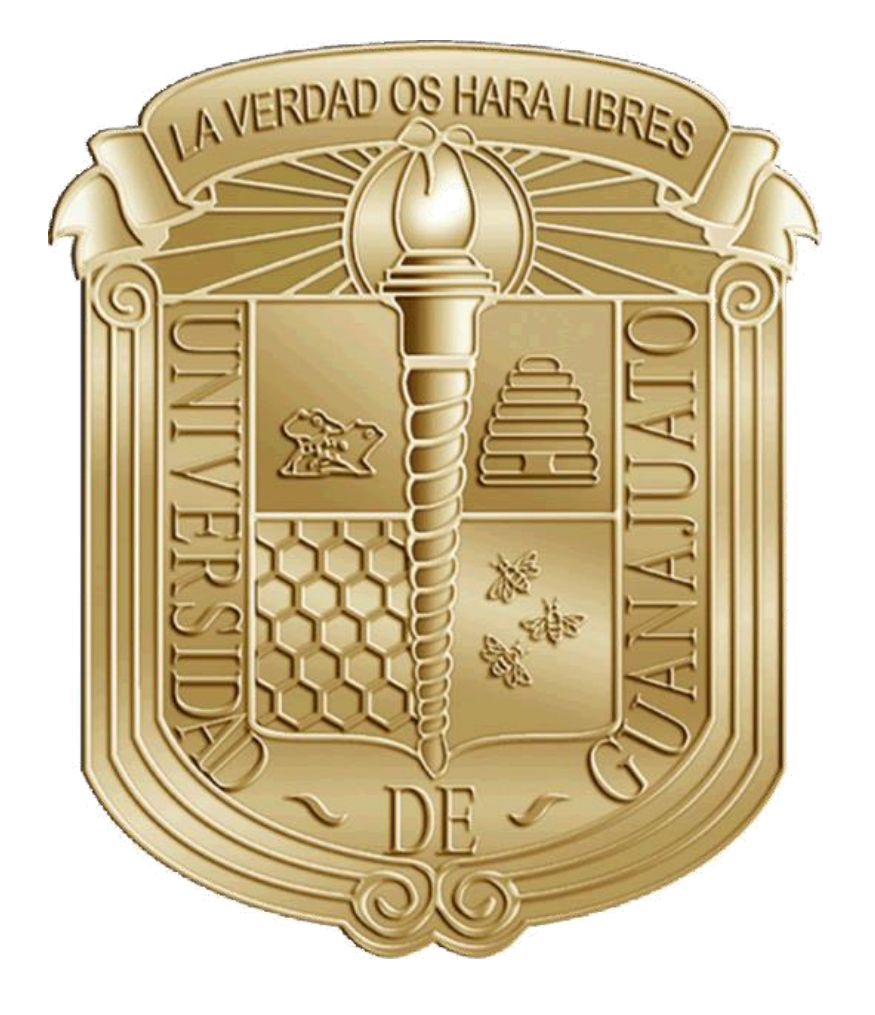

# **APÉNDICES**

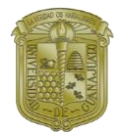

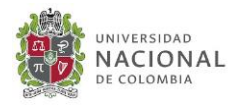

# **APÉNDICE 1**

## **ESTIMACIÓN DE PARÁMETROS CINÉTICOS PARA EL MODELO REPORTADO**

A partir del ajuste de parámetros, basados en los datos experimentales proporcionados por Bamufleh, realizado en Matlab se obtuvieron los siguientes resultados mostrados en la [Tabla](#page-97-0)  [10](#page-97-0).

<span id="page-97-0"></span>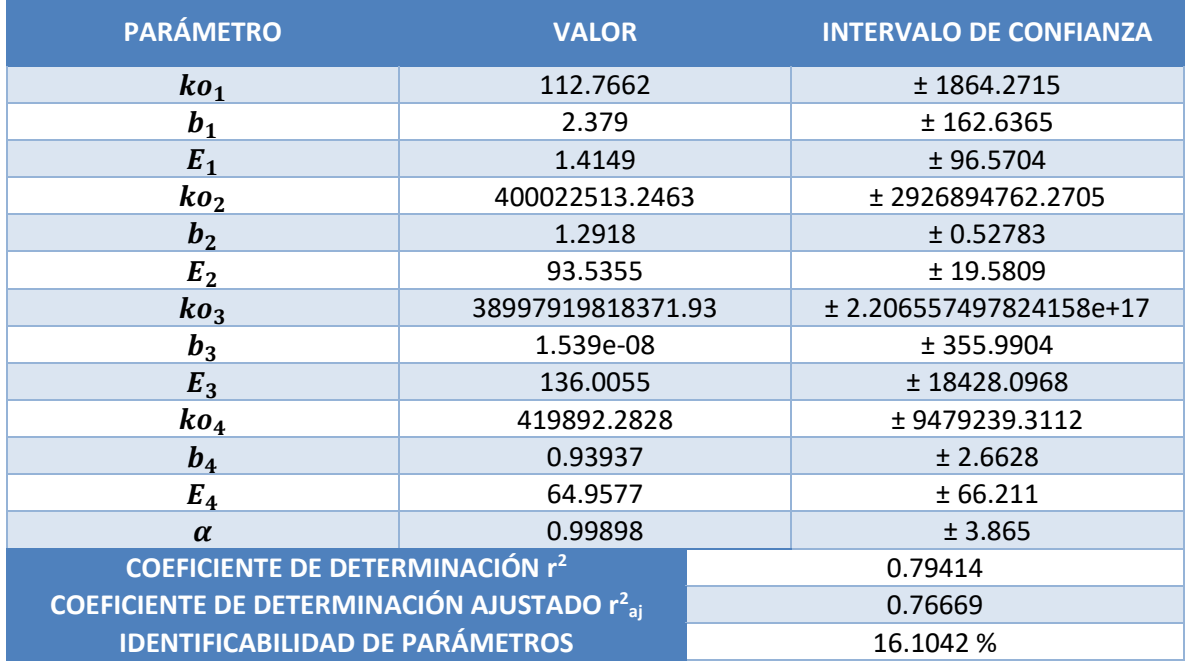

#### *Tabla 10 Parámetros cinéticos obtenidos para el modelo reportado a partir del ajuste de parámetros*

En la [Tabla 10](#page-97-0) se pueden observar varios problemas con el ajuste realizado:

- 1. El coeficiente de determinación ( $r^2$ ) puede tomar valores entre 0 y 1, por lo que al obtener un r<sup>2</sup> de 0.79414 se puede concluir que los parámetros obtenidos para representar el modelo no son muy buenos.
- 2. El coeficiente de determinación ajustado  $(r^2_{aj})$  es bajo, lo cual indica que no existe gran mejora en la calidad del modelo.

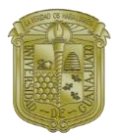

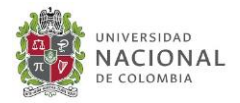

- 3. Se tiene baja identificabilidad de los parámetros, 16.1942%
- 4. Se observa que en algunos de los parámetros los intervalos de confianza son muy grandes.

A continuación, la [Figura 33](#page-98-0) muestra los datos experimentales de formación del furfural (indicados con círculos negros) en comparación con la tendencia que da la gráfica al utilizar los parámetros cinéticos obtenidos a partir del ajuste (indicada en línea azul). Las líneas punteadas rojas muestran los límites de intervalos de confianza del predictor de los parámetros cinéticos obtenidos. Como se puede observar el límite de confiabilidad que tiene la línea de tendencia de los parámetros obtenidos, es muy amplio de modo que los parámetros obtenidos para representar el modelo no son los más adecuados.

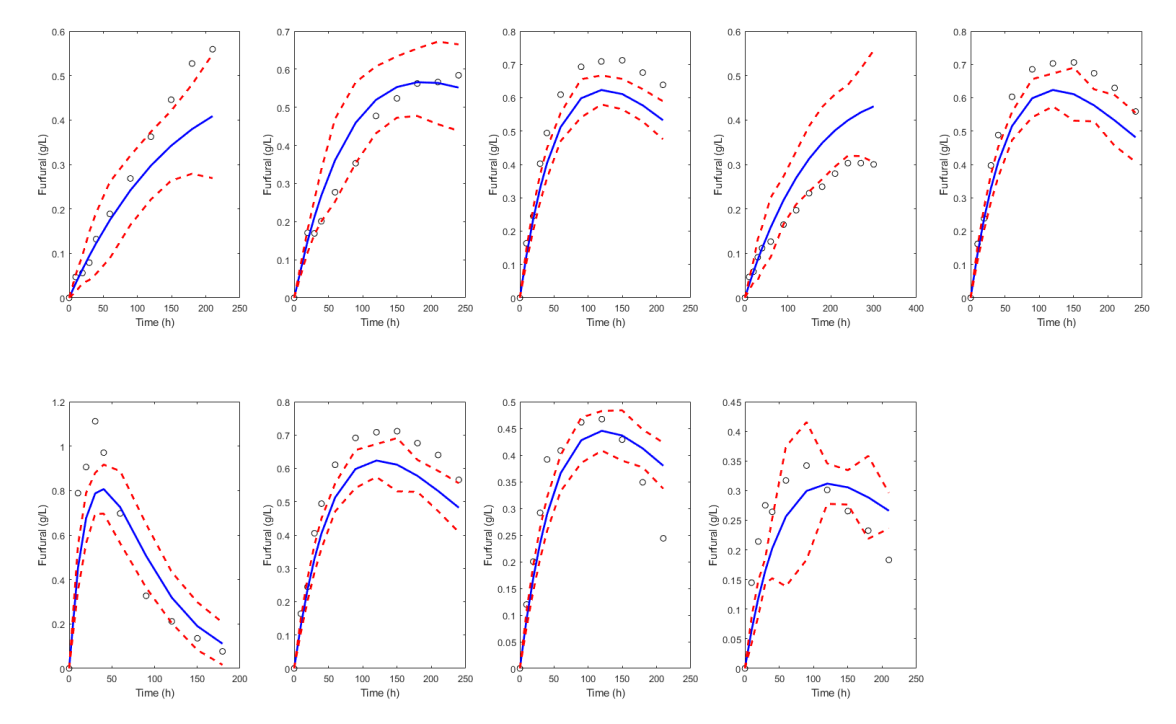

<span id="page-98-0"></span>*Figura 33 Reproducción de datos experimentales indicando los límites de confiabilidad de los parámetros cinéticos para el modelo reportado*

Por otra parte, la [Figura 34](#page-99-0) muestra un análisis de la sensibilidad de los parámetros identificados, como se puede observar a partir de las barras, hay parámetros que no tienen influencia alguna sobre el modelo, lo cual indica que se tiene un modelo sobre parametrizado de modo que es necesario removerlos del modelo ya que no pueden ser identificados.

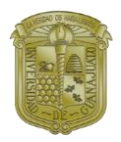

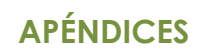

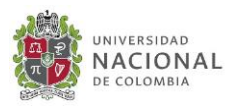

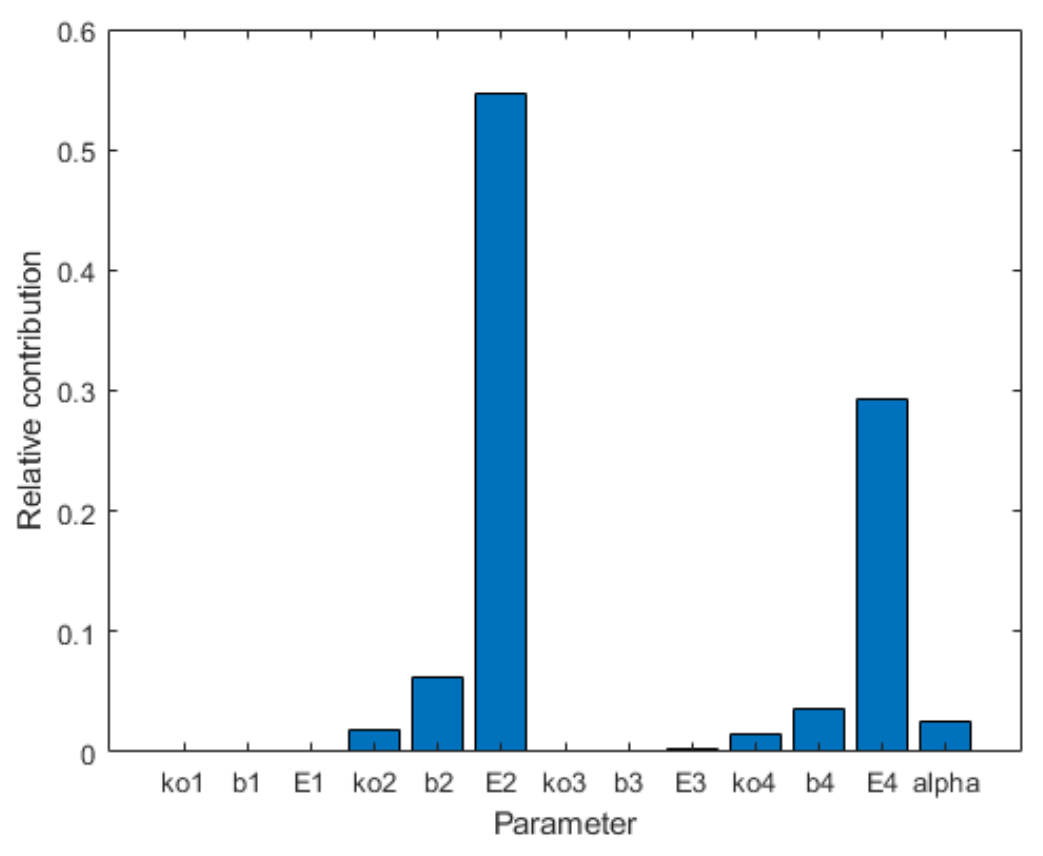

<span id="page-99-0"></span>*Figura 34 Sensibilidad hacia los parámetros identificados para el modelo reportado*

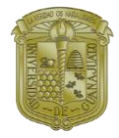

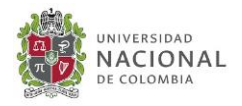

## **APÉNDICE 2 ESTIMACIÓN DE PARÁMETROS CINÉTICOS PARA EL MODELO SIMPLIFICADO**

A partir del ajuste de parámetros realizado en Matlab para el modelo simplificado, se obtuvieron los siguientes resultados mostrados en la [Tabla 11](#page-100-0).

<span id="page-100-0"></span>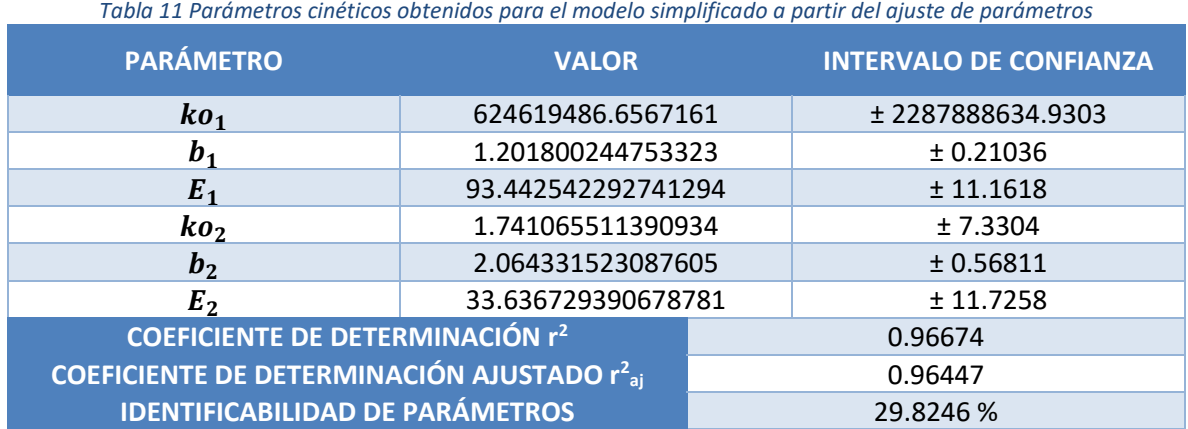

A diferencia del análisis del ajuste de parámetros para el modelo reportado, el cual presentaba muchas desventajas, en la [Tabla 11](#page-100-0) se pueden observar que al simplificar el modelo se logra tener una mejor identificación de los parámetros cinéticos, dando como ventaja al modelo:

- 1. Mejora en el coeficiente de determinación  $(r^2)$ , obteniendo un  $r^2$  de 0.96674, por lo que se puede decir que el modelo es correcto, sin embargo, a pesar de tener un valor alto de r<sup>2</sup> esto no indica necesariamente que el modelo sea el mejor.
- 2. Mejora en el coeficiente de determinación ajustado ( $r^2$ <sub>aj</sub>), lo cual indica que ha mejorado la calidad del modelo.
- 3. Mejora en el set de parámetros identificables, 29.8246%
- 4. Se observa que hay una reducción considerable en los intervalos de confianza de los parámetros.

A continuación, la Figura 35 muestra los datos experimentales de formación del furfural (indicados con círculos negros) en comparación con la tendencia que da la gráfica al utilizar

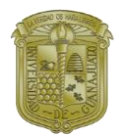

### **APÉNDICES**

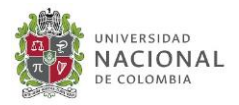

los parámetros cinéticos obtenidos a partir del ajuste (indicada en línea azul) para el modelo simplificado. Las líneas punteadas rojas muestran los límites de intervalos de confianza del predictor de los parámetros cinéticos obtenidos. Como se puede observar, en el caso del modelo simplificado, los intervalos de confiabilidad que tiene la línea de tendencia de los parámetros obtenidos han disminuido considerablemente.

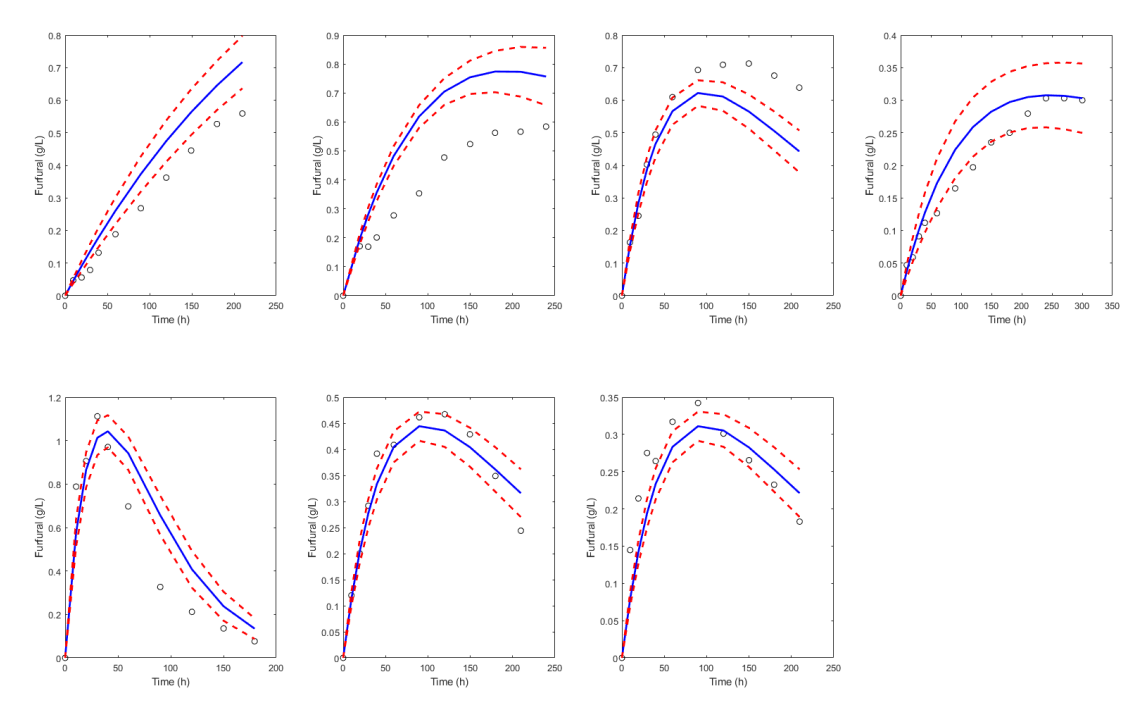

*Figura 35 Reproducción de datos experimentales indicando los límites de confiabilidad de los parámetros cinéticos para el modelo simplificado*

Por otra parte, mediante el análisis de sensibilidad mostrado en la Figura 36, se puede observar que hay una mejora en la distribución de sensibilidad de los parámetros en el modelo, ya que en este ajuste cada uno de los parámetros tiene un aporte en el modelo. A partir de los resultados obtenidos en el ajuste de parámetros cinéticos para el modelo simplificado, se puede concluir que se obtuvieron datos buenos de modo que el modelo simplificado es capaz de modelar el comportamiento de la reacción para la producción de furfural de forma aceptable.

Si embargo, se hace evidente que el modelo aún puede ser mejorado sólo que para ello es necesario contar con mejores datos experimentales los cuales permitan realizar una mejor identificación del modelo. Considerando los resultados obtenidos en esta sección, se puede

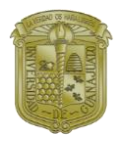

### **APÉNDICES**

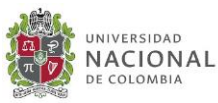

concluir que en cuestión de encontrar un modelo exacto que represente al 100% el comportamiento de la reacción paso a paso de formación del furfural, aún hay mucho por trabajar, es necesario obtener mejores datos experimentales los cuales permitan tener un mejor panorama para la determinación de los parámetros cinéticos y eso implicaría dedicar un trabajo entero para la determinación de dichos parámetros. Para los fines de este trabajo el modelo aquí obtenido, si bien no es el mejor, da una muy buena aproximación al comportamiento de la reacción, se ha logrado una mejora considerable en el ajuste de los parámetros cinéticos obteniendo datos con intervalos de confianza más estrechos. De esta forma el modelo aquí propuesto da una muy buena aproximación al comportamiento de la reacción, por lo que puede ser implementado en el diseño de un reactor para la producción de furfural y productos de descomposición. Por otra parte debido al tratamiento de estimación de parámetros cinéticos realizado, el modelo cinético aquí propuesto tiene la limitante de que sólo puede ser utilizado para la materia prima reportada por Bamufleh y colaboradores (residuos de tallo de palmera datilera), en el caso de querer modificar la materia prima es necesario encontrar materias primas que contengan los mismos porcentajes de composición de la palmera datilera o realizar nuevamente la identificación de parámetros cinéticos considerando datos experimentales para la materia prima con la que se quiera trabajar.

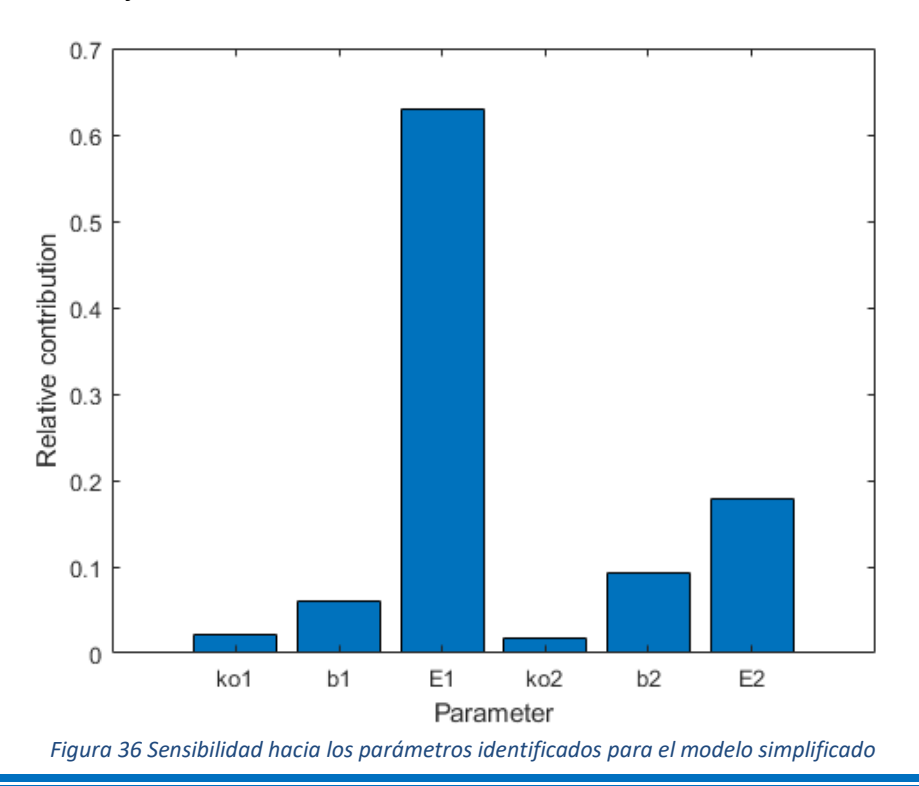

**Ana Gabriela Romero García Página | 89**

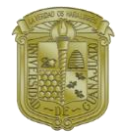

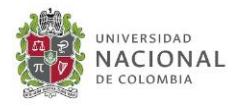

## **APÉNDICE 3 COMPARACIÓN DEL MODELO LINEAL RESPECTO AL MODELO NO LINEAL**

En esta sección se hace un análisis de la respuesta del modelo lineal comparándola con la respuesta del modelo no lineal, inicialmente propuesto. Se espera que ambas señales mantengan una tendencia de comportamiento similar. Las señales obtenidas se obtuvieron al hacer la simulación en condiciones indicadas en la [Tabla 6](#page-67-0). A continuación, se muestra en la [Figura 37](#page-103-0).

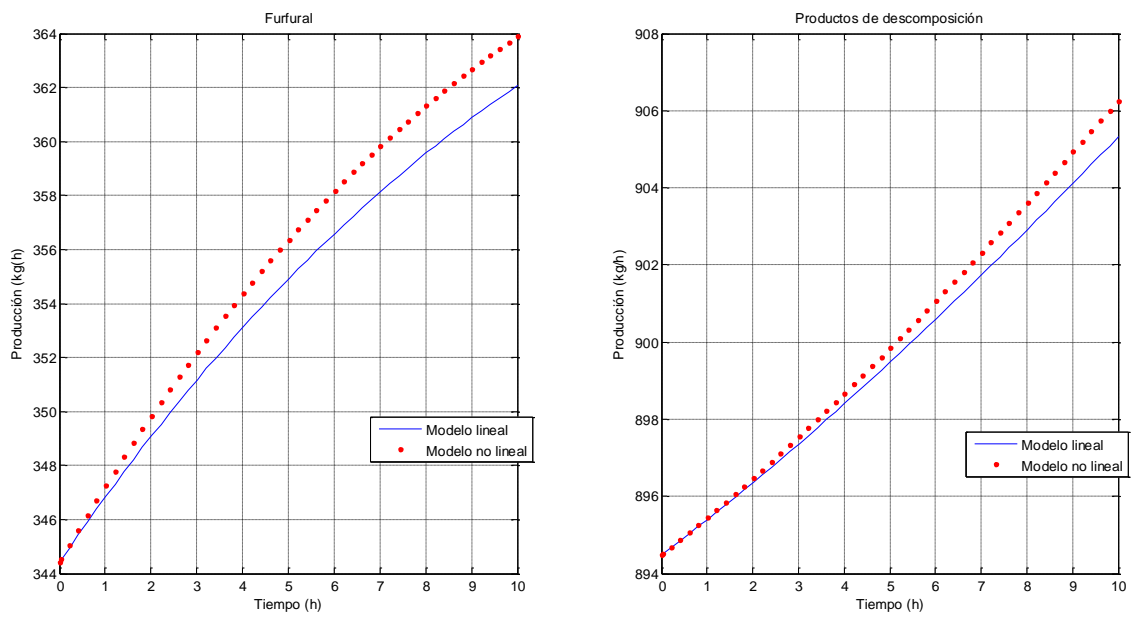

*Figura 37 Comparación de señal de las variables de salida del modelo lineal respecto al no lineal.*

<span id="page-103-0"></span>A partir de la [Figura 37](#page-103-0), se puede concluir:

1. Para el caso del furfural.

Se puede concluir que la respuesta obtenida del modelo lineal mantiene la misma tendencia que la respuesta del modelo no lineal, por lo que se puede decir que el modelo lineal presentado es representativo del no lineal, para acertar mejor esta conclusión, se obtuvo la suma de los cuadrados del error (SSE) con un valor de 2.6402e-04. Esto representa que la

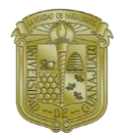

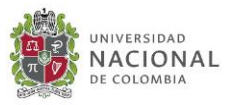

diferencia entre ambos modelos es muy pequeña, por lo cual es correcto afirmar que el modelo lineal presentado mantiene la misma tendencia del modelo no lineal, de modo, que se espera que las propiedades de control que se estudiarán en este trabajo puedan representar de manera correcta el sistema.

2. Para el caso de los productos de descomposición.

De igual manera que en el caso de la salida del furfural, para los productos de descomposición se puede concluir que la respuesta obtenida del modelo lineal mantiene la misma tendencia que la respuesta del modelo no lineal, así mismo se obtuvo la suma de los cuadrados del error (SSE) con un valor de 3.3740e-05. Esto representa que la diferencia entre ambos modelos es muy pequeña, por lo cual es correcto afirmar que el modelo lineal presentado mantiene la misma tendencia del modelo no lineal, de modo, que se espera que las propiedades de control que se estudiarán en este trabajo puedan representar de manera correcta el sistema.

Es importante señalar que este, procedimiento se repitió en diferentes condiciones de operación del reactor, de modo que se pudiera comprobar que, bajo diferentes condiciones de operación, dentro de los límites establecidos, se mantiene la tendencia de comportamiento.

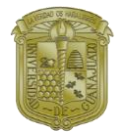

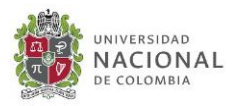

# **APÉNDICE 4 INDICADORES DE CONTROL CONTROLABILIDAD**

A partir de la matriz de controlabilidad programada, primeramente, se corre el programa con las condiciones de operación reportadas en la [Tabla 6](#page-67-0), a partir de esto se obtiene que:

#### Controlabilidad = 1

Lo cual indica que bajo las condiciones establecidas el sistema es controlable. Este mismo procedimiento se realizó bajo diferentes condiciones entre los límites indicados en la [Tabla](#page-67-1)  [5](#page-67-1), de modo que se pudiera comprobar que tomando puntos aleatorios en todo el rango el sistema, desde límites inferiores hasta límites superiores, este fuera controlable.

### **SVD (NÚMERO DE CONDICIÓN)**

Obteniendo una serie de números de condición en cada punto de la frecuencia, para expresar el número de condición en toda la frecuencia se representa como una curva en todo el rango de la frecuencia como se muestra en la [Figura 38](#page-106-0). Comparando la tendencia de la curva mostrada en la [Figura 38](#page-106-0), esta tiene tendencia similar a las reportadas por Acosta-Solórzano y colaboradores (2016) en su análisis de número de condición a lo largo de la frecuencia.

A partir de la curva obtenida, se obtiene el área debajo de la curva como indicador de número de condición, de modo que el resultado obtenido para las condiciones establecidas es 20.8460.

A partir de los resultados mostrados en esta sección, sólo se puede comprobar que para el número de condición se obtiene la secuencia esperada, sin embargo, no se puede aún saber si el modelo, bajo las condiciones establecidas, presenta buenas propiedades de control. Se espera que, una vez realizada la optimización del sistema, se haga una comparación de los resultados de número de condición bajo diferentes condiciones.

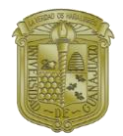

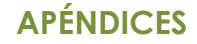

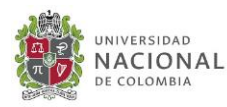

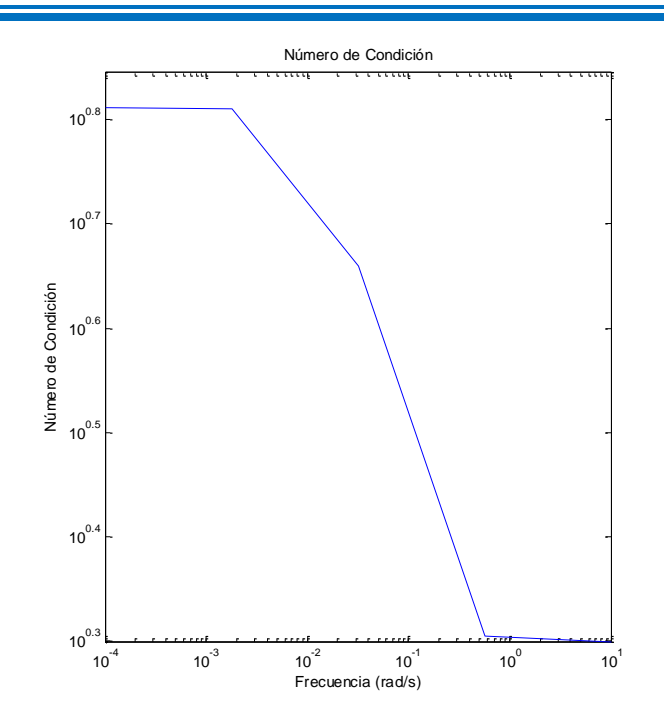

*Figura 38 Representación de número de condición a lo largo de la frecuencia.*

#### <span id="page-106-0"></span>**RGA**

Una vez que se comprueba que el modelo lineal mantiene el mismo comportamiento que el modelo no lineal, se realiza una pre-sintonización del modelo para así poder proceder a la optimización del modelo. A partir del cálculo del RGA, se espera encontrar el apareamiento de control en la cual se indica con que variable de entrada se controla una variable de salida específica.

Los resultados obtenidos se muestran en la[Figura 39](#page-107-0). Se puede observar que en el caso de la entrada 1 (Flujo de alimentación) esta no tiene repercusión en el control de las variables de salida. Ahora bien, la variable de entrada 2 (Temperatura) es la apropiada para controlar la variable de salida 1 (Concentración de salida de Furfural) ya que en este apareamiento el RGA es cercano a la unidad.

Para la variable de entrada 3 (Concentración de ácido sulfúrico), esta es la variable adecuada para controlar la variable de salida 2 (Productos de descomposición) ya que en este apareamiento el RGA es cercano a la unidad.

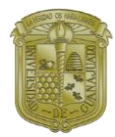

**APÉNDICES**

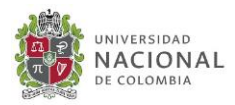

```
RGA =
```

```
From input 1 to:
                           output 1
                                                  output 2
 Frequency (rad/s)
       ___________
                            <u>________</u>
                                                   - - - - - - - -1.000e-041.249e-07 + 2.397e-09i 7.410e-07 - 2.397e-09i
     1.778e-03
                    1.276e-07 + 4.246e-08i 7.384e-07 - 4.246e-08i
     3.162e-02
                    5.149e-07 + 3.233e-07i 3.510e-07 - 3.233e-07i
     5.623e-017.435e-07 + 2.389e-08i 1.225e-07 - 2.389e-08i
     1.000e + 017.440e-07 + 1.341e-09i 1.220e-07 - 1.341e-09i
From input 2 to:
  Frequency (rad/s)
                         output 1
                                             output 2
  ________________
                          ---------
                                              _________
     1.000e-040.7311 + 1.855e-03i 0.2689 - 1.855e-03i1.778e-03
                   0.7335 + 3.283e-02i 0.2665 - 3.283e-02i3.162e-02
                    1.0420 + 1.835e-01i -0.0420 - 1.835e-01i
     5.623e-011.0561 - 1.393e-03i -0.0561 + 1.393e-03i1.000e+01
                   1.0546 - 8.904e-05i -0.0546 + 8.904e-05iFrom input 3 to:
  Frequency (rad/s)
                         output 1
                                               output 2
  ________________
                          --------
                                               - - - - - - - -0.2689 - 1.855e-03i 0.7311 + 1.855e-03i1.000e-04
                     0.2665 - 3.283e-02i 0.7335 + 3.283e-02i1.778e-03
                    -0.0420 - 1.835e-01i 1.0420 + 1.835e-01i3.162e-02
                    -0.0561 + 1.393e-03i 1.0561 - 1.393e-03i
     5.623e-011.000e + 01-0.0546 + 8.904e-05i 1.0546 - 8.904e-05i
```

```
Continuous-time frequency response.
```
*Figura 39 RGA, apareamiento entre entrada y salida.*

<span id="page-107-0"></span>Se puede observar que los apareamientos establecidos se mantienen a lo largo de la frecuencia, si bien, existen algunas perturbaciones a frecuencias altas ya que estas pueden llegar a ser ruido del proceso, pero a pesar de ello el apareamiento se mantiene a lo largo de la frecuencia.
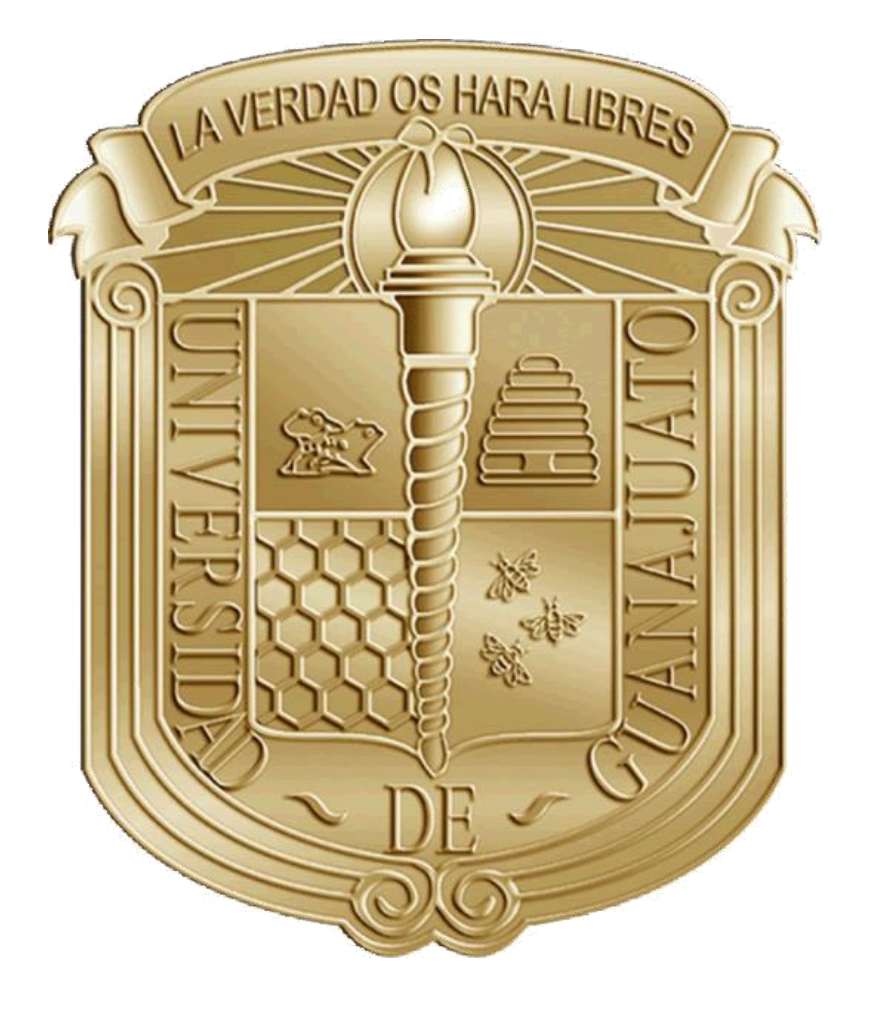

## **REFERENCIAS**

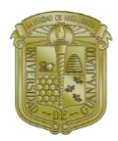

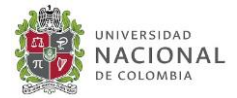

- A. P. Dunlop and F. N. Peters. The Furans. ACS Monograph Series. Reinhold Publishing Corporation, New York, 1953. (Cited on pages xxii, xxiii, 10, 11, 14, 16, 17, 19, 20, 22, 23, 40, 46, 50, 52, 58, 89, 92, and 93.)
- Acosta-Solórzano, A. D. A., Guerrero-Farfán, O., Ramírez-Márquez, C., Gómez-Castro, F. I., Segovia-Hernández, J. G., Hernández, S., … Briones-Ramírez, A. (2016). Controllability Analysis of Distillation Sequences for the Separation of Bio-Jet Fuel and Green Diesel Fractions. Chemical Engineering and Technology, 39(12), 2273– 2283.<https://doi.org/10.1002/ceat.201600095>
- Asteasuain, M., Bandoni, A., Sarmoria C. (2006). "Simultaneous process and control system design for grade transition in styrene polymerization." Chem. Eng.Sci. 61(10):3362-3378
- Asteasuain, M., Bandoni, A., Sarmoria C. (2007). "Integration of control aspects and uncertainity in the process designo f polymerization reactors." Chem. Eng.J. 131(1- 3):135-144.
- Bamufleh, H. S., Alhamed, Y. A., & Daous, M. A. (2013). Furfural from midribs of datepalm trees by sulfuric acid hydrolysis. Industrial Crops and Products, 42(1), 421–428. [https://doi.org/10.1016/j.indcrop.2012.06.008.](https://doi.org/10.1016/j.indcrop.2012.06.008)
- Cabrera-Ruiz, J., Gabriel Segovia-Hernández, J., Rafael Alcántara-ávila, J., & Hernández, S. (2012). Optimal dynamic controllability in compressor-aided distillation schemes using stochastic algorithms. Computer Aided Chemical Engineering, 30(June), 552–556. [https://doi.org/10.1016/B978-0-444-59519-](https://doi.org/10.1016/B978-0-444-59519-5.50111-8) [5.50111-8](https://doi.org/10.1016/B978-0-444-59519-5.50111-8)
- Collin, G., R.Mildenberg,M.Zander,H.Höke,W.McKillip,W.Freitag,and W., (2000). Imöhl. Resins, synthetic. In Ullmann's Encyclopedia of Industrial Chemistry. Wiley-VCH Verlag GmbH & Co. KGaA. (Cited on page 20.)
- De Jong, W., & Marcotullio, G. (2010). Overview of biorefineries based on coproduction of furfural, existing concepts and novel developments. International journal of chemical reactor engineering, 8(1)
- Flores-Tlacuahuac A, Biegler LT. (2007)."Simultaneousmixed-integer Dynamic optimization for integrated design and control". Comp Chem Eng. 31(5-6):588-600.
- Flores-Tlacuahuac A, Biegler LT. (2008). Integrated control and process design during optimal polymer grade transition operations. Comput Chem Eng. 32:2823–2837.
- Goedkoop, M.; Spriensma, R.(2001). The eco-indicator 99. A damage oriented method for life cycle impact assessment; Methodology report nr. 1999/36A; Pré product ecology consultants.
- Glover, F. (1977). Heuristic for integer programming using surrogate constraints,Decis. Sci., 8(1), 156-166.

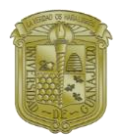

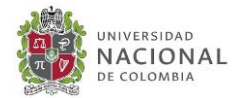

- Glover, F. (1989). Tabu search-PArt I, ORSA J. Comput., 1(3), 190-206.
- Jiménez A., "Diseño de procesos en Ingeniería Química", Ed. Reverte.2003. México.
- Kamm, B., Gruber, P. R., & Kamm, M. (2007). Biorefineries–industrial processes and products. Wiley‐VCH Verlag GmbH & Co. KGaA.
- Lavarack, B. P., Griffin, G. J., & Rodman, D. (2002). The acid hydrolysis of sugarcane bagasse hemicellulose to produce xylose, arabinose, glucose and other products. Biomass and Bioenergy, 23(5), 367–380. [https://doi.org/10.1016/S0961-](https://doi.org/10.1016/S0961-9534(02)00066-1) [9534\(02\)00066-1](https://doi.org/10.1016/S0961-9534(02)00066-1)
- Long, N. V. D., Kim, S., & Lee, M. (2016). Design and optimization of intensified biorefinery process for furfural production through a systematic procedure. Biochemical Engineering Journal.
- Lu, Y., & Mosier, N. S. (2008). Kinetic modeling analysis of maleic acid-catalyzed hemicellulose hydrolysis in corn stover. Biotechnology and Bioengineering, 101(6), 1170–1181. <https://doi.org/10.1002/bit.22008>
- Maciejowski, J.M. (1989). Multivariable Feedback Design. Addison-Wesley.
- Mäki-Arvela, P., Salmi, T., Holmbom, B., Willför, S., & Murzin, D. Y. (2011). Synthesis of sugars by hydrolysis of hemicelluloses- A review. Chemical Reviews, 111(9), 5638– 5666.
- Marcotullio, G. (2011). The chemistry and technology of furfural production in modern lignocellulose feedstock biorefineries. TU Delft, Delft University of Technology.
- Mohideen MJ. (1996). Optimal Design of Dynamic Systems under Uncertainty [Ph.D thesis]. Imperial College London.
- Nhien, L. C.; Van Duc Long, N.; Kim, S.; Lee, M. (2016). Design and optimization of intensified biorefinery process for furfural production through a systematic procedure. Biochem. Eng. J. 116, 166−175.
- Plaza Canchingre, E. L., & Posligua Chica, E. P. (2006). Obtención de furfural a partir de la cáscara de arroz, 1–118.
- Quiroz-Ramírez, J. J., Sánchez-Ramírez, E., Hernández-Castro, S., Segovia-Hernández, J. G., Ponce-Ortega, J. M. (2017). Optimal planning of feedstock for butanol production considering economic and environmental aspects, ACS Sustainable Chemistry & Engineering, 5(5), 4018-4030.
- Ramaswamy, S., Huang, H. J., & Ramarao, B. V. (Eds.). (2013). Separation and purification technologies in biorefineries. John Wiley & Sons.
- Rijnsdorp JE, Bekkers P. (1992). Early integration of process and control design. IFAC Workshop on Interactions between Process Design and Process Control; London, UK; 17–22.

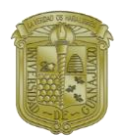

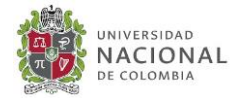

- Rivera Soto M., Aguilera Ricardo J., (2000). Porpiedades Físcas y Termodinámicas del Furfural. Tecnología Química Vol. XX, No. 1
- Saeman, J. F. (1945). "Kinetics of wood saccharification-hydrolysis of cellulose and decomposition of sugars in dilute acid at high temperature," Industrial & Engineering Chemistry Research 37(1), 43-52. DOI: 10.1021/ie50421a009
- Sánchez-Ramírez, E., Quiroz-Ramírez, J. J., Hernández, S., Segovia-Hernández, J. G., & Kiss, A. A. (2017). Optimal hybrid separations for intensified downstream processing of biobutanol, 185, 149–159.
- Segovia-Hernández, J.G., Gómez-Castro, F.I. (2017). Stochastic Process Optimization using Aspen Plus. CRC PRess, 39-46.
- Skogestad, S. y I. Postlethwaite (1996). Multivariable feedback control. Analysis and Design. John Wiley and Sons.
- Skogestad, S. y I. Postlethwaite (2005). Multivariable feedback control. Analysis and Design. John Wiley and Sons.
- Srinivas M., Rangaiah G. P. (2007). Differential evolution with TL for solving nonlinear and mixed-integer nonlinear programming problems, Industrial & Engineering Chemistry Research, 46, 7126-7135.
- Stankiewicz, A.I. y Moulijn, J. A. (2000). Process intensification: transforming chemical engineering. Chem. Eng. Prog.: 22-34
- Storn. R., Priece K. (1997). Differential Evolution-A simple and efficient heuristic for global optimization over continuous spaces, J. Global. Optim.,11(4), 341-359.
- Terrazas-Moreno, S., Flores-Tlacuahuac, A., & Grossmann, I. E. (2008). Simultaneous design, scheduling, and optimal control of a methyl-methacrylate continuous polymerization reactor. AIChE Journal, 54(12), 3160–3170. <https://doi.org/10.1002/aic.11658>
- Turton, R., Bailie, R. C., Whiting, W. B., Shaeiwitz, J. A., Bhattacharyya D. (2012). Analysis, synthesis and design of chemical processes. Prentice Hall, 4th edition.
- Vega, P., Lamanna de Rocco, R., Revollar, S., & Francisco, M. (2014). Integrated design and control of chemical processes - Part I: Revision and classification. Computers and Chemical Engineering, 71, 602–617. <https://doi.org/10.1016/j.compchemeng.2014.05.010>
- Wang, Z., & Rangaiah, G. P. (2017) Application and analysis of methods for selecting an optimal solution from the Pareto-optimal front obtained by multiobjective optimization. Industrial & Engineering Chemistry Research, 56(2), 560-574.
- Yuan, Z., Chen, G., Gani, R., (2012). State-of-the-Art and Progress in the Optimization-based Simultaneous Design and Control for chemical Processes. AIChE Journal 58(6):1640-1659.

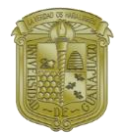

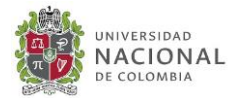

• Zeitsch, K. J., (2000). Thechemistryandtechnologyoffurfuralanditsmanyby-products, volume 13 of Sugar Series. Elsevier.(Cited on pages xxii, 13, 16, 17, 19, 20, 21, 22, 23, 26, 40, 42, 46, 50, 84, 85, 86, 88, 96, and 97.)